# UNIVERSITÉ DE SHERBROOKE Faculté de génie Département de génie chimique et de génie biotechnologique

# **Observateur pour le suivi en temps réel de cultures cellulaires végétales**

Mémoire de maîtrise Spécialité : génie chimique

Guillaume CARDIN-BERNIER

Jury : Joël SIROIS (directeur) Bernard MARCOS Nathalie BEAUDOIN

 $\frac{1}{2}$   $\frac{1}{3}$ 

Sherbrooke (Québec) Canada Février 2011

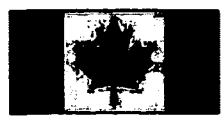

**Library and Archives Canada** 

**Published Héritage Branch** 

**395 Wellington Street Ottawa ON K1A0N4 Canada** 

**Bibliothèque et Archives Canada** 

**Direction du Patrimoine de l'édition** 

**395, rue Wellington Ottawa ON K1A 0N4 Canada** 

> **Yourfite Voir» référença ISBN: 978-0-494-83652-1**

> **Ourfito Notre référença ISBN: 978-0-494-83652-1**

## **NOTICE:**

**The author has granted a nonexclusive license allowing Library and Archives Canada to reproduce, pubiish, archive, preserve, conserve, communicate to the public by télécommunication or on the Internet, loan, distrbute and sell theses worldwide, for commercial or noncommercial purposes, in microform, paper, electronic and/or any other formats.** 

**The author retains copyright ownership and moral rights in this thesis. Ne'ither the thesis nor substantial extracts from it may be printed or otherwise reproduced**  without the author's permission.

**In compliance with the Canadian Privacy Act some supporting forms may hâve been removed from this thesis.** 

**While these forms may be included in the document page count, their removal does not represent any loss of content from the thesis.** 

# Canadä

## **AVIS:**

**L'auteur a accordé une licence non exclusive permettant à la Bibliothèque et Archives Canada de reproduire, publier, archiver, sauvegarder, conserver, transmettre au public par télécommunication ou par l'Internet, prêter, distribuer et vendre des thèses partout dans le monde, à des fins commerciales ou autres, sur support microforme, papier, électronique et/ou autres formats.** 

**L'auteur conserve la propriété du droit d'auteur et des droits moraux qui protégé cette thèse. Ni la thèse ni des extraits substantiels de celle-ci ne doivent être imprimés ou autrement reproduits sans son autorisation.** 

**Conformément à la loi canadienne sur la protection de la vie privée, quelques formulaires secondaires ont été enlevés de cette thèse.** 

**Bien que ces formulaires aient inclus dans la pagination, il n'y aura aucun contenu manquant.** 

# RÉSUMÉ

Ce document présente le travail effectué et les résultats obtenus dans le cadre d'un projet visant à associer une technique nouvellement développée, le suivi des biomarqueurs endogènes permettant l'estimation de la concentration cellulaire de cultures végétales en suspensions, à un modèle mathématique décrivant l'évolution de ces cultures en fonction de la consommation des différents nutriments disponibles.

Cette association permet d'obtenir une estimation des conditions de cultures cellulaires en temps réel dont la mesure ne peut actuellement être effectuée que par échantillonnages. Les temps d'expériences requis pour obtenir les mesures sont toutefois trop longs pour pouvoir effectuer un contrôle des conditions de cultures advenant une déviation du procédé.

L'intérêt de ce projet se situe à deux endroits. Premièrement, la simplicité, la rapidité et l'efficacité de la technique de suivi des biomarqueurs endogènes permet le suivi en temps réel de la quantité de cellules lors de la culture (concentration cellulaire et biomasse). Or, en raison des particularités des cultures de cellules végétales, en particulier l'agglomération cellulajre, il est très difficile d'obtenir une estimation fiable de la concentration cellulaire. Présentement, il n'existe pas de technique commercialement disponible pour effectuer ce suivi. D'où l'intérêt de la méthode des biomarqueurs endogènes.

Ensuite, l'association de ces mesures avec un modèle mathématique permet d'obtenir un outil décrivant l'évolution de la culture et de variables importantes qui l'influencent. Le modèle étant indépendant de la technique des biomarqueurs endogènes, il est possible de suivre un grand éventail de procédés et de variables en suivant la même méthodologie, en modifiant le modèle utilisé. Ce projet utilise un cas précis, la culture d'Arabidopsis thaliana dans un milieu standard avec un modèle relativement simple. Cependant, la même démarche peut être appliquée pour d'autres systèmes avec d'autres types d'organismes.

Le travail présenté ici ouvre donc la voie à une meilleure compréhension des cultures cellulaires en générale et pourrait permettre l'optimisation de procédés jusqu'ici difficilement contrôlables dû au manque d'information disponible.

**Mots-clés** : Suivi de cultures cellulaires végétales en suspension, Modélisation, Observateur mathématique, Suivi en temps réel, Technique de mesure de la concentration cellulaire.

**i** 

 $\mathcal{L}^{\mathcal{L}}(\mathcal{L}^{\mathcal{L}})$  . The  $\mathcal{L}^{\mathcal{L}}(\mathcal{L}^{\mathcal{L}})$  $\mathcal{L}(\mathcal{A})$  and  $\mathcal{L}(\mathcal{A})$  . 

 $\label{eq:2.1} \mathcal{L}(\mathcal{L}^{\mathcal{L}}_{\mathcal{L}}(\mathcal{L}^{\mathcal{L}}_{\mathcal{L}})) \leq \mathcal{L}(\mathcal{L}^{\mathcal{L}}_{\mathcal{L}}(\mathcal{L}^{\mathcal{L}}_{\mathcal{L}})) \leq \mathcal{L}(\mathcal{L}^{\mathcal{L}}_{\mathcal{L}}(\mathcal{L}^{\mathcal{L}}_{\mathcal{L}}))$  $\label{eq:2.1} \frac{1}{\sqrt{2}}\int_{\mathbb{R}^3}\frac{1}{\sqrt{2}}\left(\frac{1}{\sqrt{2}}\right)^2\frac{1}{\sqrt{2}}\left(\frac{1}{\sqrt{2}}\right)^2\frac{1}{\sqrt{2}}\left(\frac{1}{\sqrt{2}}\right)^2\frac{1}{\sqrt{2}}\left(\frac{1}{\sqrt{2}}\right)^2.$  $\label{eq:2.1} \frac{1}{\sqrt{2}}\left(\frac{1}{\sqrt{2}}\right)^{2} \left(\frac{1}{\sqrt{2}}\right)^{2} \left(\frac{1}{\sqrt{2}}\right)^{2} \left(\frac{1}{\sqrt{2}}\right)^{2} \left(\frac{1}{\sqrt{2}}\right)^{2} \left(\frac{1}{\sqrt{2}}\right)^{2} \left(\frac{1}{\sqrt{2}}\right)^{2} \left(\frac{1}{\sqrt{2}}\right)^{2} \left(\frac{1}{\sqrt{2}}\right)^{2} \left(\frac{1}{\sqrt{2}}\right)^{2} \left(\frac{1}{\sqrt{2}}\right)^{2} \left(\$ 

 $\label{eq:2.1} \frac{1}{\sqrt{2}}\int_{\mathbb{R}^3}\frac{1}{\sqrt{2}}\left(\frac{1}{\sqrt{2}}\right)^2\frac{1}{\sqrt{2}}\left(\frac{1}{\sqrt{2}}\right)^2\frac{1}{\sqrt{2}}\left(\frac{1}{\sqrt{2}}\right)^2\frac{1}{\sqrt{2}}\left(\frac{1}{\sqrt{2}}\right)^2\frac{1}{\sqrt{2}}\left(\frac{1}{\sqrt{2}}\right)^2\frac{1}{\sqrt{2}}\frac{1}{\sqrt{2}}\frac{1}{\sqrt{2}}\frac{1}{\sqrt{2}}\frac{1}{\sqrt{2}}\frac{1}{\sqrt{2}}$ 

# REMERCIEMENTS

J'aimerais remercier les différentes personnes ayant contribué à la réalisation de ce projet. Celui-ci n'aurait pas été réalisable sans la direction et le soutien de mon directeur de recherche, le professeur Joël Sirois.

J'aimerais aussi souligner la contribution de certains membres du personnel de la faculté de génie, soit Isabelle Arsenault, Cari St-Louis et Jocelyne Ayotte pour leur aide dans l'élaboration et la réalisation des différents protocoles d'expériences effectués dans le cadre de ce projet de recherche.

Enfin, j'aimerais remercier les étudiants Emmanuel Bizier, François Bouillon, Lee Bourgoin et Jonathan Deschamps que j'ai eu l'occasion de côtoyer au cours de ma maîtrise. Le soutien qu'ils m'ont apporté et l'amitié dont ils ont fait preuve ont été grandement appréciés.

À vous tous, j'ai beaucoup apprécié le temps que j'ai passé avec vous.

 $\mathcal{L}(\mathcal{L}(\mathcal{L}))$  and  $\mathcal{L}(\mathcal{L}(\mathcal{L}))$  . The contribution of  $\mathcal{L}(\mathcal{L})$  $\label{eq:2.1} \frac{1}{\sqrt{2}}\left(\frac{1}{\sqrt{2}}\right)^{2} \left(\frac{1}{\sqrt{2}}\right)^{2} \left(\frac{1}{\sqrt{2}}\right)^{2} \left(\frac{1}{\sqrt{2}}\right)^{2} \left(\frac{1}{\sqrt{2}}\right)^{2} \left(\frac{1}{\sqrt{2}}\right)^{2} \left(\frac{1}{\sqrt{2}}\right)^{2} \left(\frac{1}{\sqrt{2}}\right)^{2} \left(\frac{1}{\sqrt{2}}\right)^{2} \left(\frac{1}{\sqrt{2}}\right)^{2} \left(\frac{1}{\sqrt{2}}\right)^{2} \left(\$ 

# TABLE DES MATIÈRES

 $\ddot{\phantom{a}}$ 

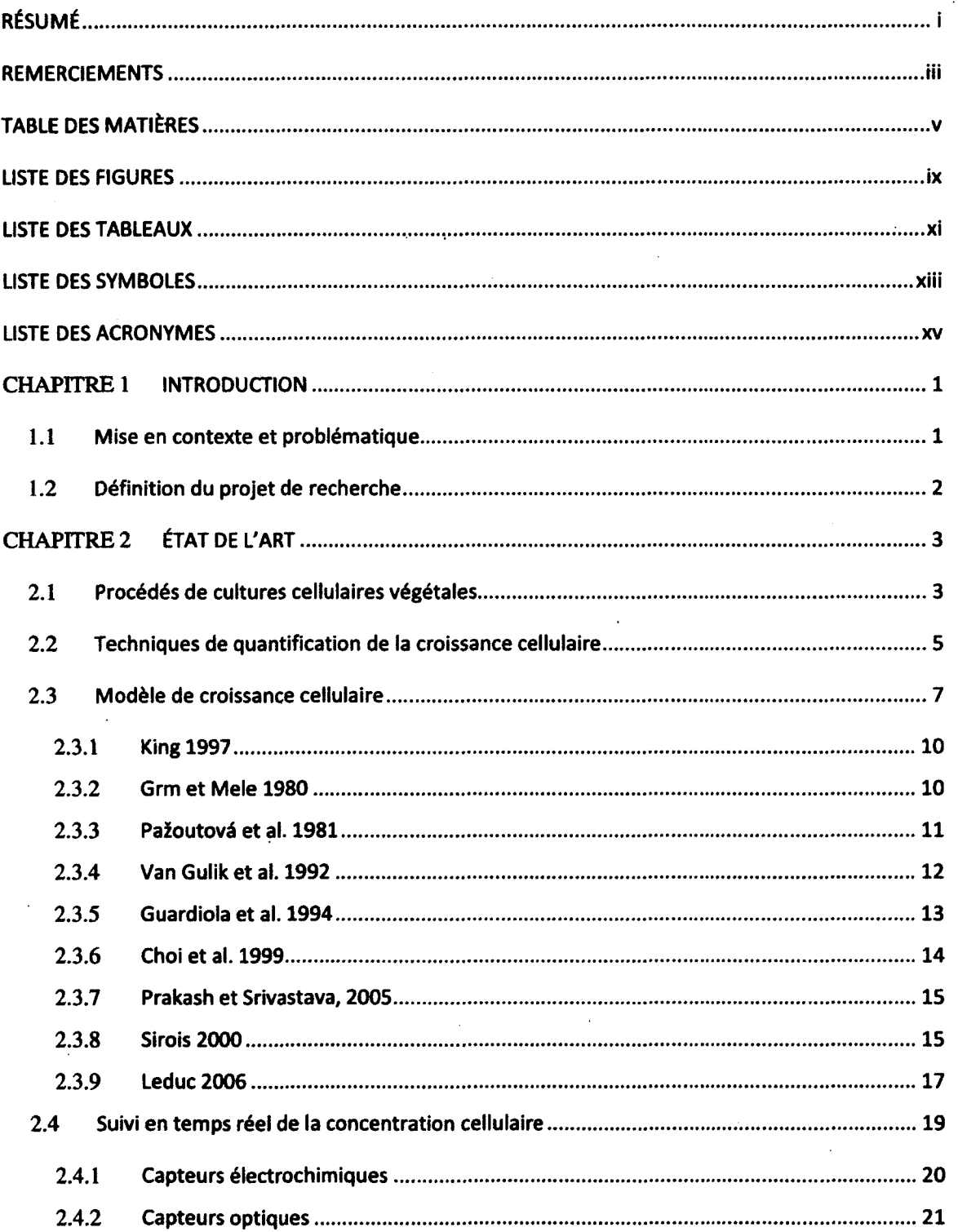

# **vi TABLE DES MATIÈRES**

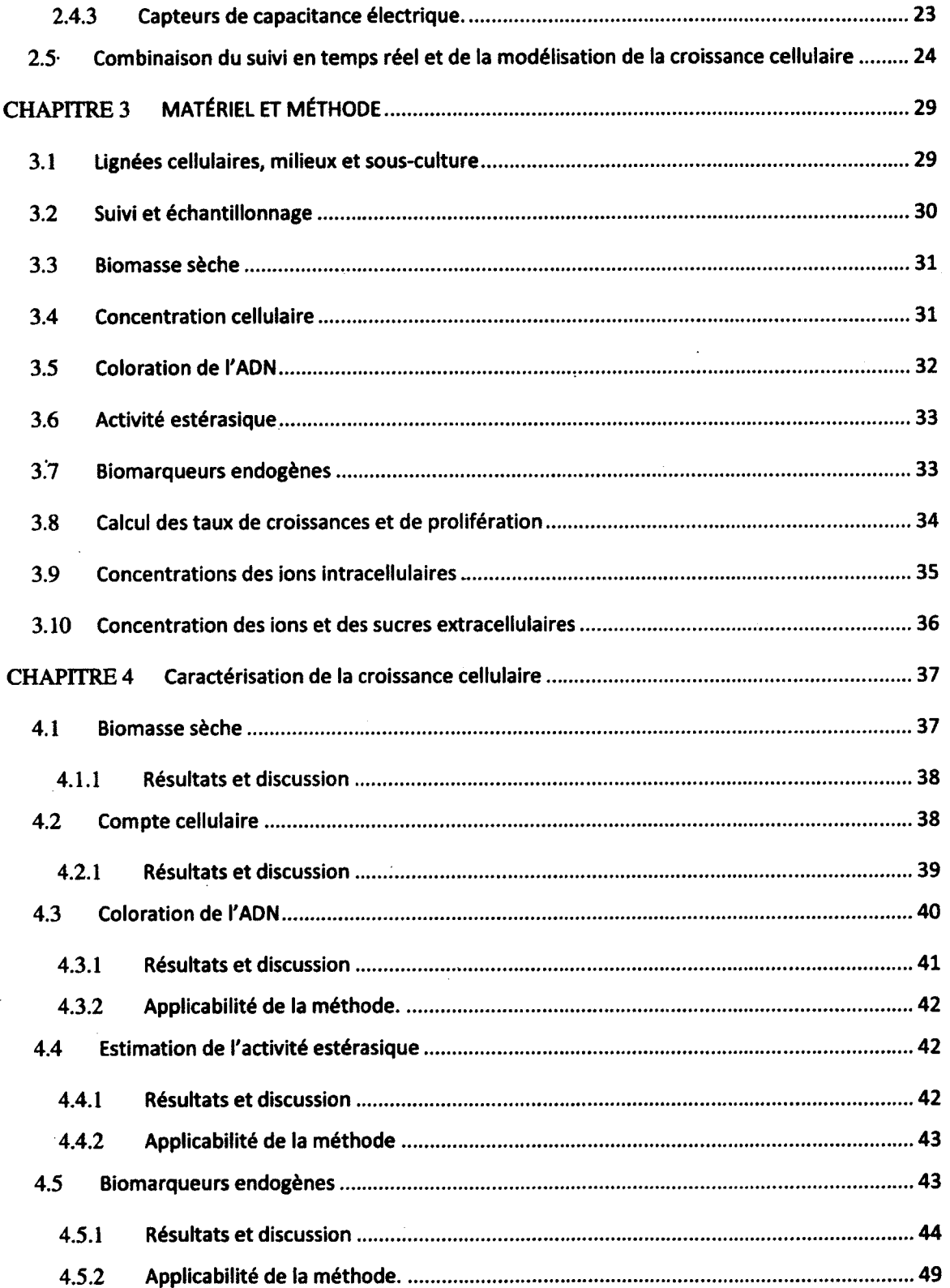

 $\ddot{\phantom{a}}$ 

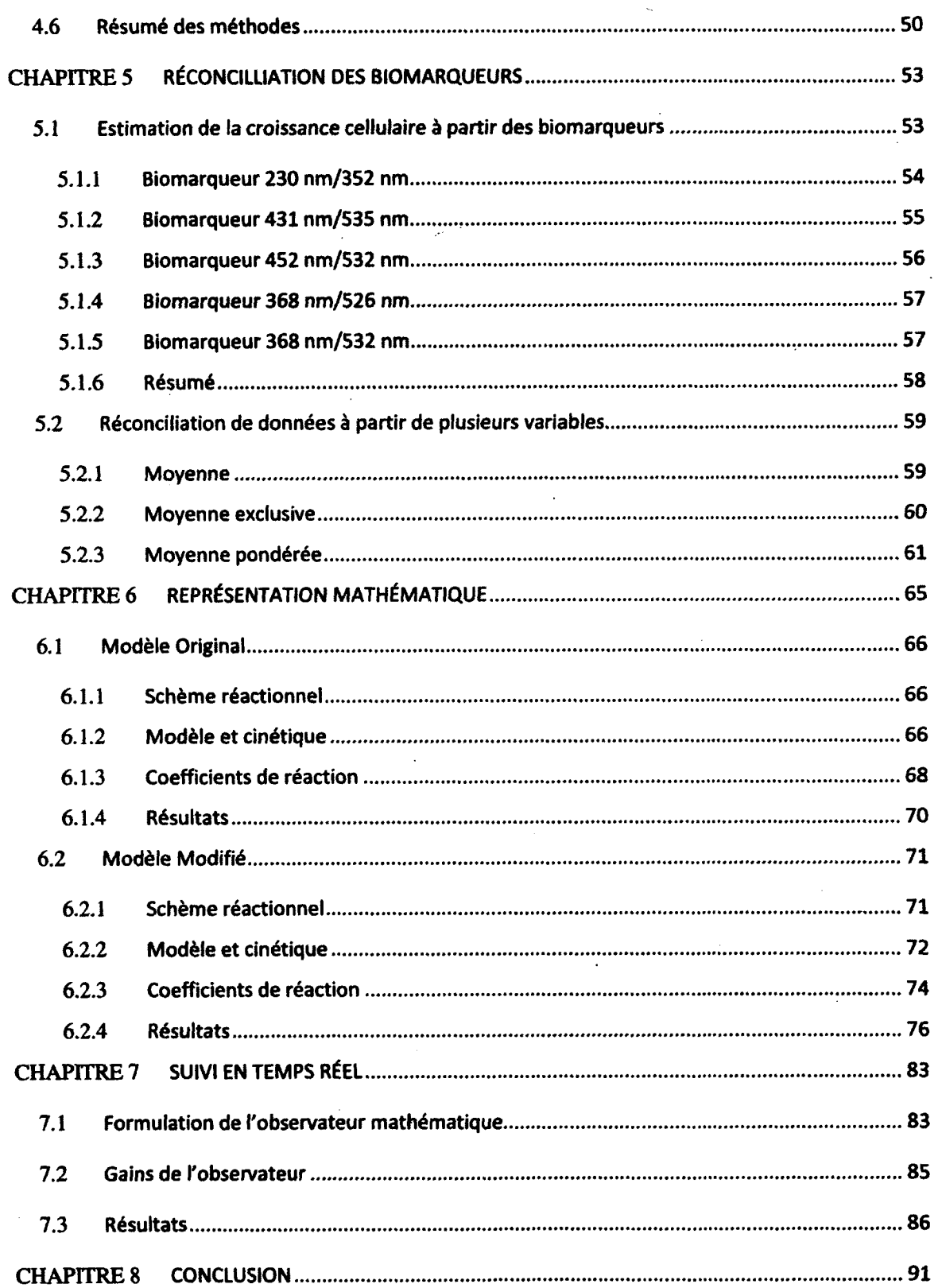

**vii** 

# **viii TABLE DES MATIÈRES**

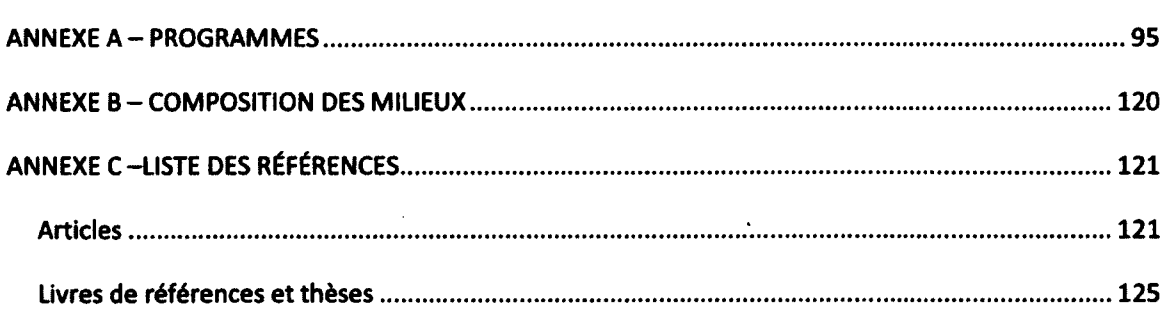

# LISTE DES FIGURES

 $\bar{\gamma}$ 

 $\lambda$ 

 $\bar{\beta}$ 

 $\mathcal{L}^{\text{max}}_{\text{max}}$  ,  $\mathcal{L}^{\text{max}}_{\text{max}}$ 

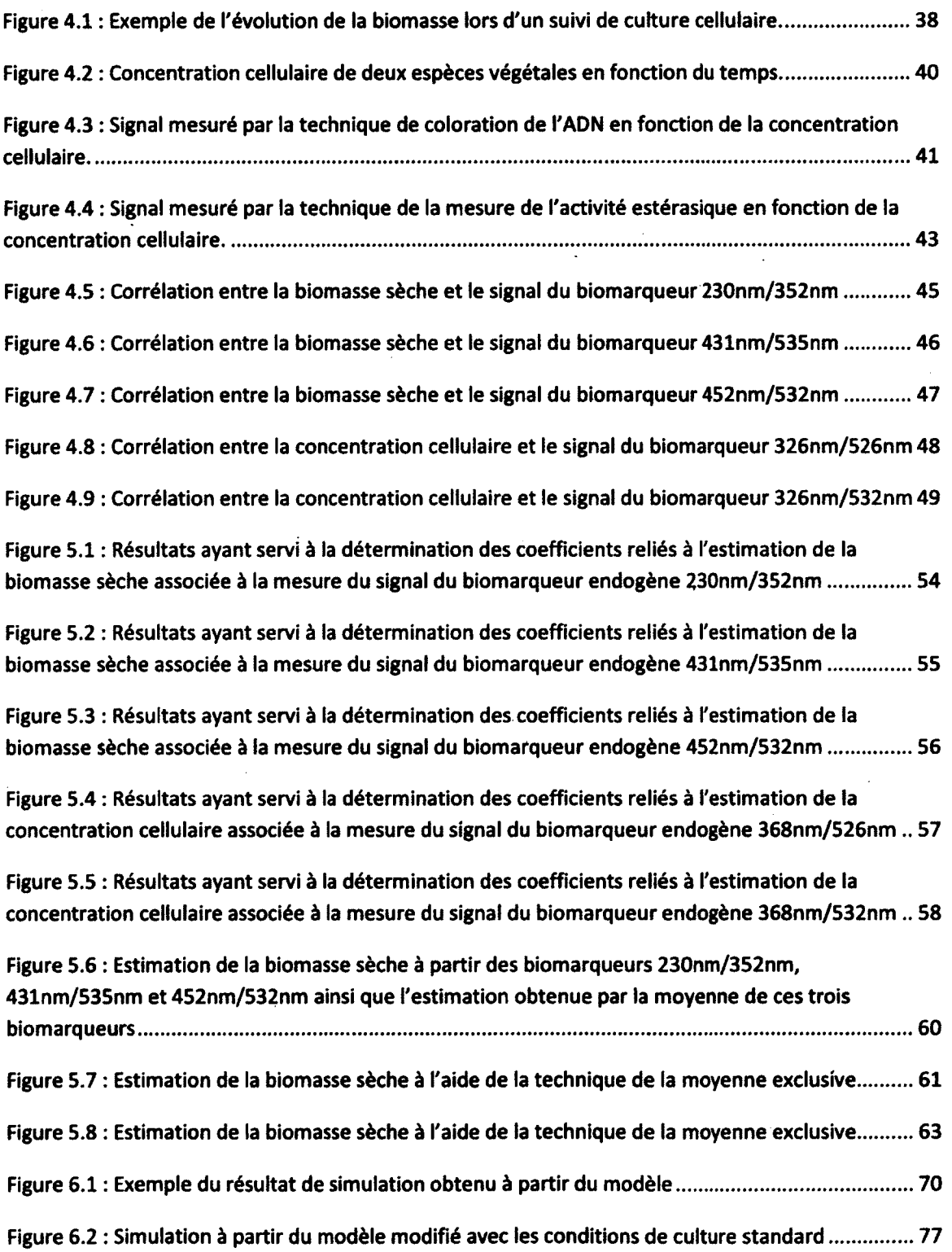

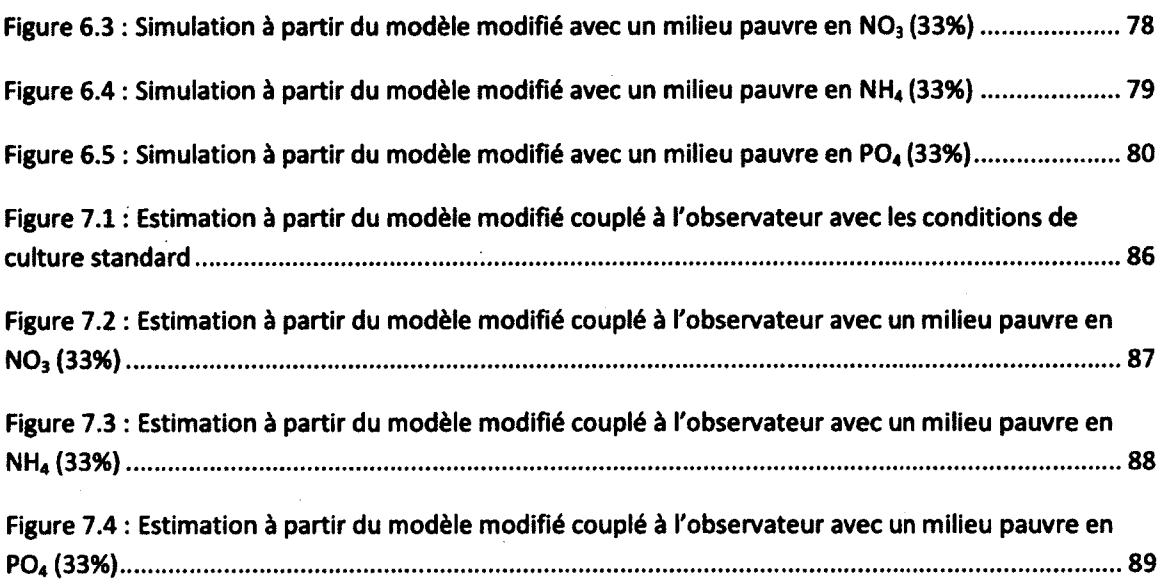

# LISTE DES TABLEAUX

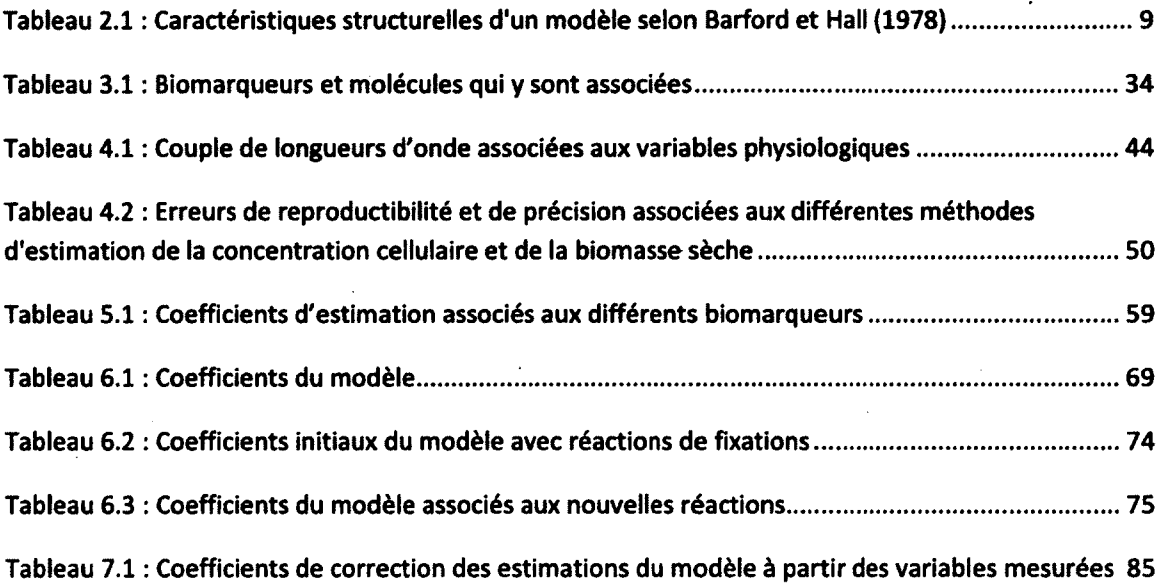

 $\mathcal{O}(\mathcal{F})$  $\label{eq:2.1} \frac{1}{\sqrt{2}}\left(\frac{1}{\sqrt{2}}\right)^{2} \left(\frac{1}{\sqrt{2}}\right)^{2} \left(\frac{1}{\sqrt{2}}\right)^{2} \left(\frac{1}{\sqrt{2}}\right)^{2} \left(\frac{1}{\sqrt{2}}\right)^{2} \left(\frac{1}{\sqrt{2}}\right)^{2} \left(\frac{1}{\sqrt{2}}\right)^{2} \left(\frac{1}{\sqrt{2}}\right)^{2} \left(\frac{1}{\sqrt{2}}\right)^{2} \left(\frac{1}{\sqrt{2}}\right)^{2} \left(\frac{1}{\sqrt{2}}\right)^{2} \left(\$ 

# LISTE DES SYMBOLES

 $\bar{z}$ 

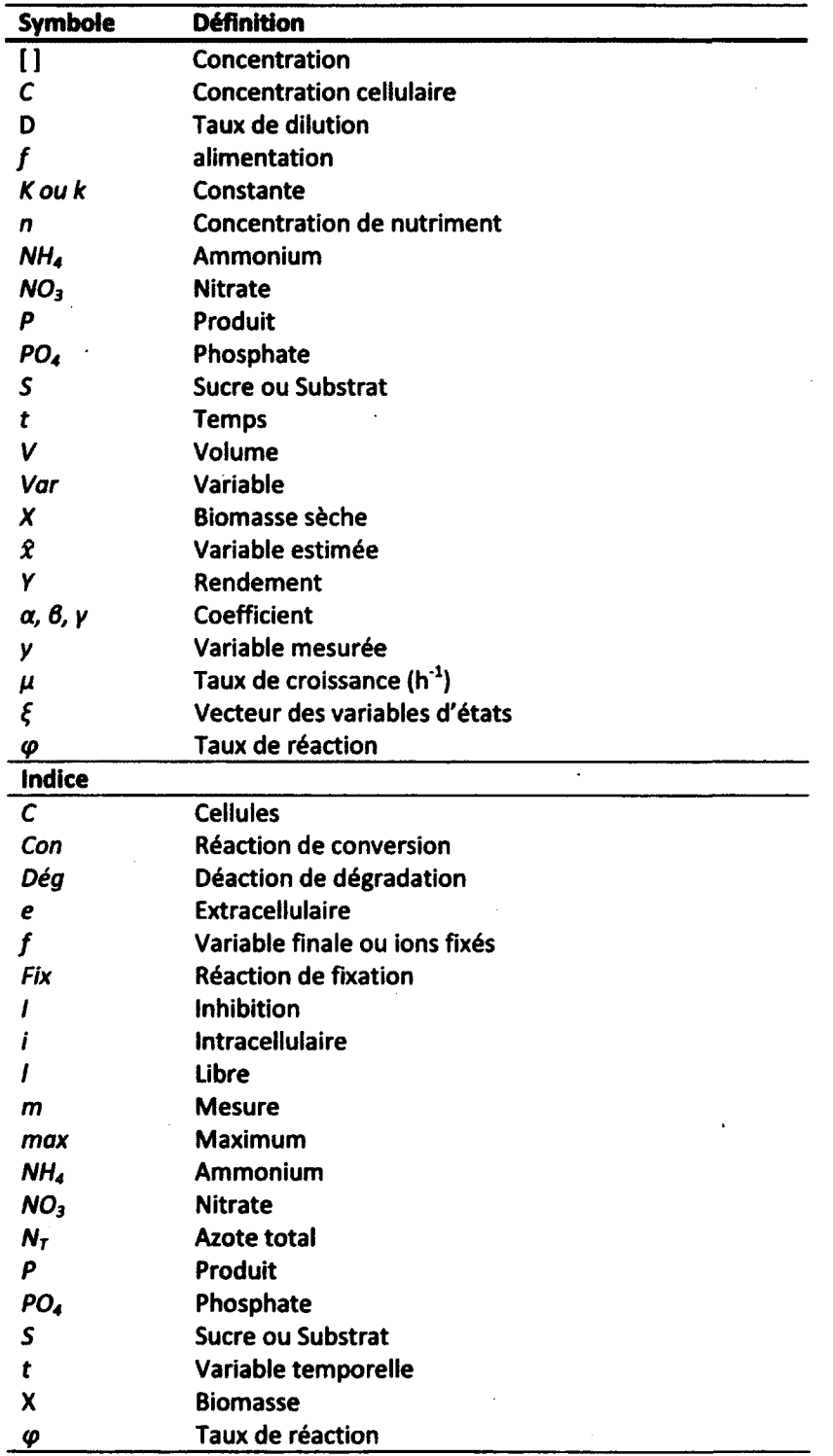

**xiii** 

 $\mathcal{L}(\mathcal{L}^{\mathcal{L}})$  and  $\mathcal{L}^{\mathcal{L}}$  and  $\mathcal{L}^{\mathcal{L}}$  and  $\mathcal{L}^{\mathcal{L}}$ 

 $\label{eq:2.1} \frac{1}{\sqrt{2}}\left(\frac{1}{\sqrt{2}}\right)^{2} \left(\frac{1}{\sqrt{2}}\right)^{2} \left(\frac{1}{\sqrt{2}}\right)^{2} \left(\frac{1}{\sqrt{2}}\right)^{2} \left(\frac{1}{\sqrt{2}}\right)^{2} \left(\frac{1}{\sqrt{2}}\right)^{2} \left(\frac{1}{\sqrt{2}}\right)^{2} \left(\frac{1}{\sqrt{2}}\right)^{2} \left(\frac{1}{\sqrt{2}}\right)^{2} \left(\frac{1}{\sqrt{2}}\right)^{2} \left(\frac{1}{\sqrt{2}}\right)^{2} \left(\$  $\label{eq:2.1} \mathcal{L}(\mathcal{L}^{\text{max}}_{\mathcal{L}}(\mathcal{L}^{\text{max}}_{\mathcal{L}})) \leq \mathcal{L}(\mathcal{L}^{\text{max}}_{\mathcal{L}}(\mathcal{L}^{\text{max}}_{\mathcal{L}}))$ 

 $\label{eq:2.1} \frac{d\mathbf{r}}{dt} = \frac{d\mathbf{r}}{dt} \left[ \frac{d\mathbf{r}}{dt} - \frac{d\mathbf{r}}{dt} \right] \mathbf{r}$  $\mathcal{L}(\mathcal{L}(\mathcal{L}))$  and  $\mathcal{L}(\mathcal{L}(\mathcal{L}))$  and  $\mathcal{L}(\mathcal{L}(\mathcal{L}))$  . Then the contribution of  $\mathcal{L}(\mathcal{L})$ 

 $\label{eq:2.1} \frac{1}{\sqrt{2}}\int_{\mathbb{R}^3}\frac{1}{\sqrt{2}}\left(\frac{1}{\sqrt{2}}\right)^2\frac{1}{\sqrt{2}}\left(\frac{1}{\sqrt{2}}\right)^2\frac{1}{\sqrt{2}}\left(\frac{1}{\sqrt{2}}\right)^2\frac{1}{\sqrt{2}}\left(\frac{1}{\sqrt{2}}\right)^2\frac{1}{\sqrt{2}}\left(\frac{1}{\sqrt{2}}\right)^2\frac{1}{\sqrt{2}}\frac{1}{\sqrt{2}}\frac{1}{\sqrt{2}}\frac{1}{\sqrt{2}}\frac{1}{\sqrt{2}}\frac{1}{\sqrt{2}}$ 

# LISTE DES ACRONYMES

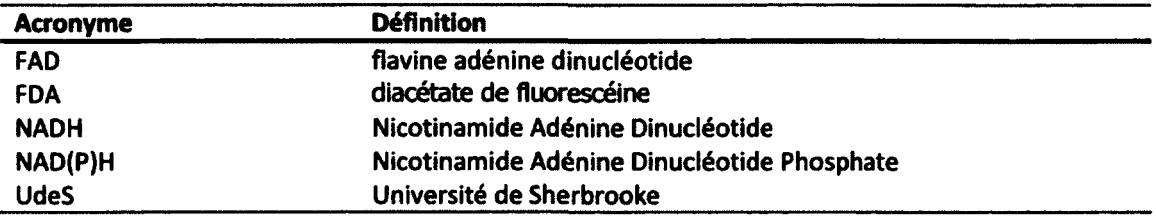

l.

# **CHAPITRE 1 INTRODUCTION**

# **1.1 Mise en contexte et problématique**

Les cellules vivantes possèdent la capacité d'effectuer des réactions chimiques avec une efficacité inatteignable par les moyens de synthèse chimiques actuellement disponible. Ceci est possible, entre autres, la machinerie cellulaire, qui permet la compartimentation des étapes de réactions, et la production d'enzymes, qui agissent comme des catalyseurs très spécifiques, permettent la production de molécules biologiques complexes et variées.

Il est donc techniquement beaucoup plus facile et économiquement rentable de se servir de cellules en bioréacteurs pour produire des composés biologiques plutôt que d'effectuer une synthèse chimique. Cela a mené à des développements majeurs dans plusieurs domaines, comme la pharmaceutique et l'énergie.

Cependant, contrairement aux procédés de synthèse chimiques, la culture d'organismes vivants au niveau industriel dans le but d'en extraire les composés d'intérêt présente plusieurs défis. En effet, les cellules, que ce soit des microorganismes, des cellules de plantes ou des cellules animales, sont très sensibles aux conditions environnementales dans lesquelles elles croissent. Les mécanismes par lesquels les cellules réagissent à leur environnement sont relativement peu connus. Il est difficile de prévoir l'impact qu'aura une modification aux conditions environnementales sur l'ensemble du métabolisme ainsi que sur la croissance des cellules et sur la production des molécules d'intérêts.

De plus, les réactions qui prennent place dans un bioréacteur sont nombreuses et produisent énormément de composés qui possèdent parfois une structure très semblable, mais ont une fonction différente. Il est donc difficile de mesurer les concentrations de métaboiites spécifiques. Également, les expériences requises pour obtenir ces informations sont longues, ardues et imprécises. Il est à ce jour impossible d'obtenir plusieurs de ces informations en temps réel.

Tous ces facteurs rendent ardue l'automatisation des bioprocédés et nuisent à leur mise en application au niveau industriel.

**1** 

La fluorescence est la propriété que possèdent certaines molécules d'émettre un signal spectroscopique à une longueur d'onde spécifique lorsque la molécule est excitée par une radiation à une autre longueur d'onde précise. En général, la fluorescence naturelle des cultures cellulaires est considérée comme une nuisance lors d'expérience consistant à mesurer la réaction d'un colorant qui est fluorescent lorsque lié à une molécule d'intérêt.

Des travaux récents [Bizier, 2009] ont démontré qu'il était possible d'associer des signaux d'autofluorescence à des variables physiologiques. À partir de ces mesures, la conception d'un outil permettant la mesure en temps réel des variables physiologiques est réalisable.

Ces travaux ouvrent la porte à de nouvelles techniques de contrôle des bioprocédés par la combinaison de la mesure des biomarqueurs à un observateur d'état métabolique qui estime l'évolution du bioprocédé.

# **1.2 Définition du projet de recherche**

L'objectif de ce projet de recherche est la conception d'un outil permettant l'estimation en temps réel de variables de culture mesurées et non-mesurées à partir d'expérience demandant le moins de manipulations et permettant d'obtenir les résultats le plus rapidement possible.

Pour ce faire, un modèle de culture sera établi de façon à lier l'évolution des variables non mesurées à celle des variables mesurées. Cette estimation sera corrigée par les variables mesurées.

Les travaux effectués par Bizier (2009) serviront de base pour trouver la technique permettant d'effectuer la mesure des variables physiologiques de la façon la plus efficace possible.

# **CHAPITRE 2** ÉTAT DE L'ART

# **2.1 Procédés de cultures cellulaires végétales**

Les plantes sont soumises à différentes conditions environnementales pouvant nuire à leur survie contre lesquelles elles ont peu de moyens de protections physiques. Les plantes ont donc développé la capacité de réagir à leur environnement par la production de composés chimiques variés possédant des propriétés uniques (métabolites secondaires) [Jenke-Kodama et al., 2008]. Parmi les avantages évolutifs engendrés par les métabolites secondaires, on retrouve les fonctions d'attirer ou de repousser les insectes, de résister à des conditions environnementales défavorables (sécheresse, froid), d'avoir un effet toxique, etc. [Hadacek, 2002]

Parmi approximativement 30 000 produits naturels connus, plus de 80% proviennent des plantes [Baladrin et Klocke, 1988]. Aujourd'hui, on utilise des métabolites secondaires produits par des plantes dans des domaines aussi variés que la pharmaceutique, l'agriculture, les additifs alimentaires, les biopesticides et la cosmétique [Ramachandra et Ravishankar, **2002].** 

La production industrielle de métabolites secondaires provenant de cellules végétales présente toutefois des défis techniques et économiques de taille.

Tout d'abord, toutes les voies métaboliques ne sont pas exprimées dans les cellules dédifférenciées qui sont généralement utilisées pour les bioprocédés. Certains composés ne sont produits que dans des voies métaboliques de cellules spécialisées de la plante (ex. : racines) [Pasquali, 2006]. Par exemple, Heijde (2004) a identifié plusieurs alcaloïdes produits par la pervenche de Madagascar (Catharantus roseus). Or, certains de ces alcaloïdes n'ont été isolés que dans des parties spécifiques de la plante, comme les racines, les fleurs ou les feuilles, alors que d'autres ont été isolés dans les extraits de plantes, les cultures de cals et les cultures en suspension.

Un autre problème majeur associé à la production de métabolites secondaires est que la quantité naturelle produite par les cellules végétales représente généralement une toute

petite partie de la biomasse, soit moins de 1% du carbone total de la plante [Bourgaud et al., 2001], il est pratiquement impossible de proposer un procédé rentable avec si peu de rendement. Le taux de croissance des cellules végétales est plus faible que celui de la plupart des autres types cellulaires (les bactéries, les levures, certaines souches de cellules mammifères, etc.) ce qui mène à des temps de cultures plus longs. Il faut donc trouver des façons d'augmenter les rendements associés aux bioprocédés. Pour ce faire, plusieurs options sont disponibles [Ramachandra et Ravishankar, 2002]:

- 1. Effectuer une sélection (« screening ») pour obtenir une lignée cellulaire possédant à la fois un taux de croissance et un taux de production du métabolite d'intérêt élevé. Une technique utilisée est la création de lignées génétiquement modifiées;
- 2. Immobiliser les cellules pour améliorer le taux de production de métabolites extracellulaires et pour faciliter la biotransformation;
- 3. Utiliser un éliciteur pour augmenter sélectivement la productivité;
- 4. Ajouter au procédé une matrice d'absorption pour réduire la quantité du métabolite d'intérêt libre présent dans le milieu et ainsi réduire l'effet de rétroinhibition;
- 5. Perméation enzymatique des parois cellulaires afin de permettre l'extraction sélective du métabolite d'intérêt afin de faciliter le traitement en aval;
- 6. Effectuer une mise à l'échelle du procédé dans un bioréacteur approprié à la culture de cellules végétales;
- 7. Utiliser une stratégie de contrôle appropriée à la production du métabolite d'intérêt par le contrôle des conditions environnementales;

En ce qui concerne ce dernier point, il existe deux types de conditions environnementales sur lesquelles le contrôle des bioprocédés peut être effectué. Tout d'abord, il est possible de contrôler les conditions physiques (ex. : la température, l'illumination, le pH et les conditions d'agitation et d'aération). Il est aussi possible de contrôler les conditions nutritionnelles (sucre, nitrate, phosphate et hormones de croissance [ex. : acide 2,4-dichlorophénoxyacétique]) [Collin, 2001; Stafford et al., 1986]. Pour améliorer les rendements associés aux bioprocédés de cultures végétales, une meilleure compréhension de l'impact des conditions environnementales tel que la consommation de nutriments est requise. Il est en effet difficile de faire la différence entre l'effet direct d'un composé sur une voie métabolique produisant un métabolite secondaire d'un effet indirect sur la croissance de la culture [Collin, 1987].

La culture de cellules végétales en bioprocédés présente donc à la fois une opportunité de produire des composés à hautes valeurs ajoutées possédant des propriétés pharmaceutiques intéressantes et un défi important pour obtenir un rendement suffisant pour que le procédé soit rentable. Or, l'utilisation des cultures de cellules végétales en industrie est basée sur l'expérience acquise sur des procédés de culture de microorganismes. Une solution adaptée aux cellules végétales permettrait peut-être d'obtenir des rendements rendant viable l'utilisation des cellules végétales en suspension pour la production de composés pharmaceutiques.

# **2.2 Techniques de quantification de la croissance cellulaire**

Afin d'effectuer le suivi approprié d'un bioprocédé, il est nécessaire d'avoir accès à de l'information quant à l'état réactionne! de la culture. Or, cette information est difficilement accessible. Il n'existe actuellement aucun senseur donnant accès à des mesures intracellulaires sans modifier génétiquement la culture à l'étude. Il est donc impossible de savoir en temps réel ce qui se passe à l'intérieur de la majorité des cellules. La mesure de la majorité des variables associées avec les systèmes biologiques {ex. : concentrations de biomasse, de substrat et de produits) requiert des appareils coûteux demandant beaucoup de maintenance (ex. : BioProfile\* Analysers, Nova\* biomédical). Pour ces raisons, la majorité des stratégies de contrôles associées aux cultures cellulaires en industrie sont limitées à des paramètres indirects et des variables environnementales tels que la concentration d'oxygène dissous, la température, le pH, etc. [Dochain, 2008]. Le développement d'un outil permettant la mesure en temps réel de variables physiologiques représenterait donc une avancée majeure dans le développement des bioprocédés.

Pour se faire, plusieurs techniques de mesure de la biomasse et de la concentration cellulaire ont été étudiées afin de déterminer s'il était possible de les adapter afin de fournir une information assez précise et rapide pour servir au contrôle de bioprocédés.

Les techniques de mesure directe de la biomasse sèche et de la concentration cellulaire sont essentielles en ce sens qu'elles servent de point de comparaison pour établir la validité des techniques de mesure indirecte. Idéalement, une technique de mesure directe, précise, fiable et rapide serait disponible. Malheureusement, la mesure de la concentration cellulaire et de la biomasse sèche demande trop de temps (24h). Il est impossible d'envisager utiliser ces techniques pour obtenir une mesure en temps réel.

Une des techniques indirectes permettant le compte des cellules vivantes est la coloration de l'ADN par un colorant fluorescent (hoechst 33258) [Lamboursain, 2004]. La quantité d'ADN par cellule étant approximativement constante, une estimation de la concentration d'ADN permet d'obtenir une estimation de la concentration cellulaire.

Une autre technique potentielle d'estimation indirecte de la concentration cellulaire en temps réel est la mesure de l'activité estérasique [Steward, 1999]. L'activité estérasique est le résultat de l'effet de plusieurs enzymes. Cette activité demeure constante tout au long du cycle cellulaire [Steward, 1999]. Il serait donc possible de mesurer la concentration cellulaire par l'ajout d'un substrat fluorescent dont la vitesse de dégradation serait représentative de la concentration cellulaire.

Les cellules possèdent une myriade de composés chimiques possédant diverses propriétés. Une technique envisagée afin de faire le suivi et le contrôle des bioprocédés est d'utiliser l'autofluorescence de molécules naturellement présentes dans les cellules. Cette autofluorescence est la capacité d'une molécule naturellement présente d'acquérir un état excité en absorbant un photon à une longueur d'onde précise et de réémettre cette énergie

sous forme de photons possédant une longueur d'onde plus élevée (moins d'énergie) que le signal original [Monici, 2005].

Suivre l'évolution dans le temps du signal spectroscopique associé à une molécule dont la concentration cellulaire est stable permet donc d'estimer la quantité de cellules dans le bioprocédé [Bizier, 2009]. Parmi les molécules étudiées, la première qui fut ciblée pour l'estimation de la concentration de biomasse est le NAD(P)H. Cette technique s'est montrée relativement fiable chez différents microorganismes lorsque les cellules se trouvent en phase de croissance exponentielle [Zabriskie, 1978]. Au NAD(P)H, d'autres molécules cibles se sont ajoutées : le tryptophane, la pyridoxine et la riboflavine. Chacune de ces molécules possède une représentativité variable selon les conditions de cultures et les espèces bactériennes [Li, 1991]. D'autres molécules, la phénylalanine, l'histidine, l'ATP, le FAD et la tryptamine ont été corrélés avec la concentration cellulaire et la concentration de biomasse. La validité de ces résultats a été démontrée chez les cellules végétales [Bizier, 2009]. Or, ces molécules sont physiologiquement importantes. Le signal qui leur est associé pourrait donc contenir de l'information sur l'état physiologique de la culture.

Il est envisageable d'utiliser le signal fourni par ces molécules (biomarqueurs endogènes) pour effectuer le suivi et le contrôle d'un bioréacteur. Cela nécessite des expériences de mises au point définissant les paramètres de validité (espèces bactériennes ou autre et conditions de cultures) dans chaque cas. Le couplage de ces résultats avec un appareil permettant de produire et de mesurer un signal à plusieurs longueurs d'onde pourrait donc être adapté pour effectuer un suivi en ligne de la biomasse [Li, 1991; Hisiger, 2005].

Ces techniques ont donc été étudiées et comparées dans le cadre de ces travaux de recherche.

# **2.3 Modèle de croissance cellulaire**

Un modèle est la représentation mathématique des aspects essentiels d'un système sous une forme utilisable [Eykhoff, 1974]. Cette définition ouvre la porte à un certain niveau

de subjectivité. Jusqu'à quel point le modèle doit être détaillé pour être à la fois précis et fonctionnel? Le métabolisme cellulaire est composé de milliers de réactions chimiques et de composés chimiques possédant des propriétés affectées par l'environnement et affectant celui-ci. Un modèle complètement défini demanderait un travail herculéen et serait probablement trop lourd pour être utile. Il faut donc définir jusqu'à quel point il est nécessaire de définir le système étudié.

La modélisation d'un bioprocédé pose plusieurs difficultés. Le principal défi est que l'état d'un bioprocédé est une fonction complexe, non linéaire à plusieurs variables, dont les variables (conditions environnementales) sont généralement contrôlées par rétroaction autour de valeurs prédéterminées à l'aide de senseur physique [Van Impe, 1996J.

Il existe plusieurs catégories de modèles. La première catégorie (modèle prédictif ou descriptif [Sirois, 2000]), a trait à la correction du modèle à partir d'informations obtenues sur le système étudié. Un modèle prédictif est autonome. À partir de conditions initiales, il prévoit l'évolution de chaque variable qui le compose. Puisque la croissance cellulaire dépend de la concentration de substrat [Monod, 1949], l'évolution de la concentration doit être décrite par le modèle en fonction de sa consommation par les cellules et des ajouts de substrat au système. Ce type de modèle sert à comprendre l'évolution du système suite à une ou plusieurs perturbations [Sirois, 2000]. Un modèle descriptif est un modèle prédictif inversé auquel on fournit de l'information en temps réel sur le système étudié. Ce type de modèle permet de suivre en temps réel l'évolution de variables non mesurées à partir de l'évolution de variables mesurées [Sirois, 2000].

Les modèles mathématiques ayant trait à la croissance de la biomasse possèdent aussi différentes propriétés. Les travaux de Barford et Hall (1978) définissent des caractéristiques associées aux modèles mathématiques de suspensions cellulaires. Trois propriétés associées aux modèles sont ainsi définies : le modèle est stochastique ou déterministe, la suspension est distribuée ou ségréguée, et le modèle est structuré ou non. Sirois (2000) ajoute une quatrième catégorie : la biomasse est distribuée ou ségréguée.

| Élément du<br>modèle | <b>Structure</b>                                  | Suspension                                                                             | <b>Biomasse</b>                                                 | Composition<br>cellulaire                                              |
|----------------------|---------------------------------------------------|----------------------------------------------------------------------------------------|-----------------------------------------------------------------|------------------------------------------------------------------------|
|                      | <b>Stochastique</b><br>Élément probabiliste       | <b>Suspension</b><br>distribuée<br>La suspension<br>est un tout                        | <b>Biomasse</b><br>distribuée<br>La biomasse est<br>uniforme    | Non structuré<br>Composition<br>cellulaire<br>uniforme                 |
| Catégories           | Οu                                                | Οu                                                                                     | Ou                                                              | Ou                                                                     |
|                      | <b>Déterministe</b><br>Structure précise<br>fixée | <b>Suspension</b><br>ségréguée<br><b>Biomasse</b><br>distincte du<br>milieu de culture | <b>Biomasse</b><br>ségréguée<br><b>Différentes</b><br>biomasses | <b>Structuré</b><br>Changement<br>dans la<br>composition<br>cellulaire |

**Tableau 2.1 : Caractéristiques structurelles d'un modèle selon Barford et Hall (1978)** 

Un modèle stochastique comporte un ou des éléments probabilistes (variable, paramètre, etc.). Au contraire, si tous les éléments d'un modèle sont fixes et déterminés selon un critère arbitraire (mesure, erreur minimale, etc.), le modèle est dit déterministe. [Sirois, 2000].

Un modèle peut considérer la suspension cellulaire comme un tout (toutes les concentrations sont exprimées en unités/L) dans ce cas, on dit que la suspension est distribuée. La suspension peut aussi être divisée en deux parties, le milieu et la masse cellulaire (les concentrations sont exprimées à la fois en unités/L et en unités/g de biomasse) [Sirois, 2000].

La biomasse peut être représentée comme étant uniforme, le modèle présente alors la biomasse comme étant distribué. Si le modèle tient en compte de plusieurs populations (différentes espèces, cellules dans différentes phases de croissance), la biomasse est alors ségréguée.

Enfin, la dernière catégorie proposée par Barford et Hall (1978) prend en compte la composition des cellules. Si, dans le modèle, des éléments de la composition cellulaire sont décrits (ex. : vacuole, cytoplasme, etc.), le modèle est dit structuré. Sinon, il est non structuré.

٦

Il existe une grande quantité de modèles décrivant une croissance cellulaire en suspension dans différentes conditions. Cette revue de littérature s'attardera sur les modèles de croissance cellulaire végétale en suspension pour la production de métabolites secondaires.

Comme il a été mentionné dans la section 2.3, les principaux nutriments consommés par les cellules végétales pour la production de métabolites secondaires sont : les sources de carbones (sucres), d'azote et de phosphore [Collin, 2001; Stafford et al., 1986]. Une attention particulière sera donc portée aux modèles prenant en compte ces nutriments lors de la croissance cellulaire végétale.

Une revue de littérature de ce type de modèle a été effectuée par Sirois en 2000 et revisitée par Lessard en 2006. Les principaux modèles sont mise à jour ici.

## **2.3.1 King 1997**

King (1977) propose un modèle simple, décrivant la croissance d'Acer pseudoplatanus en fonction de la concentration de sucre  $(n_1)$  et de nitrate  $(n_2)$  où la croissance est limitée par un nutriment dont la concentration est maintenue constante par une alimentation continue.

$$
C = Y_{C/n} n_1 \left[ \frac{n_2}{n_1} - \left( \frac{n_2}{n_1} - 1 \right) e^{-Dt} \right]
$$
 (2.1)

Ce modèle est distribué au niveau de la suspension et de la biomasse. Ses contraintes (croissance limitée par un nutriment dont la concentration est maintenue constante) en font un modèle dont l'utilisation est limitée à des cas précis où la croissance est contrôlée par un réactif limitant.

## **2.3.2 Grm et Mele 1980**

Ce modèle décrit la production d'alcaloïdes par une culture en cuvée de Claviceps purpurea. La croissance cellulaire (mesurée par la biomasse sèche) est divisée en quatre étapes : l'assimilation de nutriments (A), la division cellulaire (B), la maturation (C) et la mortalité (D). Ce modèle est donc ségrégué par rapport à la biomasse et distribué pour la suspension. Les équations du modèle sont :

$$
\frac{dX_A}{dt} = -\mu_1 X_A + \mu_2 X_B
$$
  
\n
$$
\frac{dX_B}{dt} = 2\mu_1 X_A - (\mu_2 + \mu_3) X_B
$$
  
\n
$$
\frac{dX_C}{dt} = \mu_3 X_B - (\mu_4 + \mu_5) X_C
$$
  
\n
$$
\frac{dX_D}{dt} = \left(1 - \frac{1}{Y_{X_C/P}}\right) \mu_4 X_D - \mu_5 X_D
$$
  
\n
$$
\frac{d[S]}{dt} = -\frac{\mu_1}{Y_{X_A/[S]}} X_A
$$
  
\n
$$
\frac{d[P]}{dt} = -\frac{\mu_4}{Y_{X_C/P]}} X_C
$$

L'intérêt de ce modèle est qu'il introduit la notion de production d'un composé secondaire. De plus, la ségrégation de la biomasse permet de modéliser la phase de latence et de mortalité. Il est cependant difficile de vérifier que la ségrégation de la biomasse correspond à la réalité puisqu'il est difficile d'effectuer une mesure de la proportion de cellules qui est dans chacune des phases.

## **2.3.3 Pazoutové et al. 1981**

Comme le précédent, ce modèle définit la production d'alcaloïdes par une suspension cellulaire de Claviceps purpura. Dans ce modèle, la croissance cellulaire et la production d'alcaloïdes sont fonction de la concentration de phosphate intracellulaire. La concentration des sucres n'a pas d'impact selon ce modèle.

$$
\frac{dX}{dt} = -\mu_1 (1 - e^{-K_1 P Q_{4i}}) X + K_2 X^2
$$
\n
$$
\frac{dP Q_4}{dt} = -K_{PO_4 M a x} \frac{P Q_4}{P Q_4 + K_{PO_4}} X + \left(\frac{1}{Y_{X/P Q_4}} + P Q_{4i}\right) K_2 X^2
$$
\n
$$
\frac{dP Q_{4i}}{dt} = -\frac{1}{X} \frac{dP Q_4}{dt} - \left(\frac{1}{Y_{X/P Q_4}} + P Q_{4i}\right) \frac{1}{X} \frac{dX}{dt}
$$
\n(2.3)

$$
\frac{dP}{dt} = K_{PMax} \frac{K_P}{K_P + PO_4^2}
$$

L'intérêt de ce modèle est qu'il introduit le phosphore comme élément nécessaire à la croissance et à la production de métabolite secondaire.

## **2.3.4VanGuliketal. 1992**

Van Gulik présente un modèle de croissance de Catharantus roseus en suspension pour une culture avec limitation de carbone et de phosphate, en cuvée et en cuvée alimentée. Ce modèle fait appel à des précurseurs phosphorés (PP) qui proviennent de la transformation du phosphate et qui sont nécessaires à la production de biomasse structurale (BS) qui comprend l'ADN, l'ARN et les phospholipides ainsi que des réserves de sucres intracellulaires (Carb)

dont le stockage est limité par le phosphate intracellulare.

\n
$$
\frac{d[PO_{4e}]}{dt} = K_{PO_{4e},max}[BS]X \frac{[PO_{4e}]}{K_{PO_{4e}} + [PO_{4e}]} \frac{d[PP]}{K_{PO_{4e}} + [PO_{4e}]} \frac{d[PP]}{dt} = K_{PP,max}X \frac{[PO_{4i}]}{K_{PO_{4e}} + [PO_{4i}]} \frac{[S_e]}{[S_e] + K_S} - \frac{1}{Y_{X/PP}} \frac{dX}{dt} \tag{2.4}
$$
\n
$$
\frac{d[BS]}{dt} = K_{BS,max}[BS] \frac{[PP]}{K_{PP} + [PP]} \frac{[S_e]}{[S_e] + K_S} - K_{Lise}[BS] \frac{d[Carb]}{dt} = K_{carb,max}[BS] \frac{[S_e]}{K_{carb} + [S_e] \left(1 + \frac{[PO_{4i}]}{K_i}\right)} - K_{Carb, Maintenance}[BS] \frac{[Carb]X}{[S_e] + [Carb]X} \frac{d[S_e]}{dt} = -K_{Se, Maintenance}[BS] \frac{[S_e]}{[S_e] + [Carb]X}
$$

L'intérêt de ce modèle est qu'il introduit la notion du métabolisme intracellulaire en définissant la production de composés centraux dans la croissance cellulaire en fonction de la consommation de nutriments ainsi que l'accumulation de nutriments à l'intérieur des cellules.

# **2.3.5 Guardiola et al. 1994**

Guardiola pose des bases théoriques au développement de modèles de production de métabolites secondaires par des cellules de plantes. Les hypothèses posées pour le modèle général sont :

- 1. La composition de la masse totale de cellules végétales est constante dans le temps, en dépit du fait que la composition des cellules individuelles dans le cycle cellulaire change.
- 2. La biomasse est viable tant qu'il y a du substrat disponible.
- 3. La source de carbone (sucrose) est l'élément limitant pour la croissance cellulaire et la synthèse de tous les métabolites secondaires.
- 4. La synthèse de métabolites secondaires est un processus indépendant de la croissance cellulaire et doit être considérée lors des bilans de matières.
- 5. Le catabolisme des métabolites secondaires est un processus indépendant de la concentration de biomasse.

Le modèle général est le suivant :

$$
\frac{dX}{dt} = \mu_{x,max} X F_1(S) - \mu_{maintenance, max} X(1 - F_2(S))
$$
\n
$$
\frac{dS}{dt} = -\frac{\mu_{x,max}}{Y_{X/S}} X F_1(S) - m_s X F_2(S) - \frac{\mu_{P,max}}{Y_{P/S}} X F_3(S)
$$
\n
$$
\frac{dP}{dt} = X \mu_{P,max} F_3(S) - P K_D
$$
\n(2.5)

Où Fj(S) est une cinétique de monod

$$
F_i(S) = \frac{S}{S + K_i} \ (i = 1, 2, 3, \dots)
$$

L'intérêt de ce modèle est qu'il fournit des bases théoriques à partir desquelles il est construit. Ce processus va au-delà de la simple constitution d'un modèle basée sur des observations. Il pose toutefois certaines hypothèses limitantes, par exemple, le fait que la

source de carbone soit nécessairement le substrat limitant. Ainsi, il est inadéquat pour représenter des situations où un autre élément est limitant (concentration d'azote, quantité de biomasse, etc.)

# **2.3.6 Choi et al. 1999**

Le modèle proposé par Choi et al.(1999) sert à étudier la production d'un composé secondaire (la berberine) par une culture en cuvée de Thalictrum rugosum. Ce modèle ségrègue la biomasse en quatre types de cellules : les cellules viables (v) qui comprennent les cellules viables et actives (va) et les cellules viables et inactives (vi) et les cellules mortes (d).

$$
\frac{dX_{VA}}{dt} = \left[1 - e^{\left(\frac{t}{t_{Lyse}}\right)}\right] \mu X_{AD} - k\phi X_V
$$

$$
\phi = \frac{1}{K} \frac{X_{Total}}{X_{VD}} \frac{X_{VD}}{X_D + [S]_t}
$$

$$
\frac{dX_{VI}}{dt} = k\phi X_V - k_d \frac{X_{Total}}{K_{vtabilit\acute{e}}}
$$

$$
\frac{dX_V}{dt} = \left[1 - e^{\left(-\frac{t}{t_{Lyes}}\right)}\right] \mu X_{AD} - k_d \frac{X_{Total}}{K_{vtabilit\acute{e}}}
$$

$$
\frac{dX_D}{dt} = k_d \frac{X_{Total}}{K_{viabilit\acute{e}}} - k_{Lyse}X_D
$$

$$
\frac{dP_i}{dt} = \alpha X_{VA} + \beta X_{VI} - \gamma k_{Lyse}X_D
$$

$$
\frac{dP_e}{dt} = \gamma k_{Lyse}X_D - k_{degradation}X_D
$$

**(2.6)** 

L'intérêt de ce modèle est de démontrer qu'une partie des cellules seulement produit les composés secondaires recherchés. Ainsi, une procédure opératoire permettant d'augmenter la proportion de cellules viables actives par rapport aux cellules inactives permettrait donc d'obtenir un meilleur rendement du métabolite secondaire d'intérêt.

# **2.3.7 Prakash et Srivastava, 2005**

Ce modèle estime les concentrations de sucres, de nitrate et de phosphate ainsi que la production d'un composé secondaire pour une suspension d'Azadirachta indica en cuvée et en cuvée alimentée. Ce modèle est distribué pour la suspension et la biomasse et est non structuré.

$$
\frac{dX}{dt} = \mu_X X
$$
  
\nOù  
\n
$$
\mu_X =
$$
  
\n
$$
\mu_X =
$$
  
\n
$$
\mu_X =
$$
  
\n
$$
\mu_X =
$$
  
\n
$$
\mu_X =
$$
  
\n
$$
\mu_X =
$$
  
\n
$$
\mu_X =
$$
  
\n
$$
\mu_X =
$$
  
\n
$$
\mu_X =
$$
  
\n
$$
\mu_X =
$$
  
\n
$$
\mu_X =
$$
  
\n
$$
\mu_X =
$$
  
\n
$$
\mu_X =
$$
  
\n
$$
\mu_X =
$$
  
\n
$$
\mu_X =
$$
  
\n
$$
\mu_X =
$$
  
\n
$$
\mu_X =
$$
  
\n
$$
\mu_X =
$$
  
\n
$$
\mu_X =
$$
  
\n
$$
\mu_X =
$$
  
\n
$$
\mu_X =
$$
  
\n
$$
\mu_X =
$$
  
\n
$$
\mu_X =
$$
  
\n
$$
\mu_X =
$$
  
\n
$$
\mu_X =
$$
  
\n
$$
\mu_X =
$$
  
\n
$$
\mu_X =
$$
  
\n
$$
\mu_X =
$$
  
\n
$$
\mu_X =
$$
  
\n
$$
\mu_X =
$$
  
\n
$$
\mu_X =
$$
  
\n
$$
\mu_X =
$$
  
\n
$$
\mu_X =
$$
  
\n
$$
\mu_X =
$$
  
\n
$$
\mu_X =
$$
  
\n
$$
\mu_X =
$$
  
\n
$$
\mu_X =
$$
  
\n
$$
\mu_X =
$$
  
\n
$$
\mu_X =
$$
  
\n
$$
\mu_X =
$$
  
\n
$$
\mu_X =
$$
  
\n
$$
\mu_X =
$$
  
\n
$$
\mu_X =
$$
  
\n
$$
\mu_X =
$$
  
\n
$$
\mu_X =
$$
  
\n
$$
\mu_X =
$$
  
\n
$$
\mu_X =
$$
  
\n
$$
\mu_X =
$$
  
\n
$$
\mu_X =
$$
  
\n<

Ce modèle présente la forme d'une cinétique de Michaelis-Menten avec trois substrats (sucres, phosphate et nitrate) associés aux trois termes d'inhibition qui leur sont associés.

# **2.3.8 Sirois 2000**

Tous les modèles présentés dans cette section offrent un certain intérêt, tous ont servi à illustrer l'évolution d'une culture cellulaire en suspension dans certaines conditions. Le modèle qui a été sélectionné pour la suite des travaux est le modèle massique non ségrégué développé par Sirois (2000). Plusieurs raisons expliquent ce choix :

1. Les substrats de ce modèle sont ceux qui ont été ciblés dans la revue de littérature comme ayant un impact sur la croissance cellulaire et la production de métabolites secondaires, soit le sucrose, les phosphates et l'azote.

- 2. La culture cellulaire servant de base au modèle, Eschscholzia californica, était disponible.
- 3. Ce modèle présente une double estimation de la croissance cellulaire sous forme de la biomasse et de la concentration cellulaire. Ces deux variables évoluent de façon indépendante.
- 4. Ce modèle est adapté à différentes conditions opératoires : cuvée, cuvée alimentée en continu et cuvée alimentée de façon ponctuelle.

Les équations qui composent le modèle sont les suivantes :

$$
\frac{dX}{dt} = \mu_X X - \frac{1}{V} \left( Q_{\text{fch}} + \frac{dV}{dt} \right) X
$$
\n
$$
\frac{dC}{dt} = \mu_C C - \frac{1}{V} \left( Q_{\text{fch}} + \frac{dV}{dt} \right) C
$$
\n
$$
\mu_X = \mu_{X \max} \left[ \frac{[S]}{[S] + K_{X,S}} \right] \left[ \frac{[N_T]}{[N_T] + K_{C,N_T}} \right]_{n=NQ_3,PO_{4e},NH_{44}} \left[ \frac{K_{X,n,1}}{K_{X,n,1} + n^{K_{X,n,2}}} \right]
$$
\n
$$
\mu_C = \mu_{C \max} *
$$
\n
$$
\left[ \frac{[S]}{[S] + K_{C,S}} \right] \left[ \frac{[N_T]}{[N_T] + K_{C,N_T}} \right] \left[ \frac{[PO_{4t}]}{[PO_{4t}] + K_{C,PO_{4t}}} \right]_{n=NQ_3,PO_{4e},NH_{44}} \left[ \frac{K_{C,n,1}}{K_{C,n,1} + n^{K_{X,n,2}}} \right]
$$
\n
$$
\frac{d[S]}{dt} = -k_{S/X} X - \frac{1}{V} \left( Q_{\text{fch}} + \frac{dV}{dt} \right) S + f_S
$$
\n
$$
\frac{d[PO_{4e}]}{dt} = -k_{PO_4,0} \phi_{PO_4,1} X - \frac{1}{V} \left( Q_{\text{fch}} + \frac{dV}{dt} \right) [PO_{4e}] + f_{PO_{4e}}
$$
\n
$$
\frac{d[N_{4e}]}{dt} = -k_{NH_4,0} \phi_{NH_4,1} X - \frac{1}{V} \left( Q_{\text{fch}} + \frac{dV}{dt} \right) [NI_{4e}] + f_{NH_{4e}}
$$
\n
$$
\frac{d[PO_{4t}]}{dt} = k_{PO_4,0} \phi_{PO_4,1} X - k_{PO_{4t}/C} \mu_C C - \frac{1}{V} \left( Q_{\text{fch}} + \frac{dV}{dt} \right) [P O_{4t}]
$$
\n
$$
\frac{d[NO_{3t}]}{dt} = k_{NO_3,0} \phi_{NO_3,1} X - k_{NO_{3t}/C
$$

$$
\frac{d[NH_{4i}]}{dt} = k_{NH_{4i}\phi} \phi_{NH_{4i}} X - k_{NH_{4i}\mu_C C} - \frac{1}{V} \left(Q_{\text{E}ch} + \frac{dV}{dt}\right)[NH_{4i}]
$$

$$
\frac{dV}{dt} = V \sum_{m=1}^{i} \frac{f(\xi_m)}{\xi_{f,m}} - Q_{\text{evap}} - Q_{\text{e}ch}
$$

Où q est le vecteur des débits de sortie relatifs au milieu de culture, f est le vecteur des débits d'alimentation relatifs au milieu de culture,  $Q_{\text{dot}}$  est le débit d'échantillonnage,  $Q_{\text{evao}}$ est le débit d'évaporation et  $\xi_{f,m}$  est le vecteur des concentrations des variables d'états dans le débit d'alimentation.

Ce modèle a été choisi afin d'estimer les concentrations de divers nutriments lors d'expériences. Des mesures ont été effectuées afin de confirmer la validité de ce modèle dans le cadre de ce projet.

# **2.3.9 Leduc 2006**

k.

Leduc (2006) a proposé un modèle de croissance des cellules Catharanthus roseus « hairy roots ». L'intérêt de ce modèle est qu'il présente le métabolisme cellulaire de façon très détaillée. En effet, ce modèle comporte 31 équations décrivant la cinétique de 28 variables d'états. Ce modèle est de loin le plus complexe qui a été identifié. Les équations le composant sont :

> GLC+NTP->G6P+NDP FRU+NTP->F6P+NDP G6P+2NADP->R5P+2NADH  $3R5P \rightarrow 2F6P + G3P$ E4P+2PEP+NTP+NADH→CHO+4Pi+NDP+NAD CHO+2AA+2NTP+R5P-»PYR+2NDP+PPi+G3P+TRY PEP→OOA+Pi OXO+2NAD+NDP+Pi->OOA+2NADH PYR+NAD->NADH+A-CoA

OXO+NH4+3NADPH+3NTP->AA+3NADP+3NDP+3Pi

#### A-CoA+NTP+2NADPH->LIP+NDP+Pi+2NADP

#### $2R5P \rightarrow F6P + E4P$

#### 3A-CoA+2NADPH+3NTP->SEC+2NADP+3NDP+3Pi

#### $G6P \rightarrow F6P$

#### A-CoA+OOA+NAD->OXO+NADH

#### $PEP+NDP \rightarrow PYR+NTP$  (2.9)

#### PEP->PYR+Pi

#### G3P+Pi+NDP+NAD-»PEP+NTP+NADH

## G3P+NADP->PEP+NADPH

### F6P+NTP->2G3P+NDP

#### R5P+PYR+NTP->SEC+NDP+2Pi

#### R5P+3.75AA+7NTP+0.25NAD->7NDP+3.5Pi+1.75PPi+0.25NADH+OP

#### G6P+2NTP+NADPH-»STH+2NDP+NADP+Pi+PPi

## $STA+Pi\rightarrow G6P$

#### G6P+NTP->STA+NDP+PPi

#### LIP+2NTP+NAD-»2NDP+PPi+NADH

## A-CoA→ORA

## ORA→A-CoA

### F6P+PPi->2G3P+Pi

#### SUC+2NTP->G6P+F6P+2NDP

#### SUC+PPi→G6P+F6P

Où les variables d'états sont : les acides aminés (AA), l'acétyl-coenzyme A (A-CoA), le chorismate (CHO), l'érythrose 4-phosphate (E4P), le fructose (FRU), le fructose 6-phosphate (F6P), lë glucose (GLC), le glucose 3-phosphate (G3P), le glucose 6-phosphate (G6P), les lipides (LIP), le NADH (NADH) et sa forme oxidée (NAD), le NAD(P)H (NADPH) et sa forme oxidée (NADP), les nucléosides diphosphate (NDP), les nucléosides triphosphate (NTP), l'oxaloacétate (OOA), le phosphate organique (OP), les acides organiques (ORA), l'oxoglutarate (OXO), le phosphoénolpyruvate (PEP), le phosphate inorganique (Pi), le pyrophosphate (PPi), la pyridoxine (PYR), le ribose 5-phosphate (R5P), le secologanin (SEC), l'amidon (STA), le sucrose (SUC), les hexoses structuraux (STH), la tryptamine (TRY),

Ce modèle, bien que très intéressant, présente une complexité trop importante pour l'étendue de ce projet.

# **2.4 Suivi en temps réel de la concentration cellulaire**

La mesure en temps réel de la concentration cellulaire est communément acceptée comme un point central du développement de nouvelles stratégies de suivi et de contrôle de bioprocédé [Kell et al., 1990; Guez, 2004].

Les principales qualités que les sondes dans les bioréacteurs doivent posséder sont [Kell et al., 1990]:

- 1. Être spécifique ou hautement sélective
- 2. Effectuer une mesure en temps réel
- 3. Être sensible
- 4. Être biologiquement inerte
- 5. La mesure doit être non destructive
- 6. Posséder une bonne durée de vie
- 7. Avoir un faible coût
- 8. Être utilisable dans un milieu turbide
- 9. Être lavable et stérilisable in situ
- 10. La mesure doit être linéaire jusqu'à une valeur de biomasse élevée

Les problèmes les plus couramment associés aux capteurs in situ sont l'encrassement et la dérive du signal de base liés à la précipitation de protéines et/ou d'autre matériel
biologique à la surface du capteur. Un capteur doit pouvoir résister à des conditions extrêmes lors de la stérilisation et rester calibré [Vojinović, 2006].

Plusieurs types de capteurs de biomasse ont été étudiés. Parmi les différentes catégories, on retrouve les capteurs électrochimiques, les capteurs optiques, et les capteurs de capacitance électrique.

## **2.4.1 Capteurs électrochimiques**

Les senseurs électrochimiques sont couramment utilisés pour effectuer le suivi de conditions environnementales (pH,  $pQ_2$ , CO<sub>2</sub> dissous, température, etc.) dans les bioréacteurs. Des corrélations ont été établies entre certaines valeurs mesurées par les capteurs électrochimiques et la croissance cellulaire.

La mesure de l'oxygène dissous est utilisée pour estimer la croissance cellulaire due au fait que l'oxygène est parfois un substrat limitant à cause de sa faible solubilité dans l'eau [Johnson, 2000].

Le pH est un des paramètres les plus couramment mesurés. En général, la croissance cellulaire optimale dépend du contrôle serré du pH. Il est possible de suivre la croissance cellulaire à partir de la mesure du pH dans certains cas. Plusieurs cellules produisent des acides comme sous produit métabolique. Dans ce cas, si le pH n'est pas contrôlé, il est possible d'utiliser l'évolution du pH pour estimer la croissance cellulaire [Harms et al., 2002].

Le CO<sub>2</sub> dissous est un composé important pour le suivi de culture cellulaire, car il est un produit de la respiration cellulaire en plus d'influencer le pH intracellulaire. La production de CO2 est liée à la croissance cellulaire et sa mesure peut servir à estimer cette croissance. Malheureusement, les capteurs à CO<sub>2</sub> dissous sont connus pour avoir des problèmes de déviation dans le temps et d'interférence avec les conditions du milieu [Harms et al., 2002].

## **2.4.2Capteurs optiques**

Il existe plusieurs types de capteurs optiques. Ceux-ci sont généralement classés en fonction des longueurs d'onde du signal mesuré : la densité optique, la spectrophotométrie UV-Visible, l'infrarouge, la fluorescence.

Les principaux avantages liés à l'utilisation de capteurs optiques sont les suivants : ils sont non-invasifs, non-destructifs, ils n'interfèrent pas avec le métabolisme ou l'environnement de culture et ils ne nécessitent ni réactif, ni échantillonnage. Tous ces facteurs contribuent au fait que l'utilisation de capteurs optiques réduit le risque de contamination [Marose et al., 1999].

Les capteurs optiques présentent toutefois quelques problèmes majeurs. Ils sont sensibles à plusieurs interférences pouvant provenir de l'encrassement lié à la précipitation de matériel biologique, de changement dans la turbidité du milieu, de la dispersion du signal sur des débris cellulaires ou des bulles, etc. En général, le bruit associé à des mesures optiques est plus important que celui associé à d'autres méthodes [Vojinovic, 2006].

### **Capteurs de densité optique**

La mesure de la densité optique est la technique la plus utilisée pour le suivi en continu de la biomasse. Des capteurs de densité optique sont disponibles sur le marché (par exemple, par la compagnie Optek). La mesure de densité optique s'effectue en mesurant la transmitance à une longueur d'onde précise (600 nm). Plusieurs limitations sont associées à l'utilisation de capteurs de densité optique. Une culture avec plusieurs types de cellules, une culture avec des changements morphologiques ou une culture avec des agrégats produit des résultats erronés [Vojinovié, 2006]. De plus, un capteur à densité optique ne peut faire la différence entre des cellules viables, des cellules non viables et des débris cellulaires [Vojinovié, 2006].

#### **Capteurs UV-Visibles**

Les capteurs UV-Visible peuvent être utilisés pour mesurer plusieurs variables environnementales (pH, CO<sub>2</sub>, etc.). Cependant, ces capteurs présentent plusieurs défauts. Ils peuvent nécessiter l'utilisation de colorant (ex. : phenol red), le temps de réponse est long, ils sont sensibles au photoblanchiment (« *photobleaching »*), etc. [Vojinović, 2006].

Il a été démontré qu'il était envisageable d'utiliser une sonde UV pour estimer la concentration de plusieurs composants de cultures cellulaires comme la concentration de protéine, d'ARN et de débris cellulaire [Noui et al., 2002]. Le problème relié à cette méthode est que la réponse obtenue varie dans le temps.

#### **Capteurs IR**

Il existe deux régions où des mesures sont effectuées : le proche infrarouge et l'infrarouge moyen. Des capteurs de ce type peuvent être utilisés pour mesurer plusieurs composés tels le glucose, le fructose, la glutamine, la proline, l'ammoniac et le  $CO<sub>2</sub>$ [Vojinovié, 2006]. Les analyses effectuées à l'aide de ce type de capteurs sont toutefois couteuses et compliquées.

La faisabilité de l'utilisation de cette technique a été démontrée au niveau industriel pour le suivi de la biomasse d'E. coli par le suivi du signal dans le proche infrarouge [Arnold, 2002]. Cette technique a aussi été utilisée pour suivre la concentration de biomasse, de glucose et d'acide lactique en temps réel dans un procédé de production d'acide lactique en fed-batch [Vaccari, 1994].

#### **Capteur de fluorescence**

Il y a, dans les cellules, plusieurs molécules fluorescentes. La présence de molécules autofluorescentes telles que les vitamines, le NADH, le NADPH, le FAD, le tryptophane, la tryptamine ainsi que des acides aminés permet d'obtenir beaucoup d'informations sur l'état de la culture à partir de mesures du signal d'autofluorescence de celle-ci [Bizier, 2009].

La première molécule autofluorescente utilisée pour effectuer le suivi d'une culture cellulaire est le NADH et sa forme phosphorylée, le NADPH, en 1957 [Duysens et Amesz, 1957]. Un système permettant la mesure en temps réel de ce signal dans un bioréacteur a été développé en 1970 [Harrison et Chance, 1970]. Zabriskie et Humphrey, ont démontré la possibilité d'utiliser ce système pour l'estimation de la concentration cellulaire chez trois espèces différentes : Saccharomyces cerevisae, une espèce de Streptomyces et une espèce de Thermoactinomyces. Cependant, ils en arrivent aussi à la conclusion que la fluorescence est influencée par les conditions environnementales de cultures, ce qui peut poser problème pour l'estimation de la concentration cellulaire dans les cultures où l'environnement n'est pas contrôlé [Zabriskie et Humphrey, 1978].

D'autres molécules autofluorescentes ont été étudiées et ont démontré des corrélations avec la biomasse. Les molécules les plus intéressantes sont celles qui sont impliquées dans la croissance et le métabolisme. Li et Humphrey (1991) ont identifié le NADH, le tryptophane, la pyridoxine et la riboflavine. Ces molécules, en plus d'être autofluorescentes, sont des vitamines, des coenzymes ou des acides aminés importants dans le métabolisme. Bizier (2009) a identifié les molécules suivantes comme source de biomarqueurs potentiels : la phénylalanine, l'histidine, l'ATP, le FAD et la tryptamine [Bizier, 2009].

Malgré les avantages liés à l'utilisation de biomarqueurs autofluorescents, les capteurs de fluorescence sont rarement utilisés pour effectuer le suivi de bioprocédés. Cela peut être attribué aux nombreuses interférences créées par les conditions du bioprocédé. L'agitation, l'aération, le pH, la concentration d'oxygène dissous, la température et la viscosité sont tous des paramètres opérationnels importants d'un bioprocédé qui peuvent influencer la fluorescence des biomarqueurs [Li et Humphrey, 1990].

**2.4.3Capteurs de capacitance électrique.** 

Les cellules ayant une membrane intacte agissent comme des condensateurs. La capacité électrique du milieu est donc fonction de la concentration de cellules viables. Cette

**23** 

méthode est toutefois limitée par une faible sensibilité (10<sup>8</sup> cellules/L). Cette technique a été utilisée pour effectuer le suivi in situ de la concentration de cellules Chinese hamster ovaries (CHO) [Cannizzaro et al., 2003] et de Candida utilis [November et Van Impe, 2000]

## **2.5 Combinaison du suivi en temps réel et de la modélisation de la croissance cellulaire**

Les variables biologiques sont difficiles à mesurer, ce qui nuit au suivi et à l'optimisation des bioprocédés. Pour obtenir une estimation des variables biologiques telles que la concentration cellulaire et la concentration d'ions intracellulaires, il est nécessaire de concevoir un observateur qui utilise les mesures effectuées sur le bioréacteur pour estimer les variables d'états non mesurées. À partir de cette estimation des variables d'états combinés au modèle du procédé, il est possible de déterminer l'état du bioprocédé [Dochain, **2008].** 

Un observateur est une fonction mathématique permettant de corriger l'erreur d'estimation d'un modèle à partir de variables mesurées. L'équation générale d'un observateur est la suivante :

$$
\frac{d\hat{x}}{dt}(t) = f(\hat{x}(t)) + K(t)[y(t) - \hat{x}(t)]
$$
\n(2.10)

Où x(t) est la variable observée,  $\hat{x}(t)$  est la variable estimée par le modèle, f( $\hat{x}(t)$ ) est l'équation d'état provenant du modèle, y(t) est la variable mesurée et K(t) est le facteur d'observation qui dépend de l'observateur sélectionné.

Un des problèmes liés à l'observation des bioprocédés est le peu de disponibilité des données mesurées. Les données sont parfois obtenues à intervalle de temps, ce qui empêche la correction en continu de l'estimation du modèle. Une possibilité est de modéliser l'évolution de la variable mesurée en fonction des paramètres du modèle. À chaque nouvel échantillonnage, la valeur de référence de la variable mesurée est réinitialisée.

Il existe plusieurs types d'observateurs. La classe d'observateur la plus utilisée est basée sur le filtre de Kalman. Cette catégorie de filtre pose l'hypothèse que les bruits de mesure sont blancs et additifs [Dochain, 2008]. Cependant, le filtre de Kalman original ne peut être appliqué sur les bioprocédés, car celui-ci requiert un système dynamique linéaire [Dochain, 2008]. Or, les bioprocédés possèdent des dynamiques fortement non linéaires.

Parmi les observateurs pouvant être appliqués aux bioprocédés, le filtre Kalman étendu continu-discret présente un intérêt certain. Les avantages de ce filtre sont qu'il minimise la moyenne carrée de l'erreur de reconstruction, qu'il prend en compte la présence de bruit dans les mesures et qu'il ne requiert pas d'extrapolation entre les mesures [Bogaerts, 1999]. Les équations de corrections discrètes sont les suivantes :

$$
K(t_k) = P(t_k^-)C^T [CP(t_k^-)C^T + Q(t_k)]^{-1}
$$
  

$$
\hat{\xi}(t_k^+) = \hat{\xi}(t_k^-) + K(t_k) (y(t_k) - C\hat{\xi}(t_k^-))
$$
  

$$
P(t_k^+) = P(t_k^-) - K(t_k)CP(t_k^-)
$$
 (2.11)

Cependant, le principal problème est que la qualité de l'estimation dépend de la précision du modèle, en particulier, de la cinétique du modèle f(£(t)). Or, celle-ci est difficile à définir de façon juste [Bogaerts, 1999].

Il existe plusieurs applications de cette technique pour l'étude de bioprocédé. Albiol et al. (1993) ont mis au point un observateur permettant l'estimation de la biomasse de cultures cellulaires végétales en suspension à l'aide du filtre de Kalman étendu. Le modèle utilisé est un modèle de croissance cellulaire de type Monod auquel une cinétique de mortalité cellulaire est ajoutée. Ce modèle décrit la croissance de cellules de Daucus carota dans un milieu Murashige et Skoog avec du sucrose dégradé en glucose et en fructose comme substrat. La mesure de la biomasse est effectuée par mesure de la biomasse sèche et la mesure du substrat est effectuée par HPLC. L'intérêt de cet outil est qu'il permet d'étudier ce procédé. Les désavantages sont que les techniques de mesure employées pour corriger le

 $(2.12)$ 

modèle prennent beaucoup de temps ce qui empêche la correction en temps réel. De plus, le nombre de variables associées au modèle utilisé est plutôt limité.

L'observateur asymptotique de Bastin et Dochain (1990) propose une approche différente, qui permet d'éviter les problèmes liés au filtre de Kalman étendu. Cet observateur peut être utilisé lorsque les taux de réactions  $(\varphi(\xi))$  du procédé ne sont pas connus. Il faut toutefois que les coefficients stoechiométriques (matrice K) soient connus et que le nombre de variables d'états mesurés soit plus grand ou égale au rang de la matrice K. Pour ce faire, une partition du vecteur d'état (Ç) est effectuée de façon à ce que la partition de la matrice K correspondante permette d'obtenir un vecteur Z indépendant du taux de réaction.

$$
Z=A_0\xi_a+\xi_b
$$

où A<sub>0</sub> est l'*E*miq *E* e sol *E*tion de

$$
A_0 K_a + K_b = 0 \tag{2.12}
$$

Ainsi,

$$
\frac{dZ}{dt} = -DZ + A_0 u_a + u_b
$$

Cet observateur a été utilisé pour décrire la croissance de Pycnoporus cinnabarinus avec consommation de glucose et d'ammonium dans un réacteur en cuvée alimentée [Dochain, 2008].

Les avantages associés à l'observateur asymptotique de Bastin et Dochain sont que l'observateur ne demande pas de connaissance des taux de réactions, qu'il est possible de l'utiliser dans certaines applications où le système n'est pas exponentiellement observable et qu'il est plutôt simple à mettre en application. Cependant, la vitesse de convergence de cet observateur dépend du taux de dilution (D(t)). Il ne peut donc pas être utilisé pour les systèmes batch et il converge lentement lorsque le taux de dilution du système est faible. De plus, il ne prend pas en compte les bruits de mesures et il demande une estimation des variables mesurées en continu, ce qui requiert une extrapolation des variables entre les mesures [Bogaerts, 1999].

Dans le cadre de ce projet, l'observateur choisi est un observateur à facteur constant. C'est-à-dire que le taux de correction de l'erreur entre les valeurs mesurées et les valeurs estimées par le modèle ne varie pas dans le temps. Cette technique permet d'éviter que le facteur de correction ne créé de discontinuités lorsqu'une nouvelle valeur mesurée est ajoutée.

 $\label{eq:2.1} \frac{1}{\sqrt{2}}\left(\frac{1}{\sqrt{2}}\right)^{2} \left(\frac{1}{\sqrt{2}}\right)^{2} \left(\frac{1}{\sqrt{2}}\right)^{2} \left(\frac{1}{\sqrt{2}}\right)^{2} \left(\frac{1}{\sqrt{2}}\right)^{2} \left(\frac{1}{\sqrt{2}}\right)^{2} \left(\frac{1}{\sqrt{2}}\right)^{2} \left(\frac{1}{\sqrt{2}}\right)^{2} \left(\frac{1}{\sqrt{2}}\right)^{2} \left(\frac{1}{\sqrt{2}}\right)^{2} \left(\frac{1}{\sqrt{2}}\right)^{2} \left(\$  $\label{eq:2.1} \frac{1}{\sqrt{2}}\int_{\mathbb{R}^3}\frac{1}{\sqrt{2}}\left(\frac{1}{\sqrt{2}}\right)^2\left(\frac{1}{\sqrt{2}}\right)^2\left(\frac{1}{\sqrt{2}}\right)^2\left(\frac{1}{\sqrt{2}}\right)^2\left(\frac{1}{\sqrt{2}}\right)^2\left(\frac{1}{\sqrt{2}}\right)^2\left(\frac{1}{\sqrt{2}}\right)^2\left(\frac{1}{\sqrt{2}}\right)^2\left(\frac{1}{\sqrt{2}}\right)^2\left(\frac{1}{\sqrt{2}}\right)^2\left(\frac{1}{\sqrt{2}}\right)^2\left(\frac$  $\label{eq:2.1} \frac{1}{\sqrt{2}}\int_{\mathbb{R}^3}\frac{1}{\sqrt{2}}\left(\frac{1}{\sqrt{2}}\right)^2\frac{1}{\sqrt{2}}\left(\frac{1}{\sqrt{2}}\right)^2\frac{1}{\sqrt{2}}\left(\frac{1}{\sqrt{2}}\right)^2\frac{1}{\sqrt{2}}\left(\frac{1}{\sqrt{2}}\right)^2.$ 

 $\label{eq:2} \frac{1}{2} \sum_{i=1}^n \frac{1}{2} \sum_{j=1}^n \frac{1}{2} \sum_{j=1}^n \frac{1}{2} \sum_{j=1}^n \frac{1}{2} \sum_{j=1}^n \frac{1}{2} \sum_{j=1}^n \frac{1}{2} \sum_{j=1}^n \frac{1}{2} \sum_{j=1}^n \frac{1}{2} \sum_{j=1}^n \frac{1}{2} \sum_{j=1}^n \frac{1}{2} \sum_{j=1}^n \frac{1}{2} \sum_{j=1}^n \frac{1}{2} \sum_{j=1}^n \frac{1}{$ 

a de la construcción de la construcción de la construcción de la construcción de la construcción de la constru<br>En 1980, el construcción de la construcción de la construcción de la construcción de la construcción de la con

 $\mathcal{F}^{\text{max}}_{\text{max}}$  and  $\mathcal{F}^{\text{max}}_{\text{max}}$ 

# **CHAPITRE 3** MATÉRIEL ET MÉTHODE

Cette section présente les expériences qui ont été réalisées dans le but de recueillir les informations requises pour l'élaboration d'un modèle de croissance. Sont présentée ici, les différentes techniques qui ont permis d'effectuer la croissance cellulaire en suspension et de mesurer la quantité de biomasse, la concentration cellulaire, la concentration des ions intracellulaires et extracellulaires ainsi que la concentration en sucre du milieu. Ces mesures ont été effectuées dans le cadre d'expériences s'étalant sur plusieurs jours appelées « suivis de cultures ». Des mesures à intervalle régulier ont permis de déterminer les cinétiques reliées à la croissance des cellules et à la consommation de nutriments.

## **3.1 Lignées cellulaires, milieux et sous-culture**

Lors de ce projet, deux lignées cellulaires végétales en suspension ont été utilisées : Arabidopsis thaliana (source : Laboratoire du Dr. Nathalie Baudoin, Université de Sherbrooke) et Eschscholzia californica (source : Ritchers. Numéro de catalogue : S4720. Mise en culture en 2007). Un milieu Murashige et Skoog modifié est utilisé pour faire croître Arabidopsis thaliana alors qu'Eschscholzia californica croit dans un milieu B5 de Gamborg. Les concentrations des nutriments contenus dans ces milieux [Constabel, (1983)], sont présentées dans l'annexe B. Les pH des milieux sont ajustés à l'aide d'un pH-mètre (Fisher Accumet AB15+) avec une solution de KOH 1M (Sigma P1767). Une fois les milieux préparés, ils sont stérilisés à l'autoclave pendant un cycle de 15 min à 121°C et 15psi.

Dans le cadre des expériences permettant de déterminer l'impact de la concentration de nutriments sur la croissance cellulaire, des milieux modifiés présentant des limitations de certains nutriments ont été effectués.

Les sous-cultures sont effectuées aux sept jours dans le cas de la lignée Arabidopsis thaliana et aux quatorze jours dans le cas de la lignée Eschscholzia californica. Les sous-

**29** 

cultures sont effectuées en ajoutant de façon stérile un volume de cellules en suspension à deux volumes de milieux de culture préalablement stérilisé. Le maintien des cultures s'effectue dans des erlenmeyers de 250 mL contenant 100 mL de cultures cellulaires et placés sur un agitateur orbital (New Brunswick Innova 2300) opérant à 120 rpm. Lors d'analyse plus poussée demandant un volume plus important en raison de l'échantillonnage effectué, le volume est augmenté lors des sous-cultures jusqu'à un volume de 400 mL contenu dans un erlenmeyer de un litre. Les cultures cellulaires sont conservés en tous temps à la lumière.

**3.2 Suivi et échantillonnage** 

Lors des expériences servant à déterminer l'évolution des conditions de cultures dans le temps, une mesure des variables physiologiques est effectuée à intervalle régulier. Les expériences requises pour obtenir les valeurs des variables physiologiques (biomasse, concentration cellulaire, coloration de l'ADN et activité estérasique) ainsi que des conditions environnementales (concentrations en sucres et en ions extracellulaires et intracellulaires) sont quantifiées quotidiennement. Les biomarqueurs ont été mesurés plus souvent, jusqu'à trois fois par jours.

Toutes les manipulations sont effectuées dans l'enceinte d'une hotte biologique à flux laminaire (Labconco Purifier Logic Serries 34608) de façon à garder les cultures en erlenmeyers stériles. Préalablement au prélèvement, la hotte biologique doit être soumise à l'éclairage d'une lampe UV pendant au moins 15 minutes. Ensuite, la ventilation doit fonctionner pendant au moins 15 min. Une fois la hotte stérile, tout l'équipement requis doit être recouvert d'alcool 70% avant d'y être placé.

L'erlenmeyer contenant la culture cellulaire doit être agité de façon à rendre la culture homogène tout juste avant le prélèvement. L'erlenmeyer est ensuite ouvert de façon stérile. Deux échantillons de 5 à 8 mL doivent être prélevés à l'aide d'une pipette stérile de 10 mL puis placés dans deux tubes à essais de 15 mL. Cette quantité permet de mesurer la biomasse, le compte cellulaire, les biomarqueurs, la concentration en ions extracellulaires et intracellulaires, la coloration de l'ADN et la mesure de l'activité estérasique. Bien qu'il serrait souhaitable d'effectuer plusieurs réplicats, un seul réplicat est effectué par échantillon en raison de la grande quantité de cultures cellulaires requises par rapport au volume disponible.

## **3.3 Biomasse sèche**

La mesure de la biomasse sèche est la technique la plus couramment utilisée pour déterminer la quantité de cellules présentes lors d'une culture cellulaire

Un échantillon de suspension cellulaire de volume connue est prélevé de façon stérile dans un tube à essais 15 mL puis pesé è l'aide d'une balance (Denver Instrument SI-234). Le poids d'une cupule en aluminium vide est mesuré. Le contenu de l'échantillon est filtré avec un filtre 0.45 µm (Milipore HATF04700). Il est à noter que le filtrat ainsi obtenu peut être utilisé pour d'autres expériences, entre autres pour la mesure de la concentration des ions extracellulaires. L'échantillon est ensuite mis dans la cupule et est déposé dans un four (Ficher scientific Isotemp 500 Sériés) à 80°C pendant 24h, ce qui permet de faire évaporer l'eau contenue dans l'échantillon. Le poids du tube à essais vide est mesuré, ce qui permet d'estimer le volume utilisé pour mesurer la biomasse sèche à partir de l'hypothèse selon laquelle la suspension cellulaire a la même densité que l'eau. La mesure du poids de l'échantillon sec est finalement effectuée, ce qui permet d'en déduire le poids de biomasse sèche contenue dans l'échantillon. En divisant par le volume de l'échantillon, on obtient la concentration de biomasse sèche contenue dans l'échantillon.

## **3.4 Concentration cellulaire**

Le compte cellulaire est la mesure directe du nombre de cellules par volume de suspension par microscopie à l'aide d'une chambre de volume connu appelée hémacytomètre. Tout d'abord, pour séparer les amas cellulaires, un traitement enzymatique

**31** 

doit être effectué. Pour ce faire, un échantillon de 500 µL de cellules en suspensions est prélevé de façon stérile dans un tube de microcentrifugation de 1.5 mL. 500 µL d'une solution enzymatique contenant 10 U/mL de Cellulase (Sigma-Aidrich C1184), 0.03 U/mL d'Hémi-Cellulase (Sigma-AIdrich H2125) et 0.2 U/mL de Pectinase (Sigma-AIdrich P5146) dans du tampon citrate 200 mM à pH 4.5 est ajouté afin de défaire les lamelles moyenne et ainsi désagréger les amas de cellules. Le tube est ensuite placé sur un agitateur rotatif (New Brunswick Innova 2300) à 120 rpm pendant une heure et demie afin de permettre la digestion. Après une heure, la suspension est mélangée par aspiration trois fois à l'aide d'une pipette de 1000 µL.

Une dilution 1:3 est effectuée dans du tampon citrate 200 mM à pH 4.5 (Sigma S4641). Il est possible d'augmenter cette dilution si le nombre de cellules devient trop important pour permettre un compte efficace. La solution est ensuite transférée dans une chambre d'hémacytomètre (Bright-Line 1475) permettant de compter les cellules présentent dans  $10<sup>-4</sup>$ mL. Des photos sont prises sur un microscope Eclipse TE2000-S afin d'en effectuer le compte en différé. Neuf comptes sont alors effectués, ce qui constitue une prise de mesure à partir de laquelle la concentration cellulaire et l'écart-type de la distribution cellulaire seront calculés. Quatre prises de mesure sont effectuées pour chaque échantillon afin de calculer la moyenne et l'écart-type de la méthode.

## **3.5 Coloration de l'ADN**

Tout d'abord, 5 mL d'échantillons sont prélevés de façon stérile puis centrifugés (Thermo IEC Centra CI-2) à 15000 g pendant 15 minutes. Le surnageant est enlevé et remplacé par une solution tampon Tris-NaCI 1M (Bio-Rad 161-0719 et Sigma S7653) jusqu'à ce que le volume total soit de 5 mL Les cellules sont ensuite remises en suspension manuellement. Des dilutions standard (4:5, 3 :5, 2 :5 et 1:5) sont effectuées avec le tampon Tris-NaCI dans une microplaque noire de 96 puits à fond plat (Costar 3370). Pour chaque échantillon, 40 µL de tampon Tris-NaCl, 30 µL de NaOH 0.5M (Sigma S5881) dans du tampon Tris-NaCl et 100 µL de l'échantillon dilué. Enfin, 30 µL d'une solution de colorant Hoechst 33 258 (0.05 mg/mL) (Sigma B2883) fraiche doit être ajoutée. La coloration a lieu pendant 35 min au noir à température pièce.

Le signal fluorescent est ensuite mesuré avec une longueur d'onde d'excitation de 360 nm et une longueur d'onde d'émission de 460 nm (Méthode tirée de Lamboursain (2005)). L'appareil utilisé est un spectrophotomètre Safire 2 de la compagnie Tecan et le gain associé à la mesure est de 100.

## **3.6 Activité estérasique**

Un échantillon de 5 mL de suspension cellulaire est prélevé de façon stérile. Des dilutions standards sont effectuées (4 :5, 3 :5, 2 :5 et 1:5) avec du milieu de culture MS frais. Les échantillons sont ensuite congelés à -80°C pendant 45 min puis dégeler. Une solution mère de diacétate de fluorescéine (FDA) de 5mg/mL (Sigma F7378) dans de l'acétone (Fisher A929-1) est diluée 1/200 avec du milieu de culture frais. 100 µL d'échantillon et 100 µL de solution de FDA diluée sont ajoutés dans une plaque noire de 96 puits à fond plat (Costar 3370. La réaction a lieu au noir à la température pièce pendant 20 min. Puisqu'il s'agit d'une réaction enzymatique, le temps de réaction est critique. Le signal fluorescent est ensuite mesuré avec une longueur d'onde d'excitation de 490 nm et une longueur d'onde d'émission de 525 nm (Méthode tirée de l'article Steward et al. (1999)). L'appareil utilisé est un spectrophotomètre Safire 2 de la compagnie Tecan et le gain associé à la mesure est de 80.

## **3.7 Biomarqueurs endogènes**

Un échantillon d'environ 500 µL est prélevé de façon stérile. 150 µL de cet échantillon sont transférés dans une plaque noire de 96 puits à fond plat (Costar 3370). Les signaux fluorescents associés aux biomarqueurs sont ensuite mesurés à l'aide d'un spectrophotomètre Safire 2 de la compagnie Tecan. Le gain associé à la mesure est de 130 et la bande passante est de 5nm. (Méthode tirée de Bizier (2009))

Le Tableau 3.1 présente les différents biomarqueurs ainsi que les molécules qui leur sont associées.

| <b>Molécules</b> | Signaux |         |
|------------------|---------|---------|
|                  | Exc Émi |         |
| Tryptophane      |         | 272 352 |
| Phénylalanine    |         | 263 334 |
| <b>Histidine</b> |         | 263 334 |
| <b>ATP</b>       | 298     | 400     |
| <b>FAD</b>       | 275     | 532     |
|                  | 368     | 532     |
|                  | 431     | 535     |
|                  | 452     | 532     |
| <b>NADH</b>      | 275     | 448     |
|                  | 350     | 445     |
| Riboflavine      |         | 275 529 |
|                  | 368     | 526     |
|                  |         | 452 532 |
| Pyridoxine       | 263     | 397     |
|                  | 323     | 394     |
| Tryptamine       | 230     | 352     |
|                  | 275     | 349     |
| Sanguinarine     | 356     | 598     |

**Tableau 3.1 : Biomarqueurs et molécules qui y sont associées** 

## **3.8 Calcul des taux de croissances et de prolifération**

Le taux de croissance représente la vitesse à laquelle les cellules accumulent de la matière et le taux de prolifération représente la vitesse de division cellulaire. Ces variables sont calculées à l'aide des données de biomasse et de concentration cellulaires recueillies lors des suivis de cultures selon les équations (3.1) :

$$
\mu_{t=0} = \frac{Ln\left(\frac{Var_{t+1}}{Var_t}\right)}{\Delta t}
$$

$$
\mu_{t=1} = \frac{Ln\left(\frac{Var_{t+1}}{Var_{t-1}}\right)}{2\Delta t}
$$

 $\sim$ 

35  
\n
$$
\mu_{t} = \text{Moyenne}\left(\frac{\text{Ln}\left(\frac{\text{Var}_{t+2}}{\text{Var}_{t}}\right)}{2\Delta t}, \frac{\text{Ln}\left(\frac{\text{Var}_{t+1}}{\text{Var}_{t-1}}\right)}{2\Delta t}, \frac{\text{Ln}\left(\frac{\text{Var}_{t}}{\text{Var}_{t-2}}\right)}{2\Delta t}\right)
$$
\n
$$
\mu_{tf-1} = \frac{\text{Ln}\left(\frac{\text{Var}_{t+1}}{\text{Var}_{t-1}}\right)}{2\Delta t}
$$
\n
$$
\mu_{tf} = \frac{\text{Ln}\left(\frac{\text{Var}_{t}}{\text{Var}_{t-1}}\right)}{\Delta t}
$$
\n(3.1)

## **3.9 Concentrations des ions intracellulaires**

Environ 5 mL d'échantillon sont prélevés de façon stérile. Cet échantillon est ensuite filtré avec un filtre 0.45 µm (Milipore HATF04700). Le filtrat ainsi recueilli peut être utilisé pour d'autres expériences telles que la mesure de la concentration des ions extracellulaires. La biomasse est posée dans un mortier dans lequel on ajoute environ 300 mL d'azote liquide avant de broyer la biomasse au pilon. Un tube à essais de 15 mL est pesé à l'aide d'une balance (Denver Instrument SI-234). Une quantité de cellules broyées de 0.5 g y est ajouté, le poids du tube à essais plein est mesurer. Cela constitue la masse humide utilisée pour l'extraction des ions intracellulaires. Cette masse devra être reconvertie en biomasse sèche à partir du rapport biomasse sèche/biomasse humide déterminé lors de la mesure de la biomasse sèche. On ajoute ensuite 8 mL d'eau désionisée dans le tube à essais et on place ce dernier sur un agitateur orbital (New Brunswick Innova 2300) à 120 rpm pendant une heure. La solution est ensuite filtrée avec un filtre 0.22 µm (Osmonics A025SP02500). Le filtrat est récupéré pour analyse sur HPLC. (Méthode tirée du mémoire Galipeau (2004)).

L'analyse des anions se fait à l'aide du système ICS 3000 de la compagnie Dionex. La colonne utilisée pour la séparation est une AS11-HC de 2x250 mm de la compagnie Dionex avec une colonne de garde AG11-HC de 2x50 mm et un suppresseur AS-RS 300 de 2 mm. La température du système est contrôlée à 30°C. Le détecteur utilisé est de type électrochimique utilisé en mode conductivité. La phase mobile est du KOH 25 mM utilisés en mode isocratique avec un débit de 0.3 mL/min.

**35** 

Les cations sont mesurés sur le même appareil avec la colonne CS12A 2x250 mm avec une colonne de garde CG12A 2x50 mm et un suppresseur CS-RS 300 opéré à 30°C. Le système provient de la compagnie Dionex. La phase mobile utilisée est de l'acide méthylsulfonique (Fisher Scientific SA212B-4) avec un gradient de concentration de 10 à 30 mM à un débit de 0.25 ml/min.

## **3.10 Concentration des ions et des sucres extracellulaires**

Un échantillon de culture est prélevé stérilement puis filtré avec un filtre 0.45 µm (Millipore HATF04700). Le filtrat est recueilli puis dilué 1 dans 5 pour la mesure des ions extracellulaires et 1 dans 50 pour la mesure de la concentration de sucre. Ces dilutions sont effectuées avec de l'eau désionisée. Il est possible d'utiliser le filtrat recueilli après la filtration provenant des expériences de mesure de la biomasse sèche ou de l'extraction intracellulaire. Une fois la dilution effectuée, l'échantillon est filtré à nouveau avec un filtre 0.22 µm (Osmonics A025SP02500) puis récupéré pour analyse HPLC.

L'analyse HPLC des anions et des cations s'effectue de la même façon que pour la mesure des concentrations d'ions intracellulaires.

Les sucres mesurés sont le glucose, le fructose et le sucrose. Pour effectuer cette mesure, un HPLC de type Variant de la compagnie BioRad opéré à 80'C est utilisé avec une colonne HPX-87P (Aminex) 7.8x300 mm. La phase mobile est de l'eau désionisée à 0.6 ml/min et la détection s'effectue à l'aide d'un réfractomètre.

# **CHAPITRE 4 Caractérisation de la croissance cellulaire**

La mesure de la croissance cellulaire, que ce soit l'accroissement de la biomasse ou l'augmentation du nombre de cellules, est un facteur majeur lors du développement d'un bioprocédé. Diverses méthodes servant à quantifier cet accroissement ont été étudiées dans le but de déterminer lesquelles étaient les plus appropriées à une application de mesure en temps réel dans un bioprocédé. C'est-à-dire qu'elles doivent être assez précises et fiables tout en demandant le minimum de temps et de manipulations.

Les trois techniques qui sont ressorties de la revue de l'état de l'art sont la coloration de l'ADN [Lamboursain et al., 2005], la mesure de l'Activité Estérasique [Steward et al., 1999] et la mesure des biomarqueurs endogènes [Bizier, 2009].

Les techniques de mesure directe (concentration cellulaire et biomasse sèche) ont aussi été effectuées dans le but de comparer la fiabilité des autres méthodes, mais n'ont pas été considérées pour un suivi en temps réel en raison du temps requis avant l'obtention des valeurs mesurées.

## **4.1 Biomasse sèche**

La mesure de la biomasse sèche est la technique la plus couramment utilisée pour déterminer la quantité de cellules présentes dans un bioréacteur. La raison en est que cette méthode demande très peu de manipulations. Contrairement à la concentration cellulaire, qui décrit le nombre de cellules, la biomasse sèche permet d'estimer la quantité de matière accumulée par les cellules. Il est donc possible de suivre l'accumulation de matière cellulaire dans le temps (Figure 4.1).

**37** 

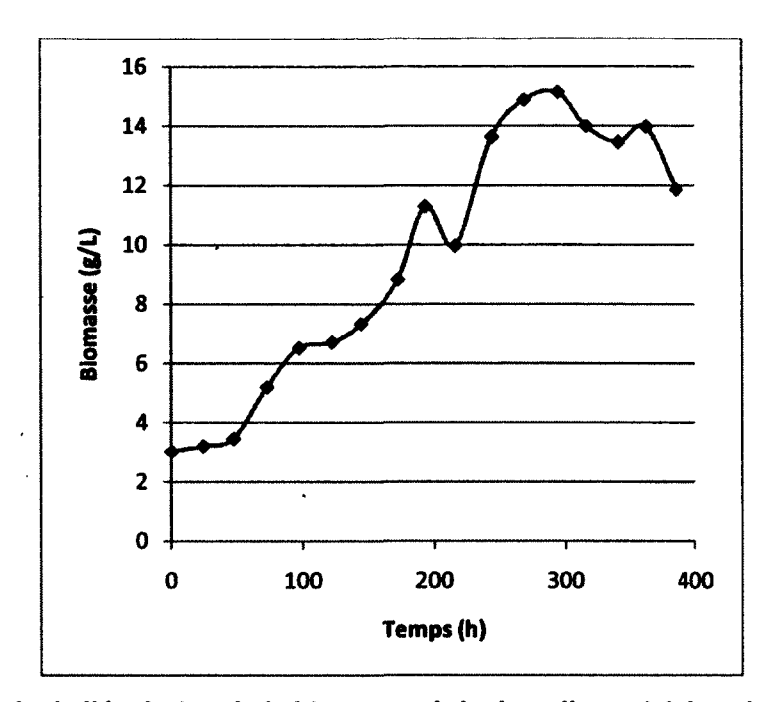

**Figure 4.1 : Exemple de l'évolution de la biomasse sèche lors d'un suivi de culture cellulaire d'Arabidopsis thaliana.** 

## **4.1.1 Résultats expérimentaux et discussion**

Cette méthode est la référence qui permet de connaitre la masse cellulaire par unité de volume. Elle sert de comparaison avec les méthodes indirectes. Bien que cette technique demande peu de manipulations, le temps requis entre l'échantillonnage et l'obtention de la valeur mesurée empêche de s'en servir au niveau du contrôle de bioprocédé.

Du fait qu'elle requiert peu de manipulations, cette technique présente une bonne reproductibilité (erreur intragroupe <5% entre 3 et 35 g/L [Stone, 1992; Sirois, 1997]). C'est donc une bonne méthode de comparaison.

## **4.2 Compte cellulaire**

Le compte cellulaire est une mesure directe du nombre de cellules totales (viavantes et mortes) par unité de volume de culture. Ce qui en fait la mesure de référence de la concentration cellulaire totale. Un échantillon digéré enzymatiquement pour séparer les agrégats est placé dans une chambre de volume connu, puis placé sous un microscope où les cellules sont comptées. Cette technique demande toutefois beaucoup de temps et est sensible à plusieurs facteurs pouvant augmenter l'erreur expérimentale.

#### **4.2.1 Résultats expérimentaux et discussion**

Lors des expériences qui ont été effectuées, cette méthode a démontré certains problèmes. La validité du compte dépend de plusieurs facteurs, dont l'efficacité du traitement enzymatique, l'estimation de la personne qui effectue les comptes, les propriétés de la suspension cellulaire, etc.

La première suspension cellulaire testée, Eschscholzia californica, répond peu au traitement enzymatique, ce qui entraîne la présence d'amas cellulaires dans le milieu. Les amas posent deux principaux problèmes :

1) Le nombre de cellules dans l'amas rend le compte difficile à estimer.

2) La dispersion inégale des amas entraîne une différence dans la répartition des cellules ce qui augmente l'écart-type associé aux duplicatas effectués.

L'écart-type associé à cette mesure dans ces conditions, avec Eschscholzia californica, se situe autour de 40%.

La deuxième suspension testée, Arabidopsis thaliana, avait à la fois moins tendance à faire des amas et était plus sensible au traitement enzymatique. Le compte cellulaire était donc beaucoup plus représentatif et l'écart-type associé à la mesure de la concentration cellulaire dans le temps, dans ces conditions, se situe à 17%.

La Figure 4.2 présente les courbes de prolifération associées aux souches cellulaires Eschscholzia californica et Arabidopsis thaliana ainsi que l'écart-type associé à la mesure de la concentration cellulaire.

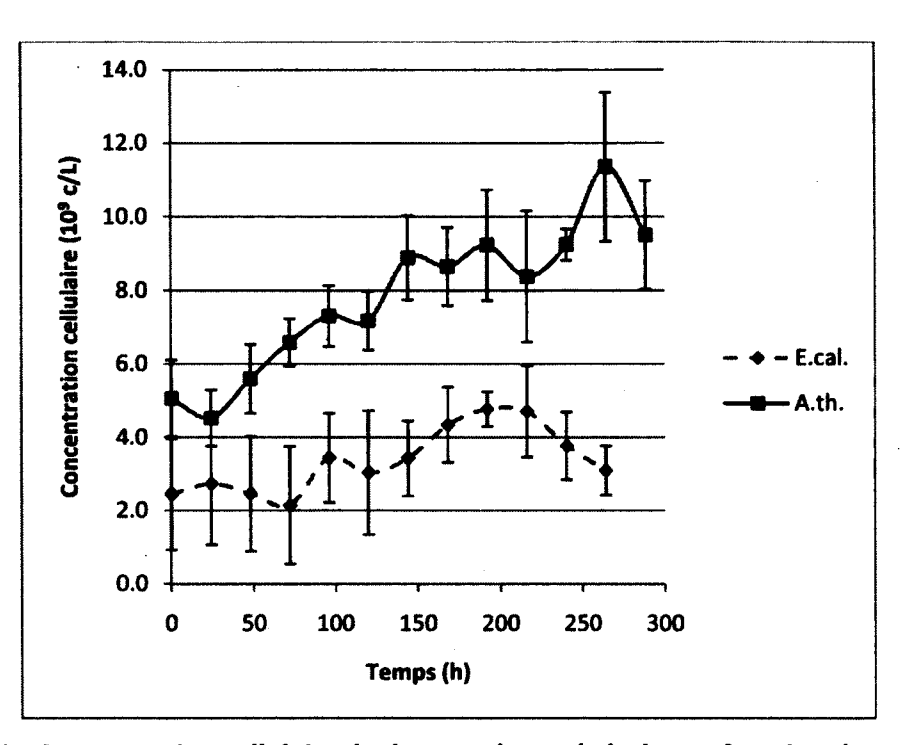

**Figure 4.2 : Concentration cellulaire de deux espèces végétales en fonction du temps. Les barres d'erreurs représentent l'écart-type entre quatre réplicats** 

En raison de la plus grande fiabilité de son compte cellulaire, ainsi que parce qu'elle est considérée comme une espèce végétale modèle [Meinke, 1998], la suspension d'Arabidopsis thaliana a été sélectionnée pour servir de base l'élaboration du modèle mathématique décrit dans le chapitre 6.

En dépit du fait que l'écart-type associé au compte cellulaire reste relativement important, cette méthode est la seule méthode trouvée qui permette la mesure directe de la concentration cellulaire. Pour cette raison, elle demeure la méthode de référence à laquelle seront comparées les méthodes d'estimation indirecte de la concentration cellulaire.

## **4.3 Coloration de l'ADN**

Cette technique consiste à ajouter un colorant qui, lorsqu'il est lié à l'ADN, émet un signal fluorescent. Ce signal est ensuite mesuré pour fournir une estimation de la quantité de cellules totales présentes dans le mélange. La force du signal mesuré est directement reliée à la quantité d'ADN double brin présent dans le mélange. Or, il a été rapporté [Lamboursain et al., 2005] que la quantité d'ADN dans les cellules est stable chez les populations de cellules asynchrones. Le colorant sélectionné est le Hoechst 33 258.

#### **4.3.1 Résultats et discussion**

Le signal obtenu permet d'obtenir une estimation relativement précise de la concentration cellulaire. Il semble cependant y avoir saturation du signal lorsque la concentration de cellules atteint environ  $6*10^9$  cellules/L (Figure 4.3).

L'écart-type moyen associé à la mesure en triplicata du signal est de 3.9 %, ce qui est très faible. Cette méthode possède donc une très bonne reproductibilité. L'écart-type moyen associé à la comparaison entre la valeur du signal et la valeur de concentration cellulaire déterminée par le compte cellulaire est de 30 %.

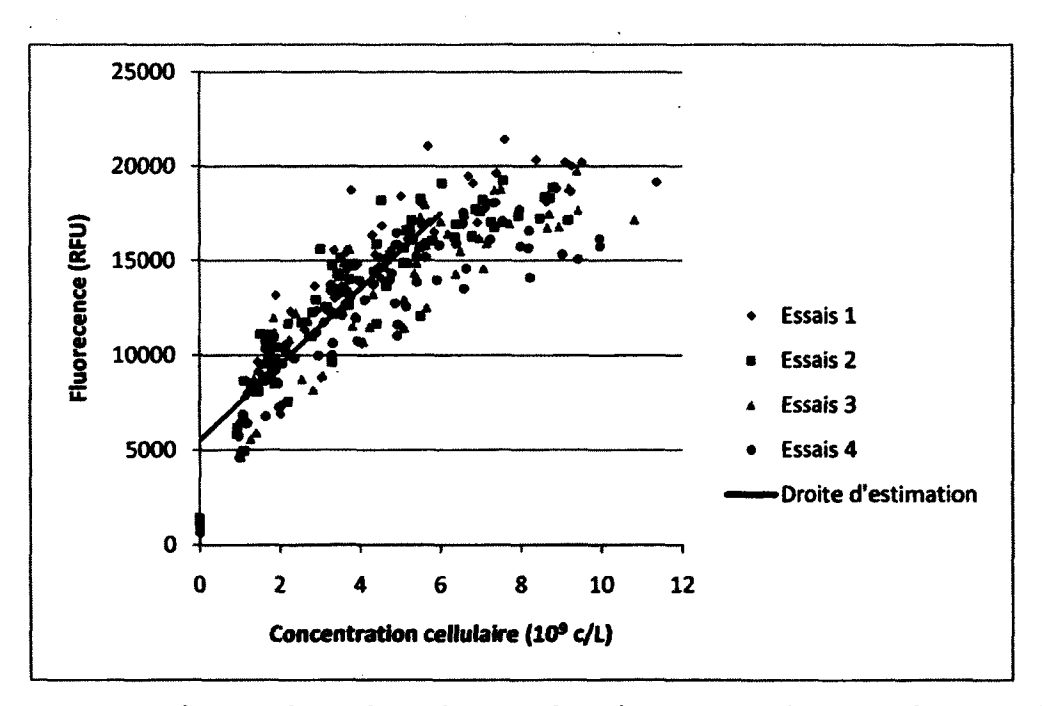

**Figure 4.3 : Signal mesuré par la technique de coloration de l'ADN en fonction de la concentration cellulaire.** 

**4.3.2 Applicabilité de la méthode.** 

Cette, méthode représente une grande amélioration au niveau du temps requis pour obtenir l'estimation de la valeur (45 min). La comparaison avec l'échelle de temps de la culture cellulaire (plusieurs jours) permet d'envisager l'utilisation de cette méthode pour effectuer une certaine forme de contrôle.

Toutefois, cette méthode présente plusieurs inconvénients. Premièrement, le fait qu'elle requiert un changement de milieu est problématique. Il est difficile d'estimer le volume enlevé, ce qui augmente l'erreur expérimentale. Ensuite, l'erreur comparative entre l'estimation de la concentration cellulaire effectuée à partir du signal spectroscopique et la valeur déterminée par la technique de compte cellulaire est une erreur importante (30 %). L'estimation ainsi obtenue présente donc une incertitude trop élevée pour être considérée valable à l'estimation de la concentration cellulaire.

Pour ces raisons, il est possible d'envisager des méthodes plus directe et plus précise pour obtenir l'information recherchée.

## **4.4 Estimation de l'activité estérasique**

L'activité estérasique est la capacité pour les cellules de cliver les liens ester. Plusieurs enzymes différentes dans la cellule en sont responsables. Cette activité est stable tout au long du cycle cellulaire [Steward et al., 1999], ce qui permet d'estimer le nombre de cellules vivantes en mesurant cette activité à l'aide d'un réactif devenant fluorescent après le clivage d'un lien ester.

## **4.4.1 Résultats et discussion**

Les résultats obtenus sont semblables à ceux obtenus par la coloration de l'ADN : une corrélation est réalisée entre la concentration de cellules mesurées et le signal spectroscopique. Une saturation du signal est observée lorsqu'une concentration cellulaire d'environ 5\*10<sup>9</sup> cellules/L est atteinte (Figure 4.4).

L'écart-type moyen associé à la mesure en triplicata du signal est de 4.8 % et L'écarttype moyen associé à la comparaison entre la valeur du signal et la valeur de concentration cellulaire déterminée par le compte cellulaire est de 23 %. Cette méthode présente donc une très bonne reproductibilité et une fiabilité moyenne.

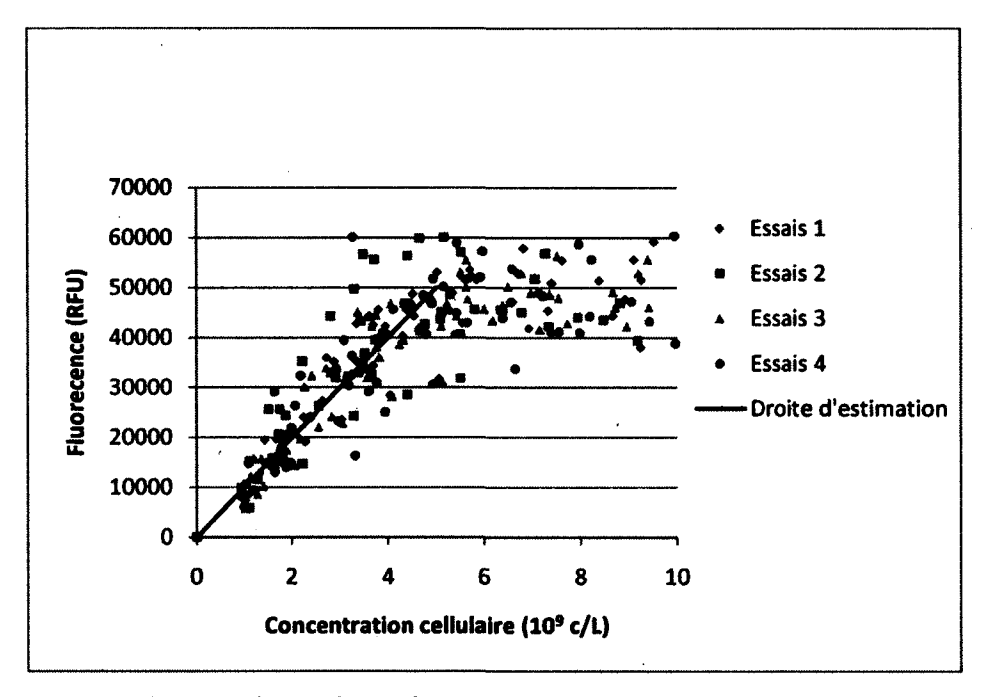

**Figure 4.4: Signal mesuré par la technique de la mesure de l'activité estéraslque en fonction de la concentration cellulaire.** 

#### **4.4.2Applicabilité de ta méthode**

Cette méthode est à la fois simple et rapide, elle ne demande pratiquement pas de manipulations, ce qui réduit les risques d'erreurs expérimentales. Elle est également très reproductible. Cependant, une méthode possédant une meilleure précision serait préférable.

## **4.5 Biomarqueurs endogènes**

Un biomarqueur endogène est un couple de longueurs d'onde associé à une molécule naturellement présente dans les cellules dont l'évolution du signal spectroscopique a été corrélée avec une variable physiologique de la culture en suspension [Bizier, 2009].

Des travaux antérieurs [Bizier, 2009] ont démontré que les biomarqueurs les plus rapidement accessibles (ils peuvent être mesurés directement dans la suspension cellulaire non traitée) pour estimer les variables physiologiques sélectionnées sont les suivants :

**Tableau 4.1 : Couple de longueurs d'onde associées aux variables physiologiques** 

| Variable Physiologique   | Couple de longueurs d'onde (nm) |
|--------------------------|---------------------------------|
| Biomasse                 | 230/352, 431/535, 452/532       |
| Concentration cellulaire | 368/526, 368/532                |
| Taux de prolifération    | 263/397, 275/448                |

#### **4.5.1 Résultats et discussion**

#### 230 nm/352 nm

Le signal 230 nm/352 nm est associé à la molécule tryptamine et est corrélé à la biomasse sèche. L'écart-type moyen associé à la mesure en triplicata du signal est de 15.72 %.

La meilleure corrélation entre le signal obtenu et la biomasse sèche est de 29.5 %, ce qui est plutôt faible. Cette valeur représente la moyenne de l'écart entre la valeur mesurée et la valeur estimée divisée par la valeur mesurée selon l'équation suivante :

Correlation = 
$$
\sum_{i=1}^{n} \frac{|\text{valueur mesurée}_i - \text{valueur estimée}_i|}{\text{valueur mesurée}_i}
$$
 (4.1)

Elle a été obtenue par minimisation de la somme des valeurs absolues de l'erreur directe (valeur mesurée-valeur estimée).

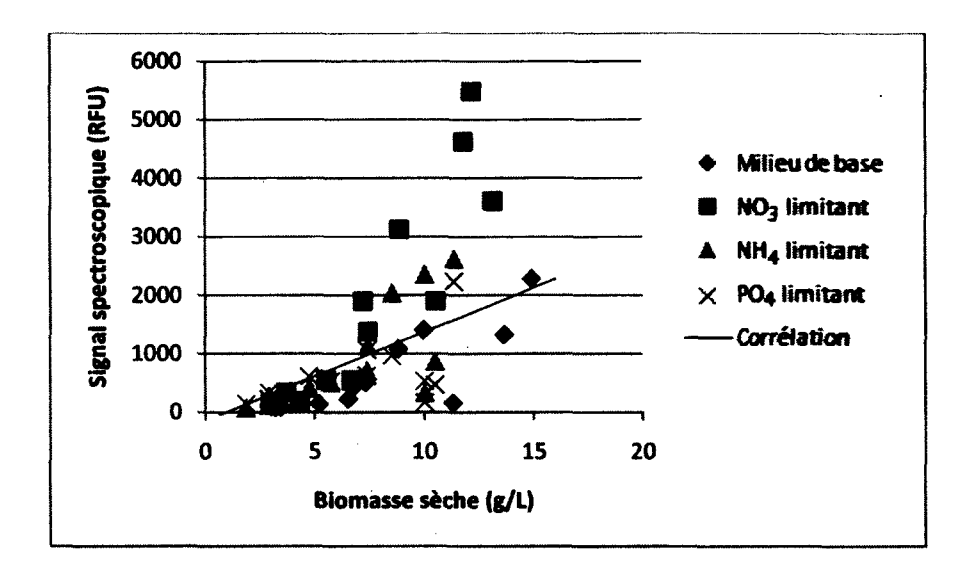

## **Figure 4.5 : Corrélation entre la biomasse sèche et le signal du biomarqueur 230nm/352nm**  431 nm/535 nm

Le signal 431 nm/535 nm est associé à la molécule FAD et est corrélé à la biomasse sèche. L'écart-type moyen associé à la mesure en triplicata du signal est de 7.1 %.

La meilleure corrélation entre le signal obtenu et la biomâsse sèche est de 13.6 %, ce qui est excellent. Cependant, le signal décroche lorsque la biomasse sèche entre dans la phase de décroissance à la fin de la culture cellulaire. À ce moment, une corrélation inverse semble s'établir. L'analyse de ce biomarqueur donne donc une bonne corrélation avec la biomasse sèche jusqu'à la phase de mortalité cellulaire.

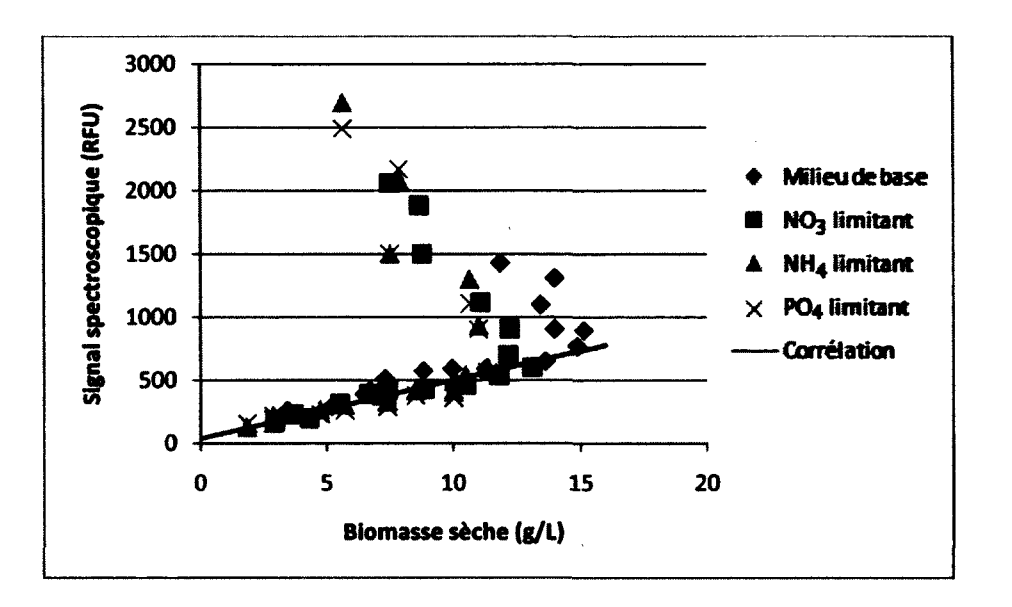

**Figure 4.6 : Corrélation entre la biomasse sèche et le signal du biomarqueur 431nm/535nm** 

#### 452 nm/532 nm

Le signal 452 nm/532 nm est associé à la molécule FAD et à la riboflavine. Ce biomarqueur endogène est corrélé à la biomasse sèche. L'écart-type moyen associé à la mesure en triplicata du signal est de 8.1 %.

La meilleure corrélation entre le signal obtenu et la biomasse sèche est de 14.6 %. Le signal décroche lorsque la biomasse sèche entre dans la phase de décroissance à la fin de la culture cellulaire. À ce moment, une corrélation inverse semble s'établir. L'analyse de ce biomarqueur donne donc une bonne corrélation avec la biomasse sèche jusqu'à la phase de mortalité cellulaire.

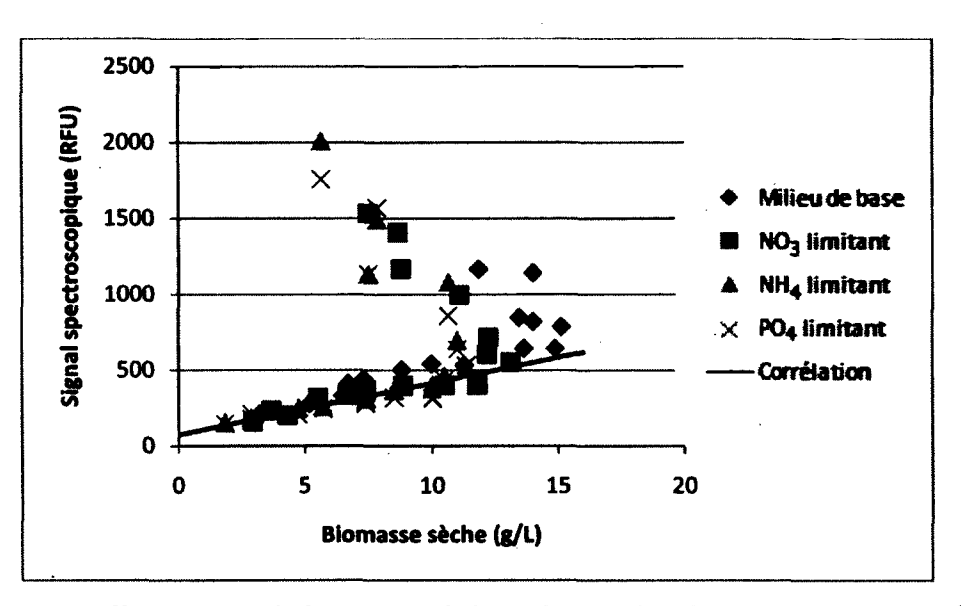

**Figure 4.7 : Corrélation entre la biomasse sèche et le signal du biomarqueur 452nm/532nm** 

#### 368 nm/526 nm

Le signal 368 nm/526 nm est associé à la molécule riboflavine. Ce biomarqueur endogène est corrélé à la concentration cellulaire. L'écart-type moyen associé à la mesure en triplicata du signal est de 6.3 %.

La meilleure corrélation obtenue entre le signal et la concentration cellulaire est de 13.6 %, ce qui permet une bonne estimation de la concentration cellulaire à partir du signal mesuré. Le signal décroche lorsque la concentration cellulaire diminue à la fin de la culture cellulaire.

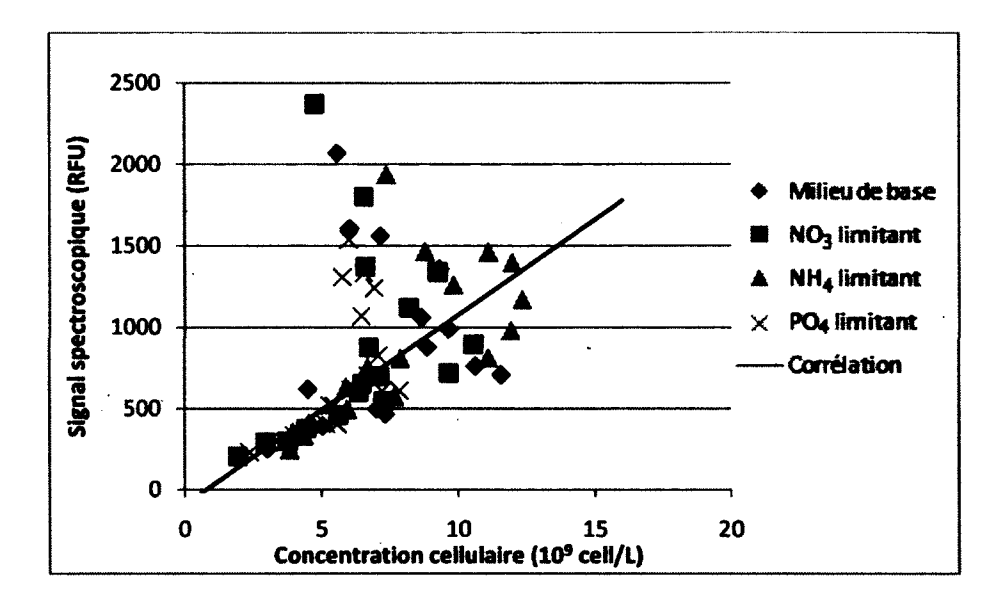

**Figure 4.8 : Corrélation entre la concentration cellulaire et le signal du biomarqueur 326nm/526nm** 

#### 368 nm/532 nm

Le signal 368 nm/532 nm est associé à la molécule FAD. Ce biomarqueur endogène est corrélé à la concentration cellulaire. L'écart-type moyen associé à la mesure en triplicata du signal est de 7.0 %.

La meilleure corrélation obtenue entre le signal et la concentration cellulaire est de 13.2 %. Cette erreur est suffisamment faible pour permettre une bonne estimation de la valeur réelle de la biomasse à partir du signal mesuré.Le signal décroche lorsque la concentration cellulaire diminue à la fin de la culture cellulaire.

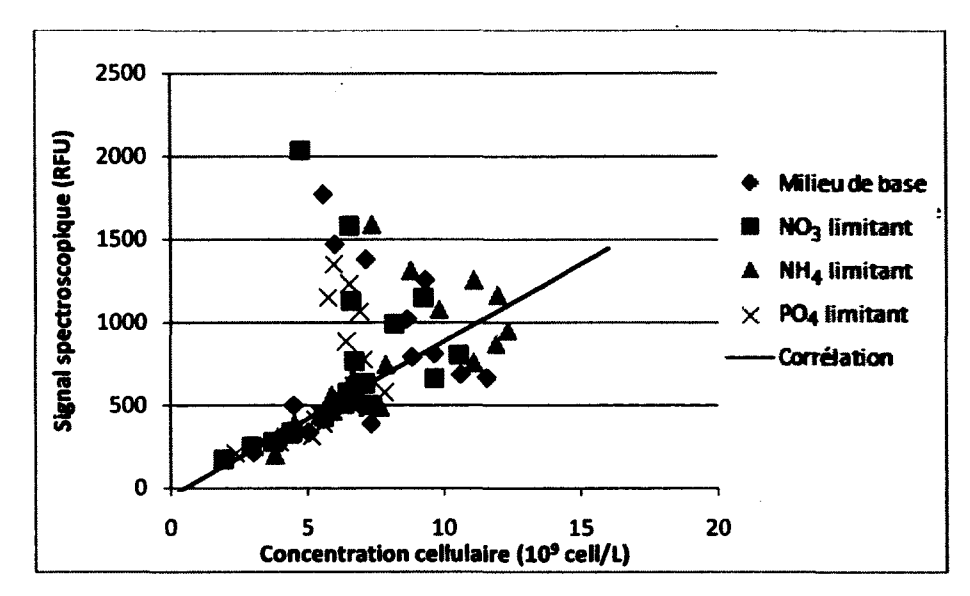

**Figure 4.9 : Corrélation entre la concentration cellulaire et le signal du biomarqueur 326nm/532nm** 

## **4.5.2Applicabilité de la méthode.**

Cette méthode présente le plus d'intérêts parmi toutes celles étudiées jusqu'à présent. Elle requiert le moins de manipulation. Avec un appareil permettant de mesurer directement les signaux spectroscopiques dans le milieu de culture, il serait possible de le mettre en ligne. De plus, les erreurs d'estimations sont faibles.

Il est donc possible d'envisager utiliser cette méthode pour effectuer le contrôle d'un bioprocédé basé sur la concentration cellulaire ou la biomasse sèche.

Il serait toutefois nécessaire de déterminer une méthode permettant de déterminer le moment où la culture entre dans la phase de mortalité cellulaire, car, à partir de ce moment, l'estimation des variables physiologiques par la technique des biomarqueurs n'est plus représentative de l'état de la culture cellulaire.

## **4.6 Résumé des méthodes**

Les principales qualités recherchées afin de déterminer quelle méthode est la plus appropriée à être utilisé pour la mesure en temps réel des variables physiologiques identifiées (concentration cellulaire et biomasse sèche) et le contrôle de bioprocédé sont la précision et la rapidité d'obtention de l'estimation. Les erreurs de reproductibilité et la précision sont résumées dans le Tableau 4.2

**Tableau 4.2 : Erreurs de reproductibilité et de précision associées aux différentes méthodes d'estimation de la concentration cellulaire et de la biomasse sèche** 

| <b>Méthodes</b>              | Variable associée        | Erreur de reproductibilité | <b>Erreur</b><br>comparative |  |  |  |
|------------------------------|--------------------------|----------------------------|------------------------------|--|--|--|
| Méthodes de référence        |                          |                            |                              |  |  |  |
| <b>Biomasse sèche</b>        |                          | $<$ 5%                     |                              |  |  |  |
| <b>Compte cellulaire</b>     |                          | 17%                        |                              |  |  |  |
| <b>Méthodes alternatives</b> |                          |                            |                              |  |  |  |
| <b>Coloration de l'ADN</b>   | Compte cellulaire        | 3.9%                       | 30%                          |  |  |  |
| Mesure de l'activité         | <b>Compte cellulaire</b> | 4.8%                       | 23%                          |  |  |  |
| estérasique                  |                          |                            |                              |  |  |  |
| <b>Biomarqueurs</b>          |                          |                            |                              |  |  |  |
| 230nm/352nm                  | <b>Biomasse sèche</b>    | 15.7%                      | 29.5%                        |  |  |  |
| 431nm/535nm                  | <b>Biomasse sèche</b>    | 7.1%                       | 13.6%                        |  |  |  |
| 452nm/532nm                  | <b>Biomasse sèche</b>    | 8.1%                       | 14.6%                        |  |  |  |
| 368nm/526nm                  | <b>Compte cellulaire</b> | 6.3%                       | 13.6%                        |  |  |  |
| 368nm/532nm                  | <b>Compte cellulaire</b> | 7%                         | 13.2%                        |  |  |  |

La technique étudiée la plus simple et la plus rapide est la mesure de signaux fluorescents associés à des biomarqueurs endogènes. Cette méthode ne demande qu'un échantillonnage et le résultat est obtenu en moins de 5 minutes. Il est envisageable d'automatiser cette méthode à l'aide d'une sonde mesurant directement les signaux spectroscopiques associés.

Toutes les méthodes présentent des erreurs de reproductibilité relativement faible (<10%) sauf le biomarqueur endogène 230nm/352nm. Les techniques de coloration de l'ADN et de la mesure de l'activité estérasique sont les plus reproductibles. La technique des

biomarqueurs endogènès présente toutefois la meilleure fiabilité (erreur comparative la plus faible). De plus, en raison du fait que la même information est obtenue à partir de plusieurs signaux, il est possible d'envisager obtenir une estimation plus fiable en combinant les estimations obtenues à partir des différents biomarqueurs.

En raison du fait que la méthode des biomarqueurs endogène combine à la fois une erreur relativement faible et un temps de manipulation court, cette méthode a été sélectionnée afin d'effectuer un suivi en temps réel de la concentration cellulaire et de la biomasse sèche.

# **CHAPITRE 5 RÉCONCILLIATION** DES BIOMARQUEURS

## **5.1 Estimation de la croissance cellulaire à partir des biomarqueurs**

La technique d'utilisation des biomarqueurs endogènes a été développée par Bizier avec des cellules d'Eschscholzia californica [Bizier, 2009]. Puisque les cellules utilisées dans le cadre de cette expérience sont des cellules d'Arabidopsis thaliana, il est nécessaire d'effectuer des expériences pour ajuster les constantes de conversion des biomarqueurs en estimation des variables cellulaires.

Pour ce faire, des suivis ont été effectués avec différentes conditions de culture. Huit cultures ont été suivies sur des durées de temps différentes. Une première expérience avec un duplicata de conditions normales et un duplicata de milieux appauvris en sucre (50% de sucrose) a d'abord été suivie sur 13 jours. Une seconde expérience a été menée sur 17 jours avec les conditions suivantes : un milieu avec conditions normales, un milieu avec limitation en nitrate (33% de NO<sub>3</sub>), un milieu avec limitation en ions ammoniums (33% de NH<sub>4</sub><sup>+</sup>) et un milieu avec limitation en phosphate (33% de PO<sub>4</sub><sup>3-</sup>). Toutefois, comme il a été démontré dans la section précédente, la corrélation entre les biomarqueurs endogènes et les variables physiologiques n'est plus valide après le jour 11. Les données obtenues après ce laps de temps n'ont donc pas été considérées pour cette analyse.

Toutes les variables estimées sont associées à une équation linéaire par rapport au signal mesuré selon la formule suivante :

Variable estimate = 
$$
A * Signal measure + B
$$
 (5.1)

Ces expériences servent à déterminer les coefficients A et B. Pour chaque point expérimental, l'erreur générale est calculée selon l'équation suivante :

$$
Error générale = |Value measureée - Value testimée| \qquad (5.2)
$$

Les coefficients A et B sont déterminés par minimisation de la moyenne de l'erreur générale sur l'ensemble des points expérimentaux à l'aide de la fonction « solver » inclue dans le logiciel Excel.

L'erreur relative moyenne à l'ensemble des points expérimentaux est ensuite calculée selon l'équation suivante :

$$
Error relative = \frac{[Value measure - Value = Value = 200] }{Value measure}
$$
 (5.3)

L'erreur relative moyenne représente en pourcentage la moyenne de l'écart entre les points expérimentaux et les points estimés à l'aide des biomarqueurs.

#### **5.1.1 Biomarqueur 230 nm/352 nm**

Le biomarqueur endogène 230 nm/352 nm associés à la molécule tryptamine est corrélé à l'estimation de la biomasse sèche.

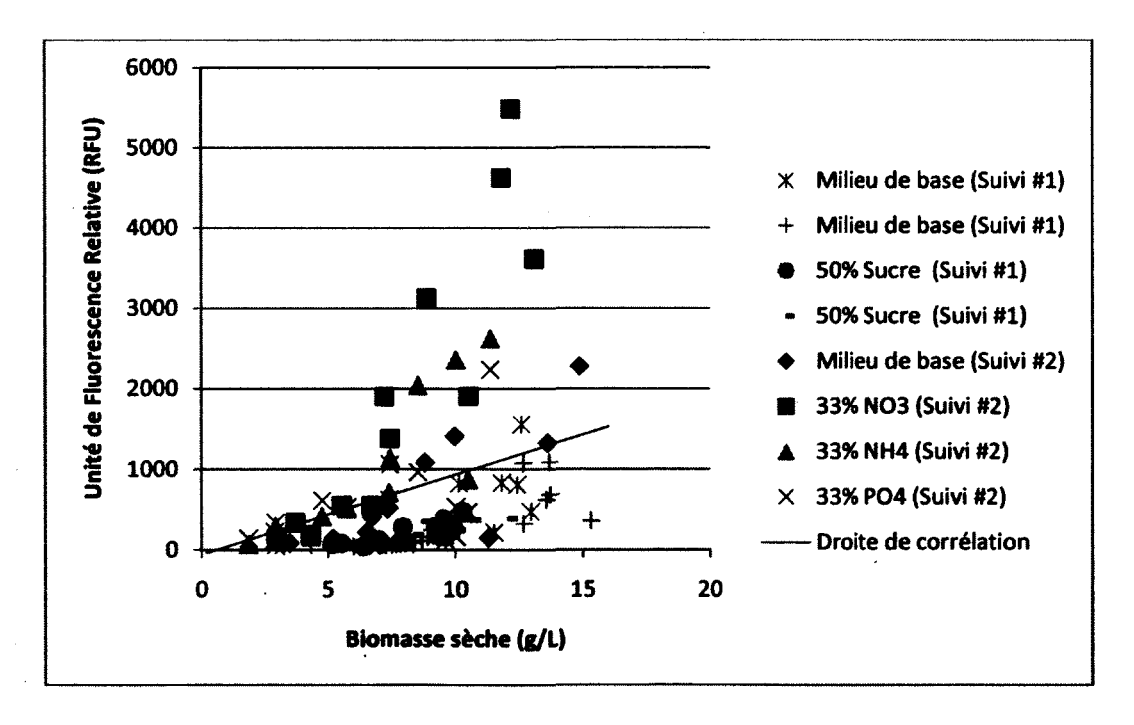

**Figure 5.1 : Résultats ayant servi à la détermination des coefficients reliés à l'estimation de la biomasse sèche associée à la mesure du signal du biomarqueur endogène 230nm/352nm** 

Ce biomarqueur se démarque par une erreur relative moyenne de 47.4%, ce qui est environ trois fois plus élevé que celles associées aux autres biomarqueurs. Les coefficients qui permettent de minimiser cette erreur sont :

 $A = 5.10x10^{-3}$ 

B= 5.89

## **5.1.2Biomarqueur431 nm/535 nm**

Le biomarqueur endogène 431 nm/535 nm associés au FAD est corrélé à l'estimation de la biomasse sèche.

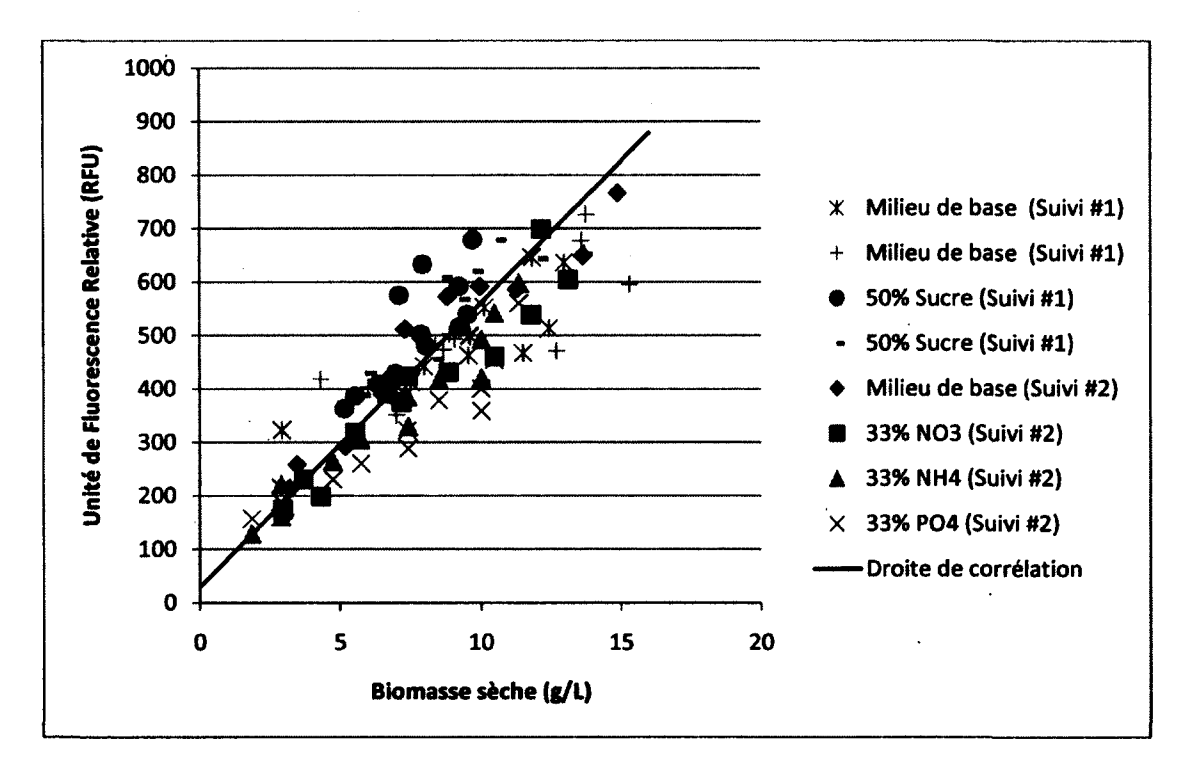

## **Figure 5.2 : Résultats ayant servi à la détermination des coefficients reliés è l'estimation de la biomasse sèche associée à la mesure du signal du biomarqueur endogène 431nm/535nm**

L'erreur relative moyenne associée à l'estimation de la biomasse par le biomarqueur 431nm/535nm est de 13.6%. Les coefficients qui permettent de minimiser l'erreur d'estimation sont :
$A= 1.19 \times 10^{-2}$ 

 $B = -0.358$ 

#### **5.1.3Biomarqueur 452 nm/532 nm**

Le biomarqueur endogène 452nm/532 nm associés au FAD et à la riboflavine est corrélé à l'estimation de la biomasse sèche.

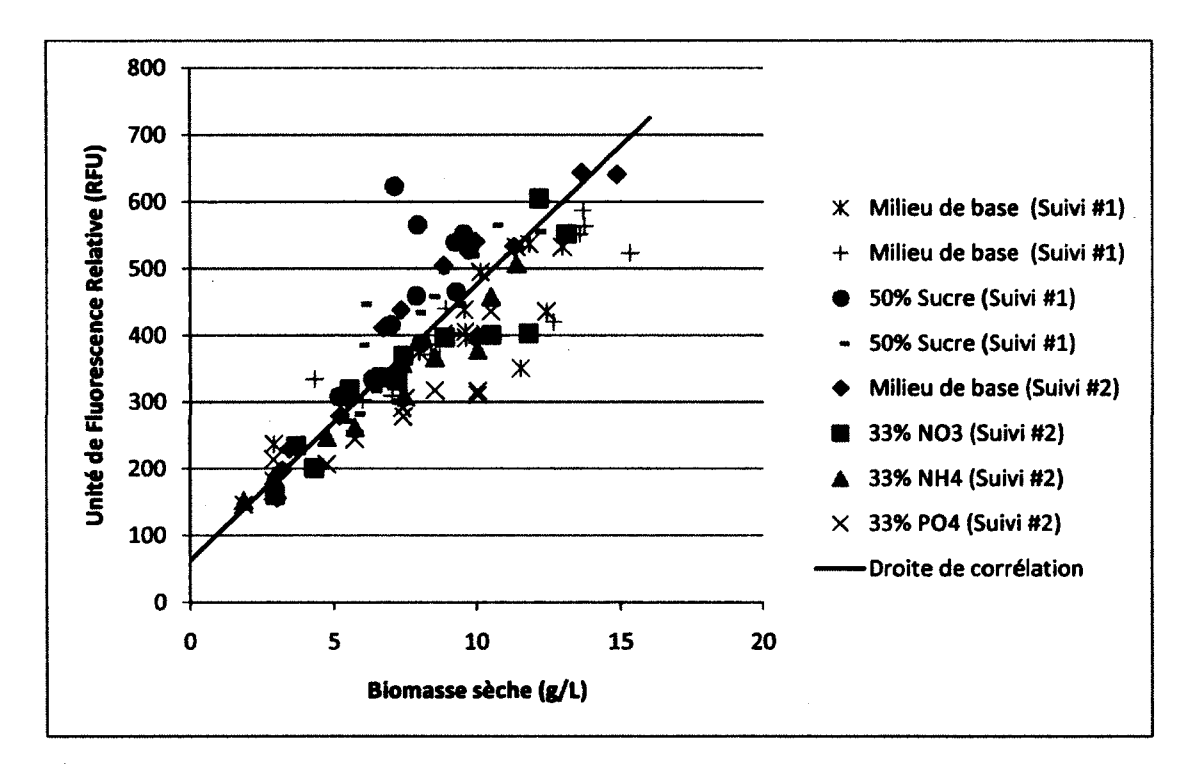

## **Figure 5.3 : Résultats ayant servi à la détermination des coefficients reliés à l'estimation de la biomasse sèche associée à la mesure du signal du biomarquèur endogène 452nm/532nm**

L'erreur relative moyenne associée à l'estimation de la biomasse par le biomarqueur 452nm/532nm est de 14.6%. Les coefficients qui permettent de minimiser **l**'erreur d'estimation sont :

A=  $1.22 \times 10^{-2}$ 

B= 0.64

## **5.1.4Biomarqueur 368 nm/526 nm**

Le biomarqueur endogène 368 nm/526 nm associés à la riboflavine est corrélé à l'estimation de la concentration cellulaire.

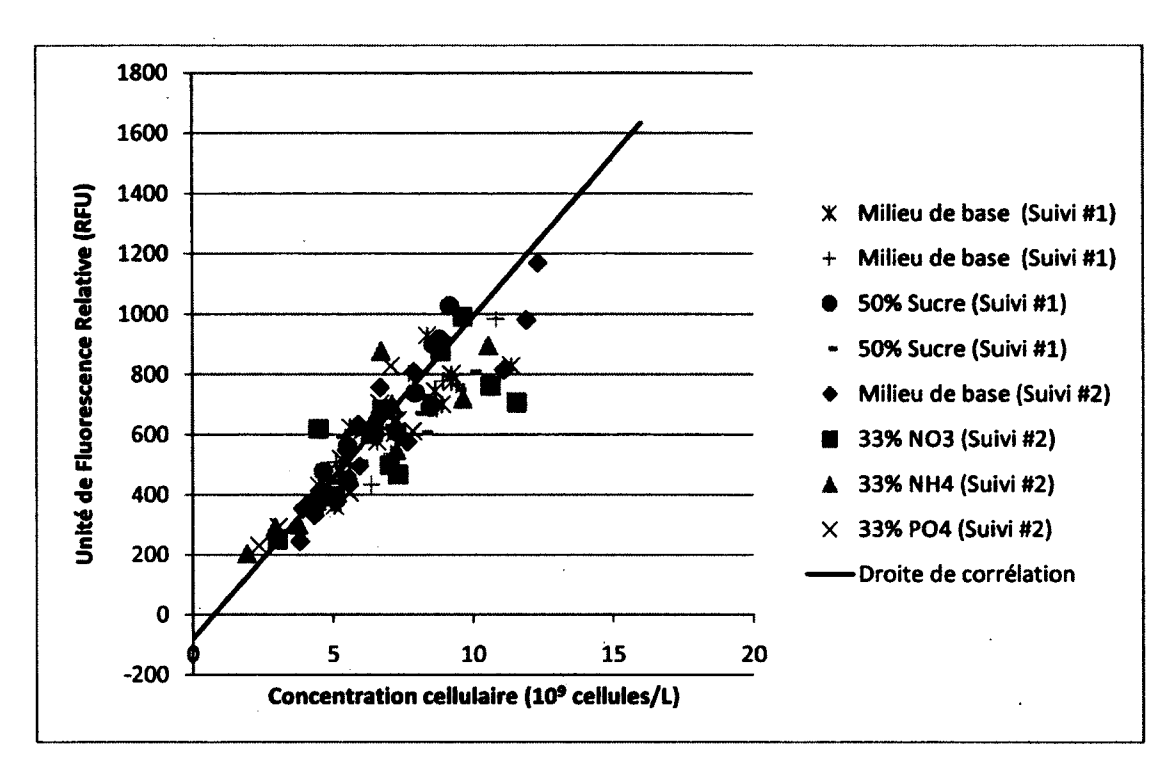

## **Figure 5.4 : Résultats ayant servi à la détermination des coefficients reliés à l'estimation de la concentration cellulaire associée à la mesure du signal du biomarqueur endogène 368nm/526nm**

L'erreur relative moyenne associée à l'estimation de la concentration cellulaire par le biomarqueur 368nm/526nm est de 13.6%. Les coefficients qui permettent de minimiser l'erreur d'estimation sont :

**A= 8.99xl0~<sup>3</sup>**

**B= 8.18X10"<sup>1</sup>**

**5.1.5Biomarqueur 368 nm/532 nm** 

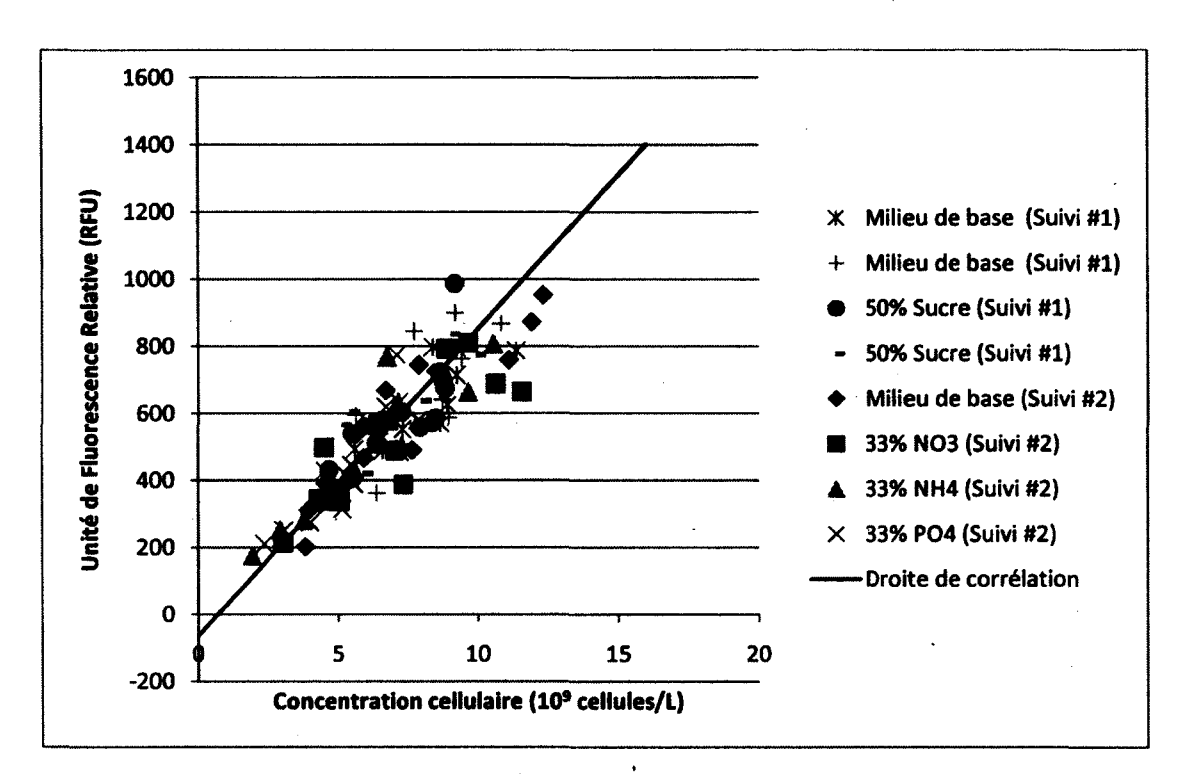

Le biomarqueur endogène 368 nm/532 nm associés au FAD est corrélé à l'estimation de la concentration cellulaire.

## Figure 5.5 : Résultats ayant servi à la détermination des coefficients reliés à l'estimation de la concentration cellulaire associée à la mesure du signal du biomarqueur endogène 368nm/532nm

L'erreur relative moyenne associée à l'estimation de la concentration cellulaire par le biomarqueur 368nm/532nm est de 13.2%. Les coefficients qui permettent de minimiser l'erreur d'estimation sont :

 $A = 1.11 \times 10^{-2}$ 

 $B = 5.19 \times 10^{-1}$ 

### 5.1.6Résumé

Les différents coefficients associés à l'équation (5.1) permettant de minimiser l'erreur d'estimation pour chacun des biomarqueurs sont les suivants :

| <b>Biomarqueurs</b> | Variable d'état             | <b>Erreur relative</b><br>moyenne | <b>Coefficient A</b>  | <b>Coefficient B</b> |
|---------------------|-----------------------------|-----------------------------------|-----------------------|----------------------|
| 230nm/352nm         | <b>Biomasse</b>             | 47.4%                             | $1.50x10^{2}$         | 2.00                 |
| 431nm/535nm         | <b>Biomasse</b>             | 13.6%                             | $1.88\times10^{-2}$   | $-5.56x10^{-1}$      |
| 452nm/532nm         | <b>Biomasse</b>             | 14.6%                             | $2.42 \times 10^{-2}$ | $-1.51$              |
| 368nm/526nm         | Concentration<br>cellulaire | 13.6%                             | $9.33 \times 10^{-3}$ | $7.48\times10^{-1}$  |
| 368nm/532nm         | Concentration<br>cellulaire | 13.2%                             | $1.09x10^{2}$         | $7.01x10^{-1}$       |

**Tableau 5.1 : Coefficients d'estimation associés aux différents biomarqueurs** 

## **5.2 Réconciliation de données à partir de plusieurs variables**

L'utilisation de la mesure du signal spectroscopique de biomarqueurs offre l'avantage de fournir plusieurs signaux différents pour la même variable estimée. Ainsi, si l'estimation provenant d'un signal diverge de la valeur réelle, il est possible d'effectuer une correction basée sur l'estimation provenant des autres signaux. Lorsqu'il n'y a que deux signaux de disponibles, il est impossible de déterminer lequel est le plus près de la réalité. Dans ce cas, le même poids mathématique est accordé à chaque signal en utilisant la moyenne. S'il y a plus de deux signaux, il est possible de faire varier le poids mathématique de chaque signal en fonction de sa proximité avec les autres. Pour ce faire, les techniques de la moyenne, de la moyenne exclusive et de la moyenne pondérée ont été testées. Ces techniques sont illustrées ici à l'aide de l'estimation de la biomasse sèche par les biomarqueurs 230nm/352nm, 431nm/535nm et 452nm/532nm.

#### **5.2.1 Moyenne**

La moyenne est une technique mathématique simple qui accorde la même importance à chacun des signaux. L'équation est définie comme suit :

$$
\bar{\mathbf{x}} = \frac{1}{n} \sum_{i=1}^{n} \mathbf{x}_i
$$
 (5.4)

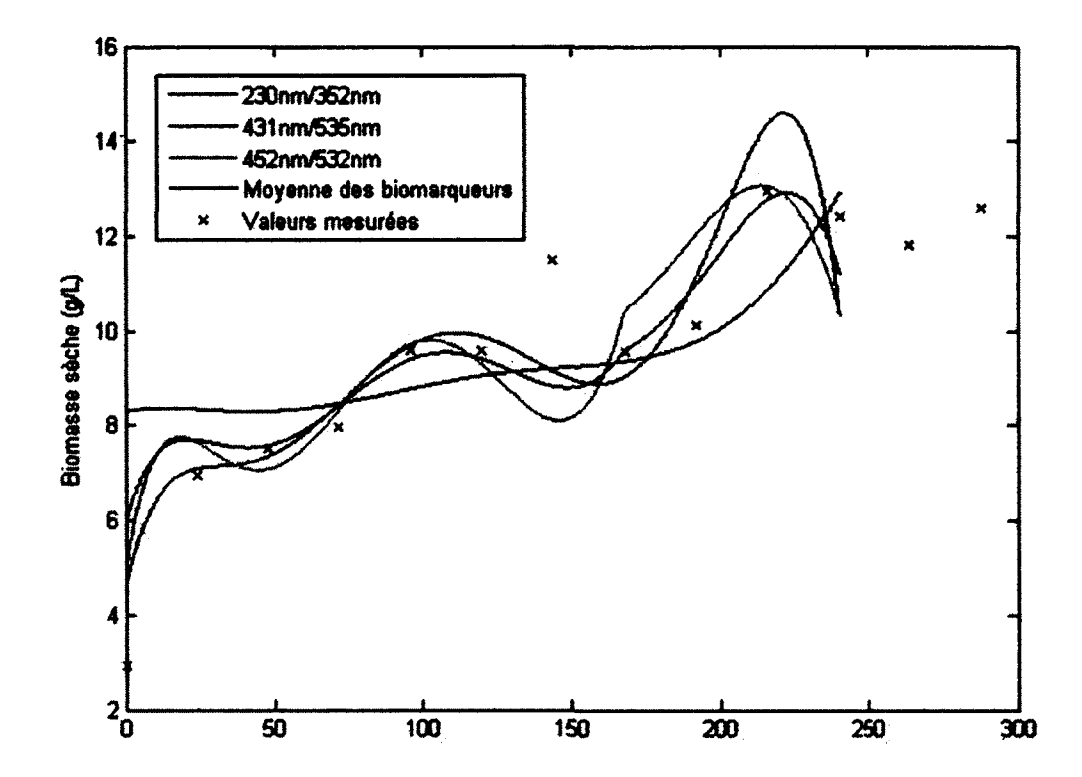

## **Figure 5.6 : Estimation de la biomasse sèche à partir des biomarqueurs 230nm/352nm, 431nm/535nm et 452nm/532nm ainsi que l'estimation obtenue par la moyenne de ces trois biomarqueurs**

La figure 5.6 présente les données utilisées pour illustrer le traitement de plusieurs biomarqueurs servant à estimer une variable ainsi que la moyenne. Ces données seront utilisées pour calculer les estimations associées aux autres techniques de réconciliation des biomarqueurs.

#### **5.2.2Moyenne exclusive**

La moyenne exclusive consiste à établir une marge autour de la moyenne à l'intérieure de laquelle, l'estimation associée à un biomarqueur est considérée comme vraie. Dans ce cas-ci, l'estimation associée à un biomarqueur doit se situer à l'intérieur d'un écart-type pour être considérée comme valide, sinon, cette valeur est éliminée du calcul de la moyenne.

Cette technique s'implémente en effectuant un test logique avant le calcul de la moyenne.

La figure 5.7 présente les résultats obtenus lorsque les données de la figure 5.6 sont traitées par la méthode de la moyenne exclusive.

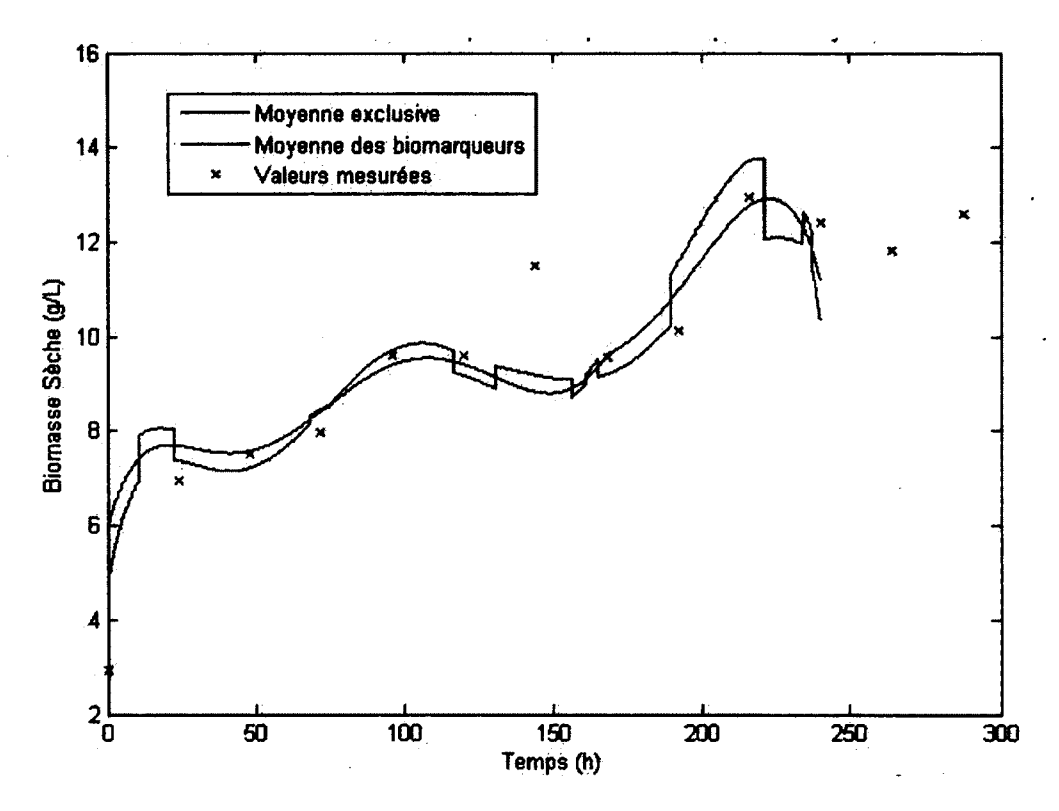

**Figure 5.7 : Estimation de la biomasse sèche à l'aide de la technique de la moyenne exclusive** 

Le principal problème associé à cette technique est l'introduction de discontinuité lorsqu'un des biomarqueurs est retiré ou introduit dans le calcul de la moyenne. Ces discontinuités créent des erreurs lors de la correction des variables non mesurées à l'aide du modèle mathématique. Pour cette raison, cette technique n'a pas été retenue.

**5.2.3Moyenne pondérée** 

La moyenne pondérée consiste à accorder une importance relative au signal en fonction de sa proximité à la moyenne de l'ensemble des signaux. Plus un signal s'éloigne de la moyenne, moins il a d'importance. Pour ce faire, l'estimation de la variable est calculée selon l'équation suivante :

$$
\overline{\mathbf{x}} = \sum_{i=1}^{n} \frac{\gamma_i}{\sum_{i=1}^{n} \gamma_i} S_i \qquad \text{oi} \qquad \gamma_i = \frac{\beta_i}{(|S_i - \overline{S}|)^{\alpha_i}} \tag{5.5}
$$

Où un gain variable est associé à chacun des signaux. La somme des gains est toujours égale à un pour que le traitement des signaux n'augmente pas l'estimation, a et £ sont des coefficients qui peuvent être ajustés en fonction de l'effet désiré, a est le coefficient qui diminue l'importance associée à l'estimation d'un biomarqueur si celui-ci s'éloigne de la moyenne. Plus a est élevé, moins un signal qui s'éloigne de la moyenne aura d'importance. B est un coefficient qui est posé en fonction de la fiabilité d'un signal. Par exemple, si l'expérience démontre qu'un signal offre une meilleure estimation de la variable mesurée, il est possible de lui accordé un  $\beta$  plus élevé et vice-versa. Ainsi, il a été démontré que le biomarqueur 230nm/352nm a plus tendance à s'éloigner de la valeur mesurée que les biomarqueurs 431nm/535nm et 452nm/532nm. Il est donc possible de lui accorder un  $\cot$ ficient  $\beta$  plus faible afin qu'il prenne une importance plus faible lorsqu'il s'éloigne de la moyenne des estimations.

Cette technique permet de créer un équilibre entre la justesse d'un signal tel que déterminé par l'expérience et la déviation entre différentes estimations provenant de signaux lors de la réconciliation de données.

La figure 5.8 présente le résultat obtenu lors du traitement des biomarqueurs avec la technique de la moyenne pondérée avec des coefficients  $\alpha$  et  $\beta$  identiques ayant des valeurs de 2 et de 1 pour tous les biomarqueurs. Les valeurs traitées sont celles de la figure 5.6.

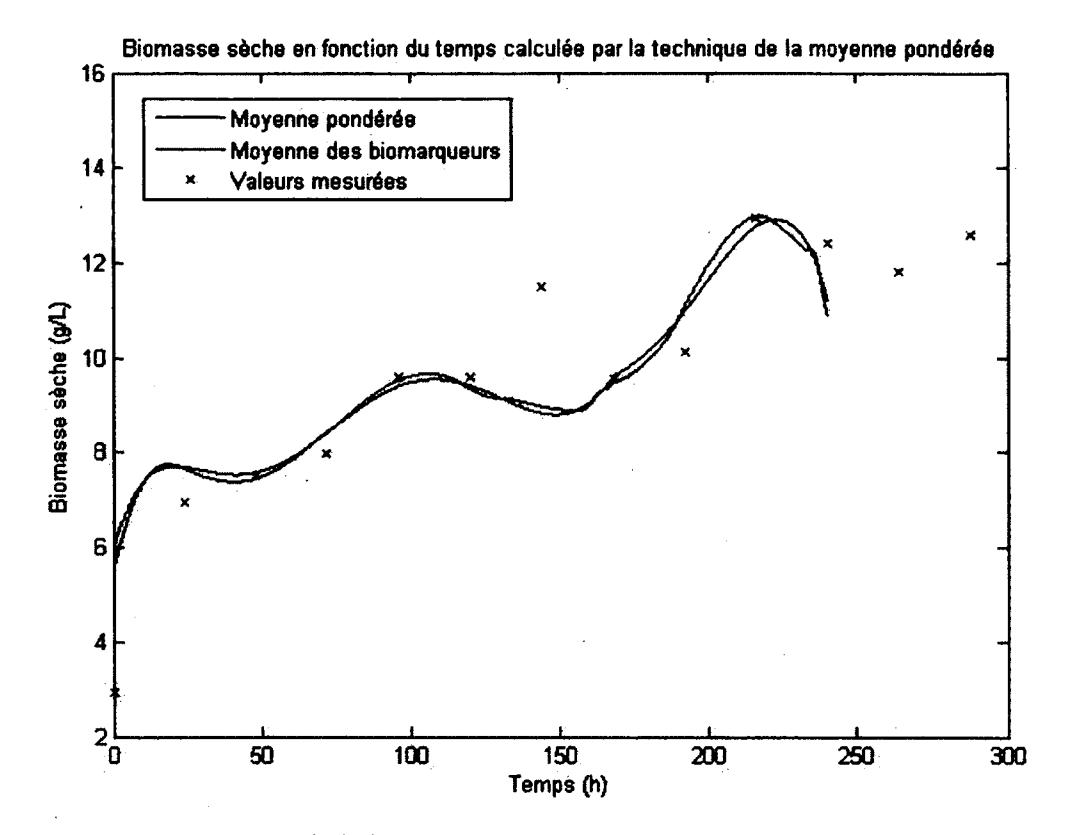

### **Figure 5.8 : Estimation de la biomasse sèche à l'aide de la technique de la moyenne exclusive**

On constate que la différence avec la moyenne simple est faible. La raison pour laquelle les deux courbes sont similaires est qu'aucun des biomarqueurs testés lors de cette expérience ne présente de déviation majeure.

La technique de la moyenne pondérée est celle qui a été conservée pour le calcul de l'estimation de variables physiologiques possédant plus de deux biomarqueurs. Pour les variables physiologiques avec deux biomarqueurs, la moyenne simple est utilisée.

 $\frac{1}{2} \sum_{i=1}^{2} \frac{1}{2}$  $\label{eq:2.1} \frac{1}{\sqrt{2}}\int_{\mathbb{R}^3}\frac{1}{\sqrt{2}}\left(\frac{1}{\sqrt{2}}\right)^2\frac{1}{\sqrt{2}}\left(\frac{1}{\sqrt{2}}\right)^2\frac{1}{\sqrt{2}}\left(\frac{1}{\sqrt{2}}\right)^2\frac{1}{\sqrt{2}}\left(\frac{1}{\sqrt{2}}\right)^2.$ 

 $\label{eq:2} \frac{1}{2} \sum_{i=1}^n \frac{1}{2} \sum_{j=1}^n \frac{1}{2} \sum_{j=1}^n \frac{1}{2} \sum_{j=1}^n \frac{1}{2} \sum_{j=1}^n \frac{1}{2} \sum_{j=1}^n \frac{1}{2} \sum_{j=1}^n \frac{1}{2} \sum_{j=1}^n \frac{1}{2} \sum_{j=1}^n \frac{1}{2} \sum_{j=1}^n \frac{1}{2} \sum_{j=1}^n \frac{1}{2} \sum_{j=1}^n \frac{1}{2} \sum_{j=1}^n \frac{1}{$ 

 $\label{eq:2} \frac{1}{\sqrt{2}}\left(\frac{1}{\sqrt{2}}\right)^2\frac{1}{\sqrt{2}}\left(\frac{1}{\sqrt{2}}\right)^2.$ 

# **CHAPITRE 6** REPRÉSENTATION MATHÉMATIQUE

Afin de pouvoir créer un estimateur en temps réel permettant d'estimer la consommation de nutriments lors de la culture de cellules d'Arabidopsis thaliana en suspension, il est nécessaire de créer un modèle mathématique décrivant cette situation.

La représentation mathématique sélectionnée est un modèle massique non ségrégué [Sirois, 2000]. Ses principaux avantages sont :

- 1) Il a été conçu pour représenter une culture végétale en suspension (Eschscholzia californica).
- 2) Des essais préliminaires ont démontré que les courbes de consommation des nutriments observées lors des expériences effectuées pour la culture d'Arabidopsis thaliana en suspension suivent les mêmes tendances que celles décrites par le modèle mathématique.

Il faut cependant noter que les ions intracellulaires décrits par ce modèle ne sont pas les mêmes que les ions intracellulaires mesurés lors des expériences effectuées dans le cadre de ce projet. En effet, les ions intracellulaires tels que décrits par Sirois (2000) représentent l'ensemble des ions provenant du milieu qui ont été assimilés par les cellules. Or, les ions tels que mesurés par la technique décrite dans la section 3.9 représentent les ions libres dans les cellules. Lorsqu'ils sont absorbés par les cellules, les ions libres sont assimilés par le métabolisme cellulaire afin de créer des molécules plus complexes qui sont utilisées pour le fonctionnement de la cellule telles le glutamate et la glutamine. En cas de pénurie d'un ion, le métabolisme cellulaire peut se réorganiser afin de concentrer ses réserves d'ions limitants dans les parties plus vitales du métabolisme cellulaire. Cela permet à la cellule de continuer à croître même une fois que les nutriments extracellulaires sont épuisés par la consommation des réserves accumulées.

## **6.1 Modèle Original**

Tout d'abord, le modèle tel que défini par Sirois (2000) a été testé avec la concentration d'ions intracellulaires libres représentant l'ensemble des ions intracellulaires indépendamment de leurs formes.

#### **6.1.1Schème réactionnel**

Un schème réactionnel est la représentation du système étudié sous la forme d'une combinaison d'équations. Ces équations décrivent les interactions chimiques, physiques et biologiques entre les différents éléments du système.

Le schème représentant la consommation de nutriments lors de la croissance cellulaire est présenté ci-dessous (6.1) :

$$
PO_{4e} \xrightarrow{\varphi_{PO_4}} PO_{4i}
$$
  
\n
$$
NO_{3e} \xrightarrow{\varphi_{NO_3}} NO_{3i}
$$
  
\n
$$
NH_{4e} \xrightarrow{\varphi_{NU_4}} NH_{4i}
$$
  
\n
$$
g \xrightarrow{\mu_x} X
$$
  
\n
$$
PO_{4i} + NH_{4i} + NO_{3i} \xrightarrow{\mu_c} C
$$
  
\n(6.1)

Ce schème décrit tout d'abord l'absorption des ions extracellulaires à l'intérieur des cellules puis l'utilisation de ces ions ainsi que du sucre pour la croissance cellulaire. Cette croissance cellulaire est représentée sous deux formes : l'accumulation de biomasse sèche qui représente l'augmentation du volume cellulaire et la prolifération cellulaire qui représente l'augmentation du nombre de cellules.

#### **6.1.2Modèle et cinétique**

À partir du schème réactionnel défini ci-dessus, un système d'équations différentielles a été construit afin de simuler l'évolution des variables. Ce système d'équations est présenté en (6.2). Ensuite, les cinétiques reliées à chacune des équations réactionnelles devront être définies en fonction des variables étudiées.

$$
\frac{d\xi}{dt} = K\varphi(\xi) - D\xi - q(\xi) + f(\xi)
$$

Où:

$$
\xi^{T} = \begin{bmatrix} x & c & g & PO_{4e} & NO_{3e} & NH_{4e} & PO_{4i} & NO_{3i} & NH_{4i} \end{bmatrix}
$$
  
\n
$$
K = \begin{bmatrix} 0 & 0 & 0 & k_{x} & 0 \\ 0 & 0 & 0 & 0 & k_{c} \\ 0 & 0 & 0 & -k_{g/x} & 0 \\ -1 & 0 & 0 & 0 & 0 \\ 0 & -1 & 0 & 0 & 0 \\ 0 & 0 & -1 & 0 & 0 \\ 0 & 0 & -1 & 0 & 0 \\ 0 & k_{PO_{4},\phi} & 0 & 0 & -k_{PO_{4}/c} \\ 0 & k_{NO_{3},\phi} & 0 & 0 & -k_{NO_{3}/c} \\ 0 & 0 & k_{NH_{4},\phi} & 0 & -k_{NH_{4}/c} \end{bmatrix}
$$
(6.2)

 $\varphi^T = [\varphi_{PQ_A} x \quad \varphi_{NO_3} xNO_{3e} \quad \varphi_{NH_A} x \quad \mu_x x \quad \mu_c c]$ 

$$
\mu_{X} = \mu_{X}^{*} * \frac{[g]}{K_{x} + [g]} * \frac{[NO_{x}]+[NH_{4\epsilon}]}{K_{x, N\epsilon} + [NO_{3\epsilon}]+[NH_{4\epsilon}]} * \frac{K_{x, NO_{3,1}}}{K_{x, NO_{3,1}} + [NO_{3\epsilon}]} * \frac{K_{x, NO_{4,1}}}{K_{x, NO_{4,1}} + [PO_{4\epsilon}]} * \frac{K_{x, NH_{4,1}}}{K_{x, NH_{4,1}} + [NH_{4\epsilon}]} * \frac{K_{x, NH_{4,1}}}{K_{x, NH_{4,1}} + [NH_{4\epsilon}]} * \frac{K_{x, NO_{3,1}}}{K_{x, NO_{3,1}} + [NO_{3\epsilon}]} * \frac{K_{x, NH_{4,1}}}{K_{x, NH_{4,1}} + [NH_{4\epsilon}]} * \frac{K_{x, NH_{4,1}}}{K_{x, NH_{4,1}} + [NH_{4\epsilon}]} * \frac{K_{x, NH_{4,1}}}{K_{x, NH_{4,1}} + [NH_{4\epsilon}]} * \frac{K_{x, NH_{4,1}}}{K_{x, NH_{4,1}} + [NH_{4\epsilon}]} * \frac{K_{x, NH_{4,1}}}{K_{x, NH_{4,1}} + [NH_{4\epsilon}]} * \frac{K_{x, NH_{4,1}}}{K_{x, NH_{4,1}} + [NH_{4\epsilon}]} * \frac{K_{x, NH_{4,1}}}{K_{x, NH_{4,1}} + [NH_{4\epsilon}]} * \frac{K_{x, NH_{4,1}}}{K_{x, NH_{4,1}} + [NH_{4\epsilon}]} * \frac{K_{x, NH_{4,1}}}{K_{x, NH_{4,1}} + [NH_{4\epsilon}]} * \frac{K_{x, NH_{4,1}}}{K_{x, NH_{4,1}} + [NH_{4\epsilon}]} * \frac{K_{x, NH_{4,1}}}{K_{x, NH_{4,1}} + [NH_{4\epsilon}]} * \frac{K_{x, NH_{4,1}}}{K_{x, NH_{4,1}} + [NH_{4\epsilon}]} * \frac{K_{x, NH_{4,1}}}{K_{x, NH_{4,1}} + [NH_{4\epsilon}]} * \frac{K_{x, NH_{4,1}}}{K_{x, NH_{4,1}} + [NH_{4\epsilon}]} * \
$$

Les termes D (taux de dilution), q (débit de sortie) et f (débit d'alimentation) de la première équation sont négligés, car il n'y a pas de dilution ni d'alimentation et que les pertes par évaporation sont considérées comme étant négligeables.

Il est à noter qu'une modification a été apportée au calcul du taux de croissance des cellules par rapport au modèle de Sirois (2000), suite aux simulations effectuées. Le terme lié au phosphate intracellulaire a été retiré, car selon les expériences réalisées, l'arrêt de la croissance dû à la pénurie de phosphate n'avait pas lieu.

### **6.1.3Coefficients de réaction**

Afin de créer les données nécessaires à la détermination des différentes constantes utilisées dans le modèle, des expériences ont été effectuées afin de mesurer l'évolution des variables estimées par le modèle dans différentes conditions.

Les conditions testées sont une diminution des concentrations dans le milieu initial des différents composés mesurés (glucose,  $NO_3$ ,  $NH_4$ <sup>+</sup> et  $PO_4$ <sup>3-</sup>) afin de créer une limitation. Le modèle doit être en mesure de prévoir l'évolution des constantes mesurées.

Il y a deux façons de définir les constantes. Certaines constantes sont définies par la conservation de la matière, par exemple, les coefficients stœchiométriques entre les ions extracellulaires et les ions intracellulaires sont 1. Si une mole de NH<sub>4</sub><sup>+</sup> est enlevée du milieu, une mole de NH4 est absorbée par les cellules. L'autre façon d'estimer les constantes est par l'expérience. Les constantes estimées à partir de l'expérience sont optimisées par la minimisation de l'erreur globale entre le modèle et les variables mesurées pour l'ensemble des expériences prises en considération. La somme de l'ensemble des erreurs pour chaque variable à chaque temps de mesure donne l'erreur globale du modèle [Sirois, 2000]. On fait ensuite varier les différentes variables du modèle afin de minimiser cette erreur.

Le tableau 6.1 présente les coefficients optimisés ainsi que la façon dont ils ont été estimés.

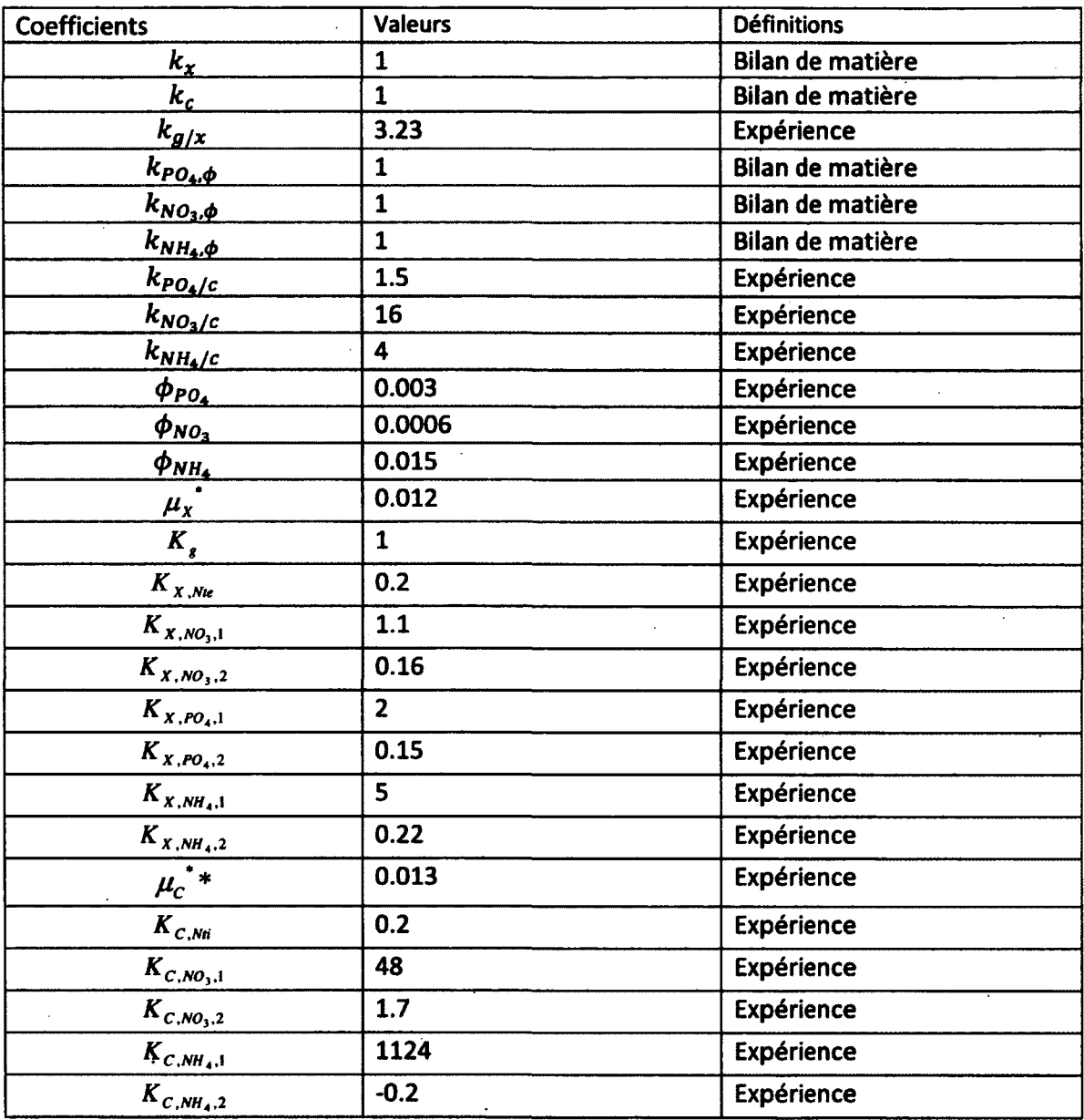

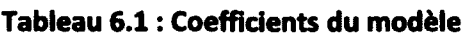

 $\ddot{\phantom{a}}$ 

Un exemple des résultats obtenus avec ce modèle est présenté à la figure 6.1.

 $\bar{\phantom{a}}$ 

 $\ddot{\phantom{a}}$ 

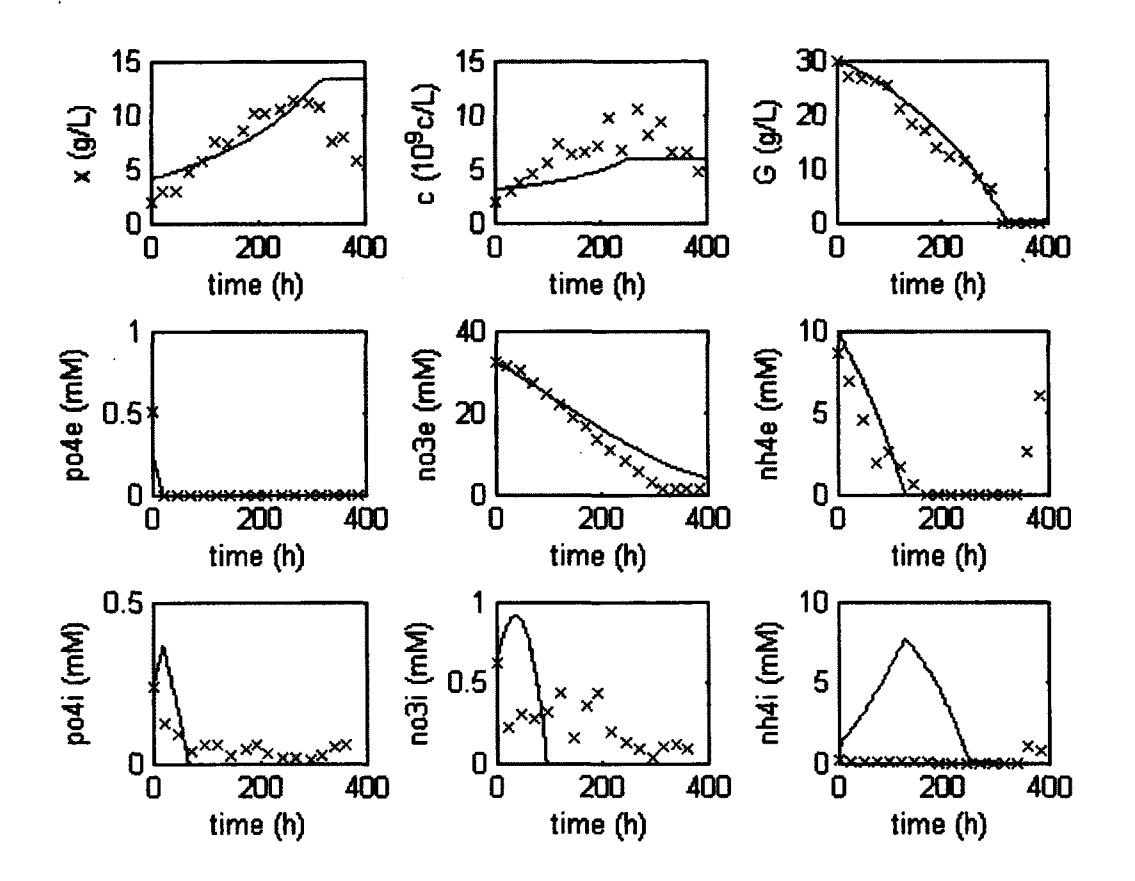

**Figure 6.1 : Exemple du résultat de simulation obtenu à partir du modèle. La courbe bleue représente l'estimation du modèle et les x rouges, les variables mesurées.** 

#### **6.1.4Résultats**

On constate que l'estimation des concentrations des ions intracellulaire est peu fiable, ayant des valeurs estimées dépassant souvent le double de la valeur mesurée. Malgré les tests de constantes effectués, il a été impossible d'obtenir une estimation juste. Il semble que la raison pour laquelle cette situation se produit réside dans la définition du modèle. Deux éléments font varier la concentration des ions intracellulaire : 1) L'absorption d'ions extracellulaire à l'intérieur des cellules à un taux d'une mole d'ions extérieurs absorbée pour chaque mole introduite dans les cellules; 2) La consommation des ions intracellulaires pour la croissance cellulaire où la vitesse de consommation de ces ions est fonction de la croissance cellulaire. En raison des cinétiques de consommation et de croissance, il est impossible d'obtenir une estimation des concentrations intracellulaires d'ions. La cinétique d'absorption des ions est plus rapide que la croissance cellulaire. Cela fait en sorte qu'il y a une augmentation rapide de la concentration d'ions intracellulaires estimés au début de la culture qui n'est pas observée lors de l'expérimentation. Si on tente d'augmenter la consommation d'ions lors de la croissance cellulaire pour contrer cette augmentation initiale, la concentration d'ions intracellulaires tombes plus rapidement à zéro, ce qui, dû à la définition du taux de croissance, arrête la croissance cellulaire.

La raison présumée expliquant cette situation pourrait être une réaction de consommation des ions intracellulaires de façon indépendante de la concentration cellulaire, ce qui n'est pas représenté dans le modèle.

## **6.2 Modèle Modifié**

En raison de l'incapacité du modèle original de Sirois (2000) d'estimer de façon juste la concentration d'ions intracellulaires libres tels que mesurés lors des expériences, celui-ci a été modifié pour refléter l'hypothèse selon laquelle il existe des réactions réversibles de fixation des ions intracellulaires libres.

De plus, l'hypothèse a été posée que le  $NO<sub>3</sub>$  intracellulaire est converti en NH<sub>4</sub> intracellulaire par une réaction de réduction effectuée par l'enzyme nitrate réductase.

#### **6.2.1Schème réactionnel**

Des réactions réversibles de fixations des ions intracellulaires libres ont été ajoutées pour former un nouveau schème réactionnel. Ce schème réactionnel est présenté ci-dessous (6.3)

$$
PO_{4e} \xrightarrow{\text{PO}_{4e}, \text{Ae}} PO_{4il}
$$
\n
$$
NO_{3e} \xrightarrow{\text{PO}_{61}, \text{Ae}} NO_{3il}
$$
\n
$$
NH_{4e} \xrightarrow{\text{P}_{NN_1, \text{Ae}}} NH_{4il}
$$
\n
$$
g \xrightarrow{\mu_X} X
$$
\n
$$
PO_{4il} + NH_{4il} + NO_{3il} \xrightarrow{\mu_C} C
$$
\n
$$
NO_{3il} \xrightarrow{\text{PO}_{62}, \text{Cm}} NH_{4il}
$$
\n
$$
PO_{4il} \xleftarrow{\text{PO}_{4il} \text{PO}_{4il}} PO_{4il} \xrightarrow{\text{PO}_{4il} \text{PO}_{4jl}}
$$
\n
$$
NH_{4il} \xleftarrow{\text{P}_{NN_1, \text{P}_{4}}} NH_{4il}
$$

Les cinq premières réactions de ce schème réactionnel sont identiques à celles du modèle original.

La sixième équation est la conversion du nitrate en ammonium.

Les deux dernières sont les réactions de fixation des ions de nitrate, de phosphate et d'ammonium libres telles que définis par l'hypothèse posée. Il faut noter que les réactions réversibles sont définies en deux réactions : une réaction de fixation des ions libres et une réaction de dégradation des molécules fixatrices. Les deux dernières réactions sont donc redéfinies comme suit :

$$
PO_{4il} \xrightarrow{\varphi_{PO_4,Flu}} PO_{4if}
$$
  
\n
$$
NH_{4il} \xrightarrow{\varphi_{NH_4,Flu}} NH_{4if}
$$
  
\n
$$
PO_{4if} \xrightarrow{\varphi_{PO_4,Per}} PO_{4il}
$$
  
\n
$$
NH_{4if} \xrightarrow{\varphi_{NH_4,Per}} NH_{4il}
$$
  
\n
$$
(6.4)
$$

#### 6.2.2Modèle et cinétique

À partir du schème réactionnel défini ci-dessus, le système d'équations est modifié pour prendre en compte les nouvelles réactions. En ce qui concerne la cinétique des réactions de fixation et de dégradation, l'hypothèse est posée que ces réactions ont pour but de maintenir constante la concentration des ions intracellulaires libres. Ainsi, la vitesse de réaction est dépendante de la concentration des ions intracellulaires libres et de la concentration cellulaire. Le système d'équations modifié est présenté en (6.5).

$$
\frac{d\xi}{dt} = K\varphi(\xi) - D\xi - q(\xi) + f(\xi)
$$

Où :

 $\xi^T = \begin{bmatrix} x & c & g & PO_{4e} & NO_{3e} & NH_{4e} & PO_{4il} & NO_{3il} & NH_{4il} & PO_{4if} & NH_{4if} \end{bmatrix}$ =  $\begin{bmatrix} x & c & y & -\frac{1}{2} \\ 0 & 0 & 0 & k_x & 0 & 0 \\ 0 & 0 & 0 & 0 & k_c & 0 \\ 0 & 0 & 0 & -k_x & 0 & 0 \\ -1 & 0 & 0 & 0 & 0 & 0 \\ 0 & -1 & 0 & 0 & 0 & 0 \\ 0 & 0 & -1 & 0 & 0 & 0 \\ k_{p_{0_k,\phi}} & 0 & 0 & 0 & -k_{p_{0_k}} - k_{p_{0_k},Fix} \\ 0 & k_{N_{0_3,\phi}} & 0 & 0 & -k_{N_{0_k}} & 0 \\ 0 & 0 & k_{N_{0_k,\phi}} & 0$ 0  $\mathbf 0$  $\pmb{0}$  $\bf{0}$  $\mathbf{0}$  $\mathbf{0}$  $\bf{0}$  $-k_{NO_3,Con}$  $\mathbf{1}$ ...  $\pmb{0}$  $\bf{0}$  $(6.5)$  $\ddot{\phantom{a}}$  $\bf{0}$  $\bf{0}$  $\bf{0}$  $\mathbf{0}$  $\bf{0}$  $\mathbf{0}$  $\dddot{\phantom{1}}$  $\mathbf{0}$  $\mathbf{0}$  $\bf{0}$  $\ddotsc$  $\mathbf{0}$  $\mathbf{0}$  $\mathbf{0}$  $\ddotsc$  $\mathbf{0}$  $\mathbf{0}$  $\bf{0}$  $\ddot{\phantom{a}}$  $\mathbf{0}$  $\mathbf{0}$  $\bf{0}$  $\ddotsc$  $k_{PO_4,Deg}$  $\bf{0}$  $\mathbf{0}$  $\ddotsc$  $\mathbf{0}$  $\bf{0}$  $\mathbf{0}$  $\ddotsc$  $\mathbf{0}$  $k_{NH_4,Deg}$  $-k_{NH_4,Fix}$  $\ddotsc$  $\mathbf{0}$  $-1$  $\mathbf{0}$  $\ddotsc$ 

 $\varphi^T = [\phi_{PO_4}x \quad \phi_{NO_3}xNO_3 \quad \phi_{NH_4}x \quad \mu_x x \quad \mu_c c \quad \phi_{PO_4,Fix}x \quad \phi_{NO_3,Con}x \quad \phi_{NH_4,Fix}x \quad ...$ 

 $\mathbf{0}$ 

 $\mathbf{1}$ 

 $\ddotsc$ 

 $-1$ 

 $\cdots$   $\phi_{PO_4, Deq}x$   $\phi_{NH_4, Deq}x$ 

$$
\mu_{x} = \mu_{x}^{*} * \frac{[g]}{K_{x,g} + [g]} * \frac{[NO_{3g}] + [NH_{4g}]}{K_{x,Ne} + [NO_{3g}] + [NH_{4g}]} * \frac{K_{x,No_{1,1}}}{K_{x,No_{1,1}} + [NO_{3g}] + [NO_{3g}] + [NO_{3g}] + [NO_{3g}] + [PO_{4g}] + [PO_{4g}] + [NO_{4g}] + [NO_{4g
$$

$$
\phi_{lon,Con} = \phi_{lon,Con}^* * \frac{[lon]}{K_{lon,Con} + [lon]}
$$

$$
\phi_{ion,Deg} = \phi_{lon,Deg}^* + \frac{K_{lon,Deg,1}}{K_{lon,Deg,2} + [lon]} * \frac{[lon fix \epsilon]}{K_{lonfix,Deg} + [lon fix \epsilon]}
$$

### 6.2.3 Coefficients de réaction

Les valeurs des coefficients ont été réétudiées dans le contexte de l'ajout des réactions de conversion et de fixation des ions intracellulaires.

Le tableau 6.2 présente les valeurs des coefficients sélectionnés pour le modèle initial (excluant les coefficients associés aux réactions ajoutées) ainsi que la façon dont ils ont été déterminés.

| <b>Coefficients</b>       | <b>Valeurs</b> | <b>Définitions</b> |
|---------------------------|----------------|--------------------|
| $k_{\mathbf{x}}$          |                | Bilan de matière   |
| $k_c$                     |                | Bilan de matière   |
| $k_{g/x}$                 | 2.5            | Expérience         |
| $k_{PO_4,\phi}$           | 1              | Bilan de matière   |
| $k_{NO_3,\Phi}$           |                | Bilan de matière   |
| $k_{NH_4,\phi}$           |                | Bilan de matière   |
| $k_{PO_4/c}$              | 0.152          | Expérience         |
| $k_{NO_3/c}$              | 3.33           | Expérience         |
| $k_{NH_4/c}$              | 3.33           | Expérience         |
| $\phi_{PO_{4}}$           | 0.003          | <b>Expérience</b>  |
| $\phi_{NO_3}$             | 0.00055        | Expérience         |
| $\bm{\phi}_{\bm{NH_{4}}}$ | 0.0083         | <b>Expérience</b>  |
| $\mu_{\rm x}$             | 0.016          | Expérience         |

Tableau 6.2 : Coefficients initiaux du modèle avec réactions de fixations

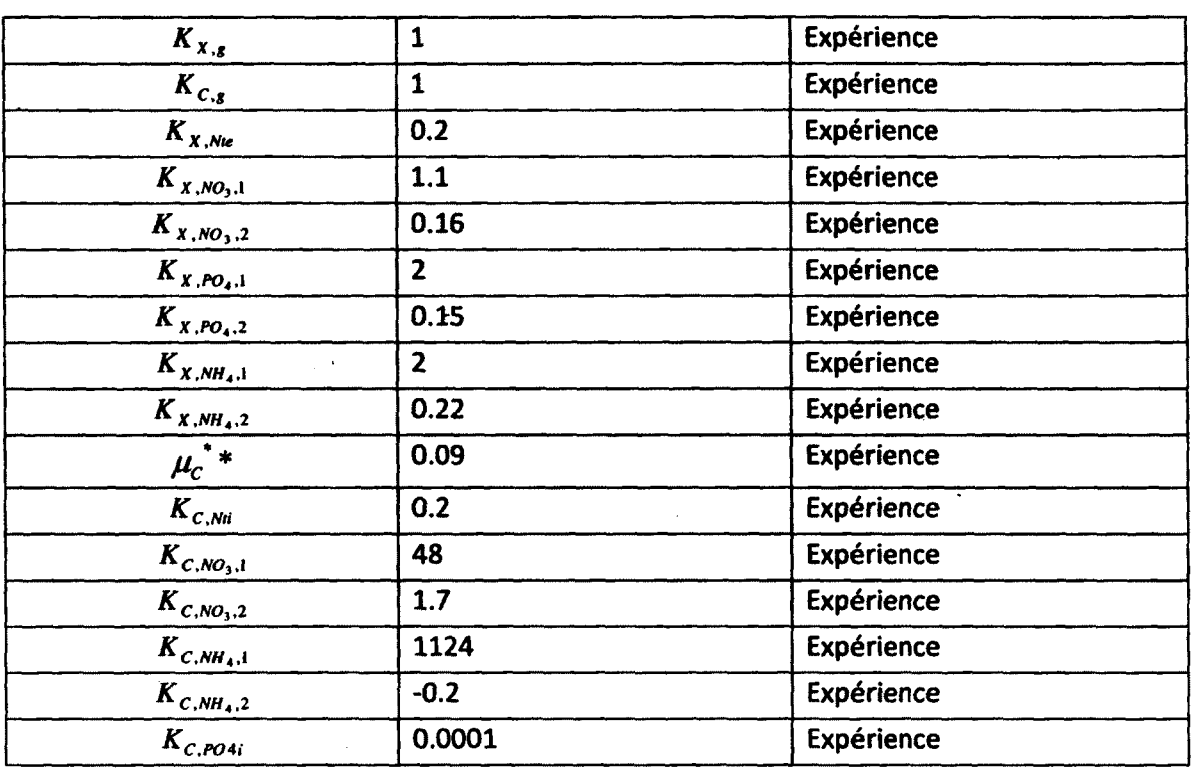

Le tableau 6.3 présente les coefficients sélectionnés pour le modèle associés aux nouvelles réactions.  $\sim 10$  $\sim$   $\sim$ 

 $\ddot{\phantom{a}}$ 

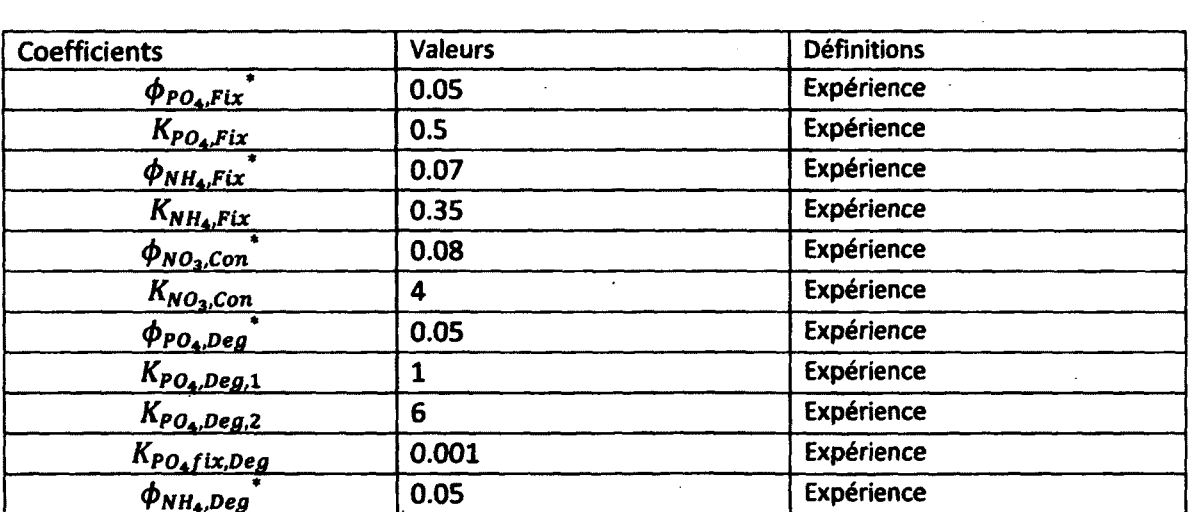

#### Tableau 6.3 : Coefficients du modèle associés aux nouvelles réactions

75

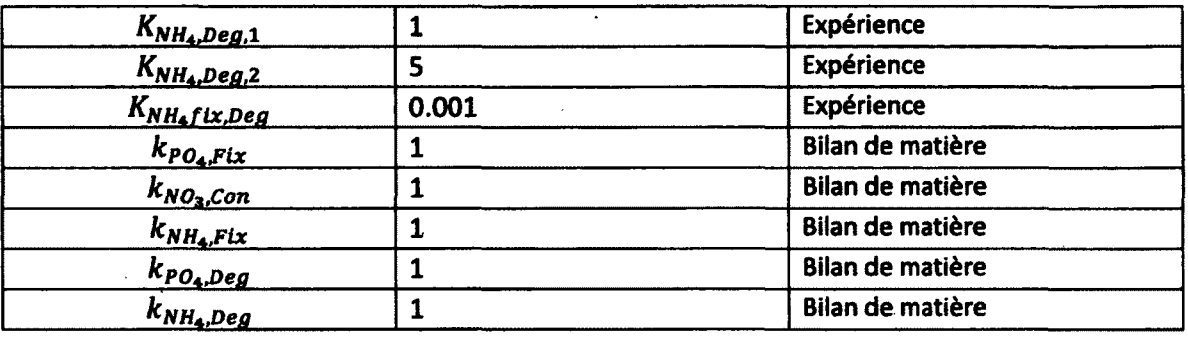

### **6.2.4Résultats**

Les résultats obtenus dans les différentes conditions de cultures avec le modèle modifié sont présentés dans les figures 6.3 à 6.6:

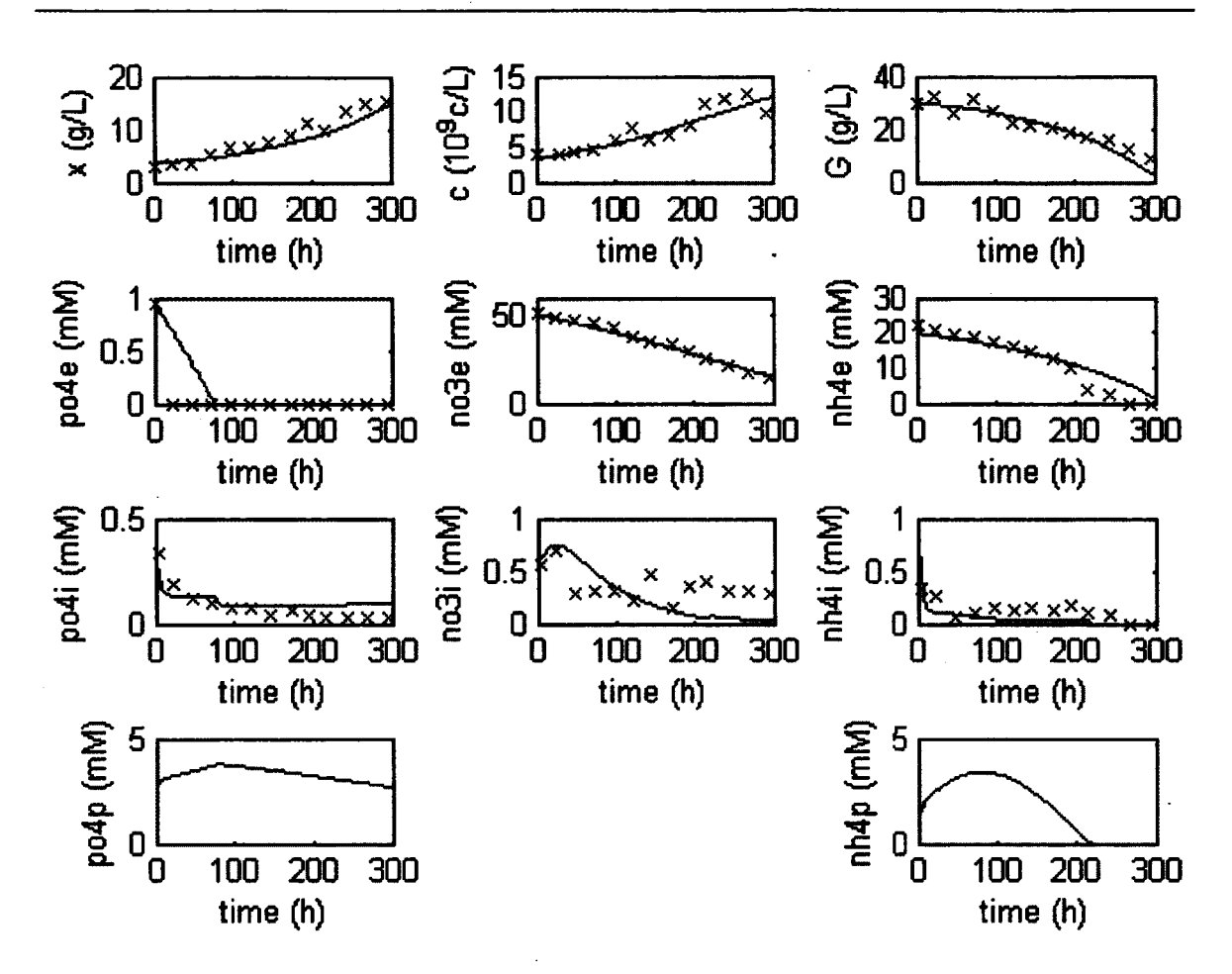

Figure 6.2 : Simulation à partir du modèle modifié avec les conditions de culture standard. La courbe bleue représente l'estimation du modèle et les x rouges, les variables mesurées.

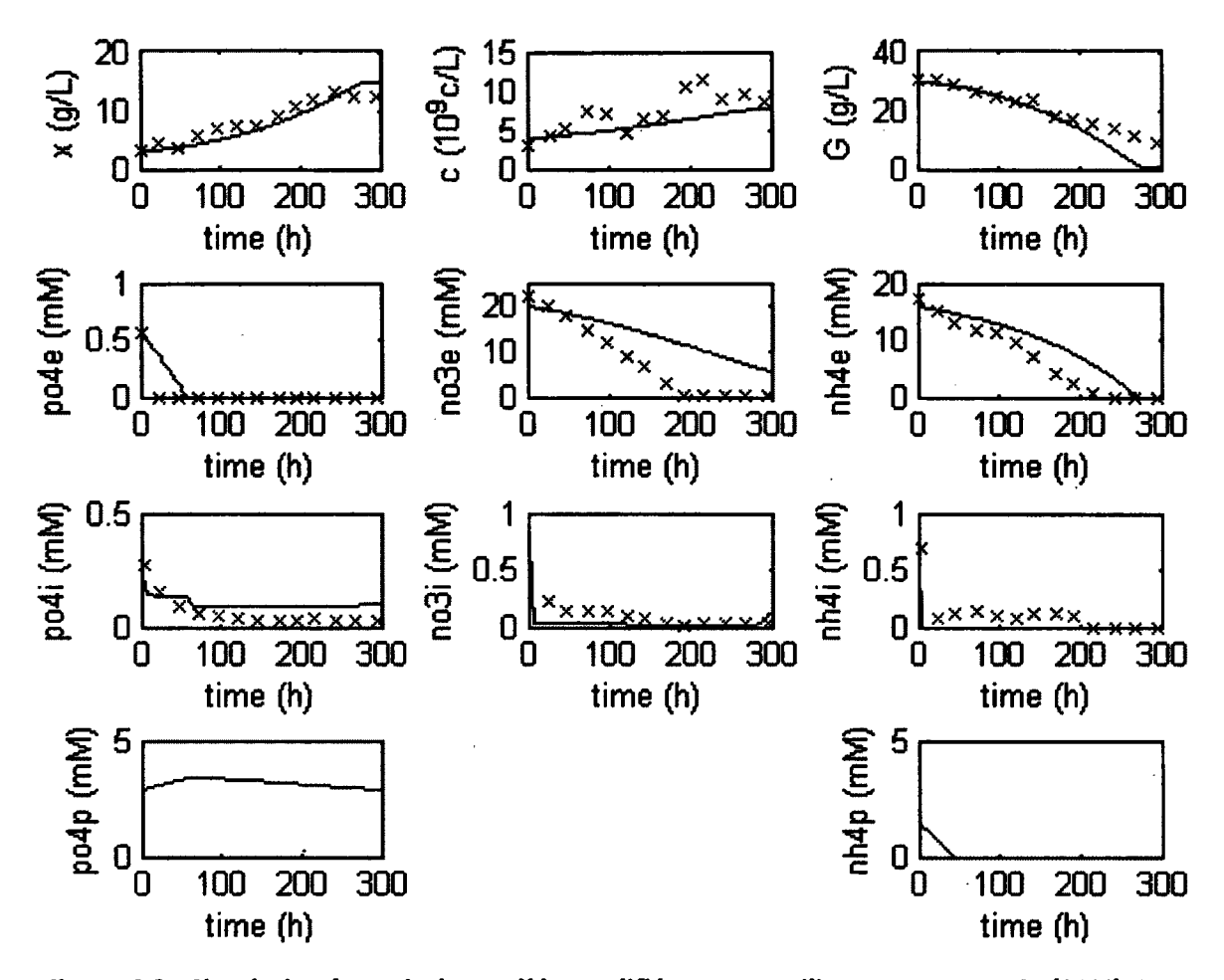

Figure 6.3 : Simulation à partir du modèle modifié avec un milieu pauvre en NO<sub>3</sub> (33%). La courbe bleue représente l'estimation du modèle et les x rouges, les variables mesurées.

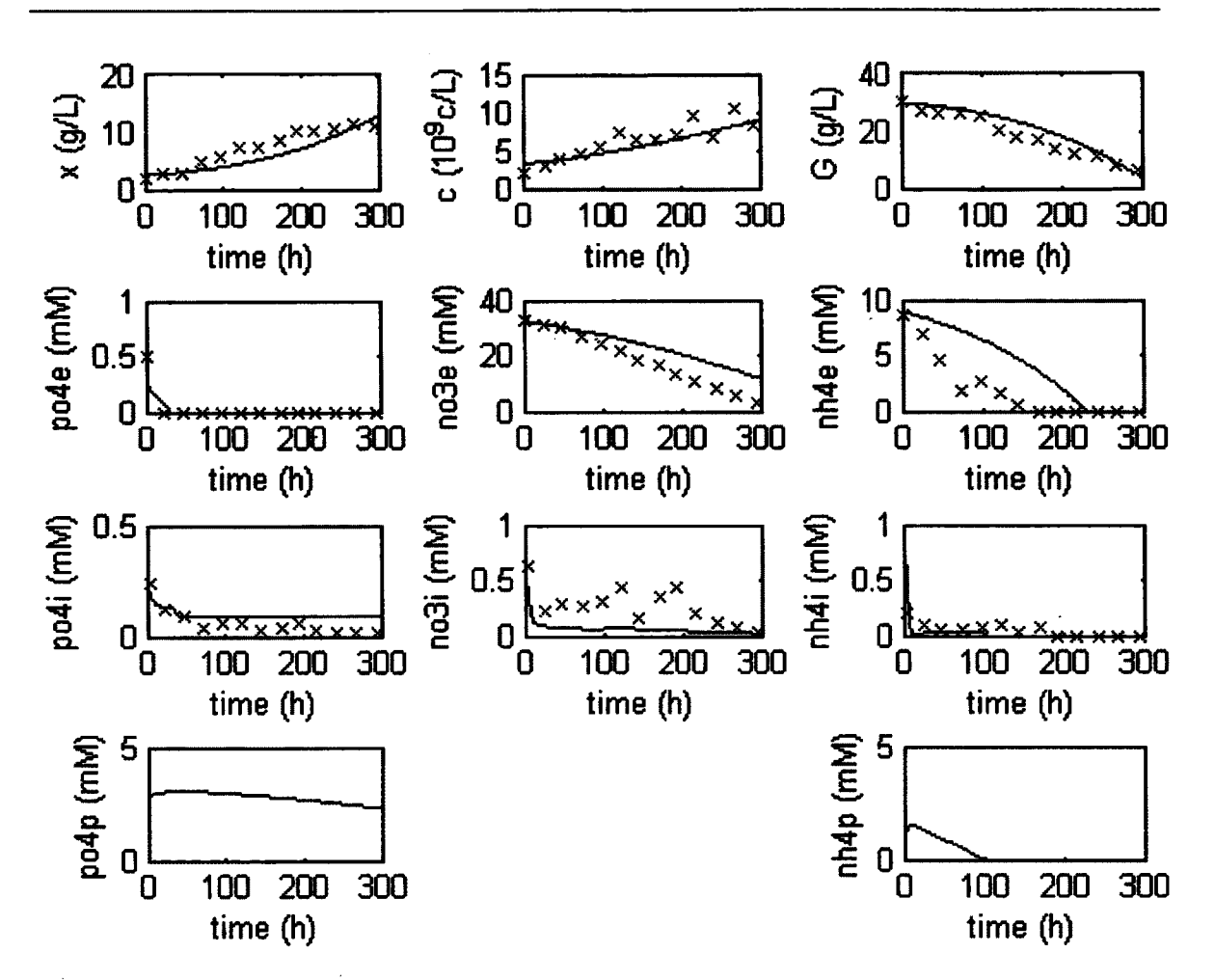

Figure 6.4 : Simulation à partir du modèle modifié avec un milieu pauvre en NH4 (33%). La courbe bleue représente l'estimation du modèle et les x rouges, les variables mesurées.

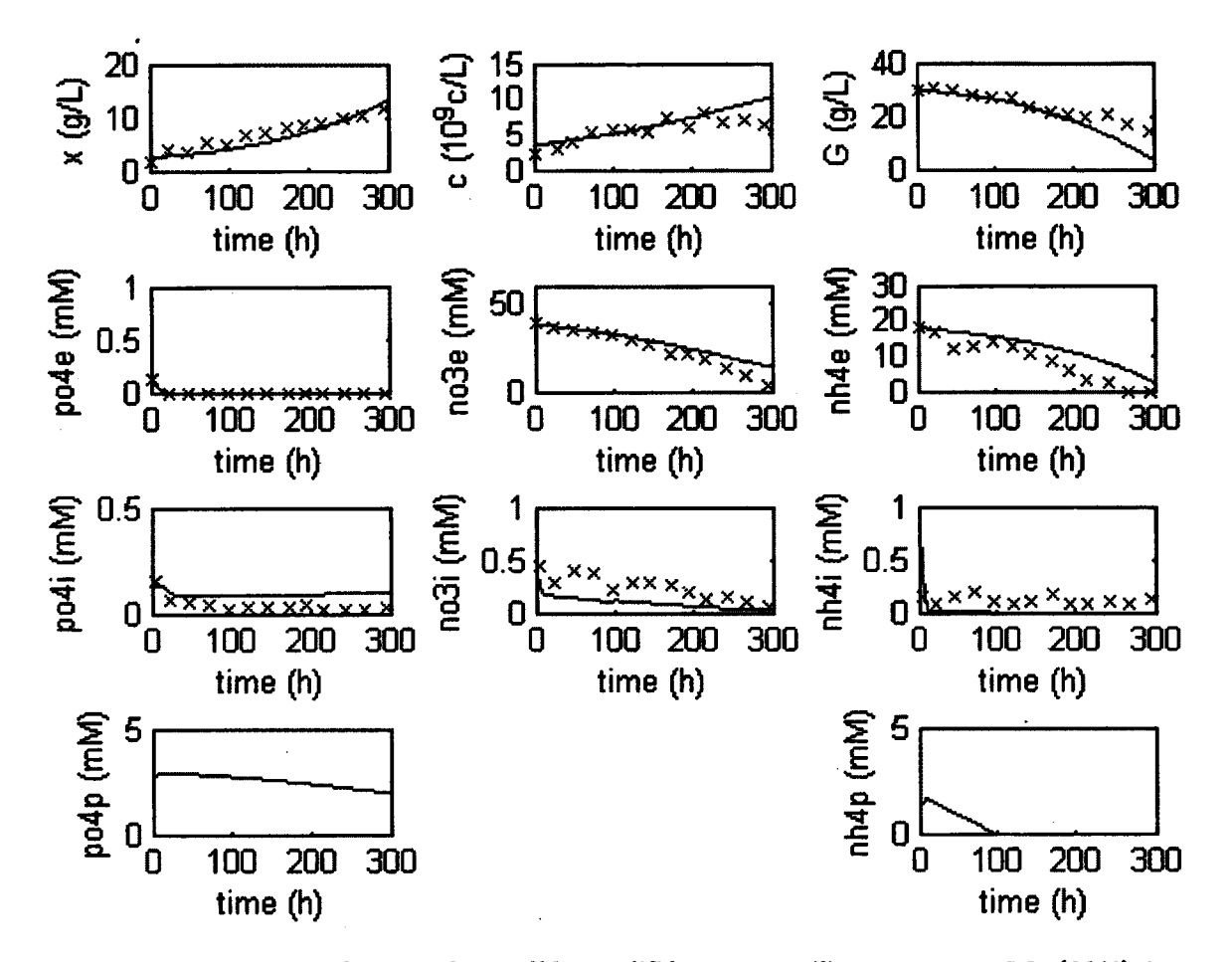

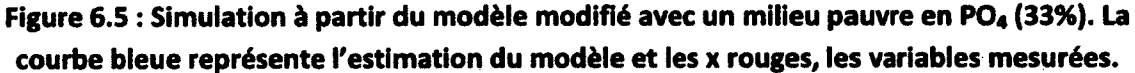

On constate que le modèle arrive à prédire l'évolution des différentes variables mesurées dans l'ensemble des conditions testées. Les estimations de la concentration cellulaire, de la biomasse, du sucre et des ions extracellulaires sont très précises (erreur relative moyenne plus faible que 10%). L'estimation des ions intracellulaires est satisfaisante (erreur relative moyenne entre 10% et 30%).

Un défaut du modèle utilisé est qu'il est ouvert, c'est-à-dire qu'il comporte des variables non mesurées, les ions intracellulaires fixés. Bien que l'estimation de la concentration de ces derniers puisse être considérée juste en fonction des bilans de matières, il serait intéressant que tous les éléments du modèle soient validés par l'expérimentation. Pour se faire, il existe deux possibilités: 1) Complexifier le modèle par l'ajout de composés chimiques contenant les ions intracellulaires fixes; par exemple les acides aminés et la tryptamine dans le cas du NH4. 2) Effectuer la mesure des ions intracellulaires fixes de façon à éliminer cet inconnu. Dans ce cas, puisque les ions extracellulaires sont la principale source d'azote et de phosphate disponible pour les cellules et que ces ions doivent passer par la forme libre au niveau intracellulaire, cela pourrait se traduire par la mesure du contenu atomique des échantillons intracellulaires. Cette méthode se baserait sur l'hypothèse que l'ensemble des atomes mesurés (Azote et Phosphate) est soit un ion libre, soit un ion fixé.

 $\label{eq:2.1} \frac{1}{2} \sum_{i=1}^n \frac{1}{2} \sum_{i=1}^n \frac{1}{2} \sum_{i=1}^n \frac{1}{2} \sum_{i=1}^n \frac{1}{2} \sum_{i=1}^n \frac{1}{2} \sum_{i=1}^n \frac{1}{2} \sum_{i=1}^n \frac{1}{2} \sum_{i=1}^n \frac{1}{2} \sum_{i=1}^n \frac{1}{2} \sum_{i=1}^n \frac{1}{2} \sum_{i=1}^n \frac{1}{2} \sum_{i=1}^n \frac{1}{2} \sum_{i=1}^n \frac{$ 

# **CHAPITRE 7 SUIVI EN TEMPS RÉEL**

# **7.1 Formulation de l'observateur mathématique**

Une fois le modèle défini et une technique de mesure mise en place, il reste a combiner ces deux outils afin d'obtenir un instrument permettant de fournir en temps réel, non seulement les valeurs des variables mesurées, mais une estimation des variables non mesurées. Pour ce faire, on joint au modèle un observateur mathématique. Un observateur mathématique est une fonction qui effectue la correction de l'estimation des valeurs de variables en fonction de données mesurées.

La formule générale d'un observateur est la suivante [Dochain, 2008] :

$$
\frac{d\hat{x}}{dt}(t) = f(\hat{x}(t)) + K(t)[y(t) - \hat{x}(t)]
$$
\n(7.1)

Où  $\hat{x}(t)$  est la variable estimée,  $f(\hat{x}(t))$  est l'estimation provenant du modèle et y(t) est la variable mesurée.

Dans le cadre de ce projet, il a fallu apporter une modification du au fait que les mesures étaient effectuées de façon ponctuelle alors que la correction s'effectue de façon continue. L'augmentation des variables d'états entre les temps de mesure est extrapolée à partir des taux de croissance calculés par le modèle selon l'équation :

$$
y(t)|_{t=t_{\text{mesure}}} = y_{\text{mesur\'e}}
$$
  
\n
$$
\frac{dy}{dt}(t) = f(y(t))
$$
\n(7.2)

Où f(y(t)) est la même formule que celle utilisé par le modèle pour estimé le taux de variation de x, mais où les valeurs de x ont été substitué par les valeurs mesurées y(t).

La formule utilisée pour définir K(t) est simple, il s'agit de coefficients fixes qui ne varient pas dans le temps. Les coefficients ont été déterminés de façon à ce que la correction de l'estimation par les mesures effectuées soit graduelle, c'est-à-dire, qu'elle n'entraîne pas de changement brusque de la valeur estimée, mais plutôt que l'estimation tende vers la valeur mesurée.

Les coefficients de correction des variables non mesurées sont relatifs à la différence entre la moyenne des concentrations de façon à ce que l'importance de la correction effectuée soit semblable entre les variables mesurées et non mesurées.

Les matrices formant le terme de correction du modèle  $(K(t)[y_m(t)-\hat{x}(t)])$  sont les suivantes :

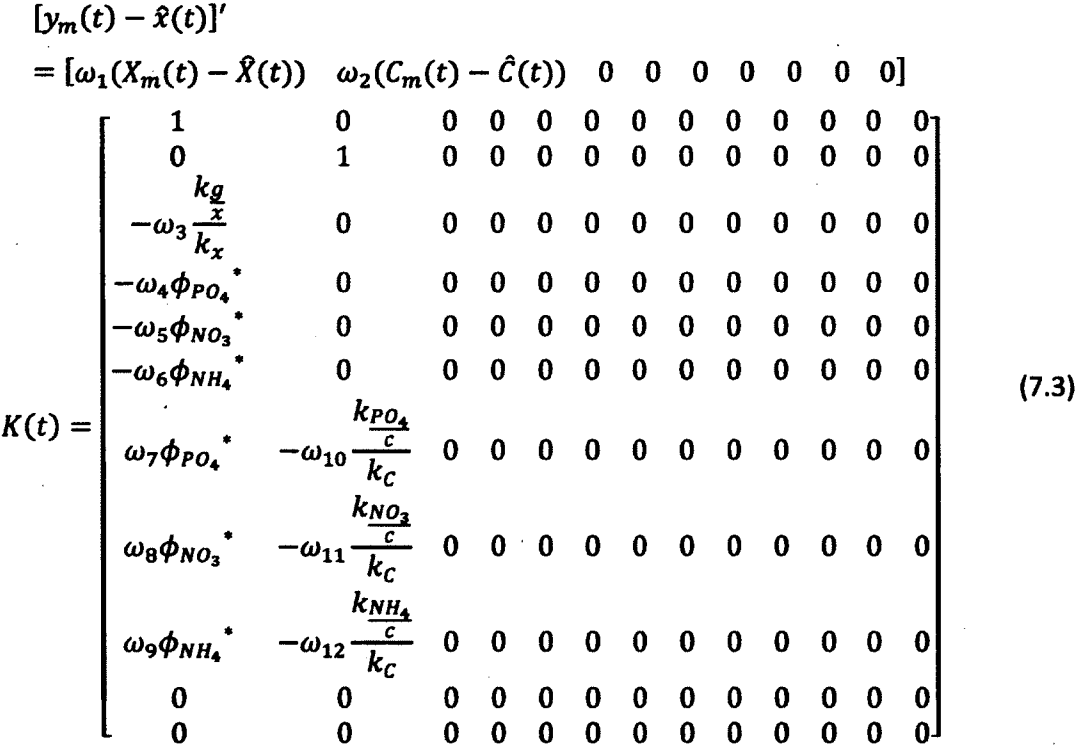

C'est-à-dire que la variable mesurée utilisée pour effectuer une correction est égale à la dernière variable mesurée multipliée par l'intégrale du taux de croissance calculé à partir des données du modèle. Cela permet de simuler l'évolution de la variable mesurée jusqu'à ce qu'une nouvelle mesure soit effectuée.

# 7.2 Gains de l'observateur

Les gains de correction sont calculés pour avoir un impact similaire sur chacune des variables [Sirois, 2000]. Cet impact se situe autour de 10 % de la différence entre la valeur mesurée et la valeur estimée. La correction des variables mesurées en temps réel est propagée aux variables non mesurées selon un gain de correction relatif à la différence de la moyenne des concentrations.

Les variables dont les valeurs ne sont pas validées par l'expérimentation (ions intracellulaires fixes) ne sont pas corrigées puisqu'il est impossible de savoir si la correction améliore l'estimation par rapport à la valeur réelle.

| <b>Coefficients</b> | Variable                  | <b>Valeurs</b> |
|---------------------|---------------------------|----------------|
| $\omega_1$          | $\boldsymbol{\mathsf{X}}$ | 0.03           |
| $\omega_2$          | $\mathsf{C}$              | 0.05           |
| $\omega_3$          | G                         | $\mathbf{1}$   |
| $\omega_4$          | $PO_{4e}$                 | 100            |
| $\omega_5$          | NO <sub>3e</sub>          | 10000          |
| $\omega_6$          | NH <sub>4e</sub>          | 300            |
| $\omega_7$          | PO <sub>44</sub>          | 10             |
| $\omega_8$          | NO <sub>3H</sub>          | 1000           |
| $\omega_{9}$        | $NH_{4i}$                 | 30             |
| $\omega_{10}$       | $PO_{4it}$                | 0.5            |
| $\omega_{11}$       | NO <sub>3H</sub>          | 0.1            |
| $\omega_{12}$       | $NH_{4i}$                 | 0.1            |

Tableau 7.1 : Coefficients de correction des estimations du modèle à partir des variables mesurées

# **7.3 Résultats**

Les résultats obtenus dans les différentes conditions de cultures avec l'observateur sont présentés dans les figures 7.1 à 7.4:

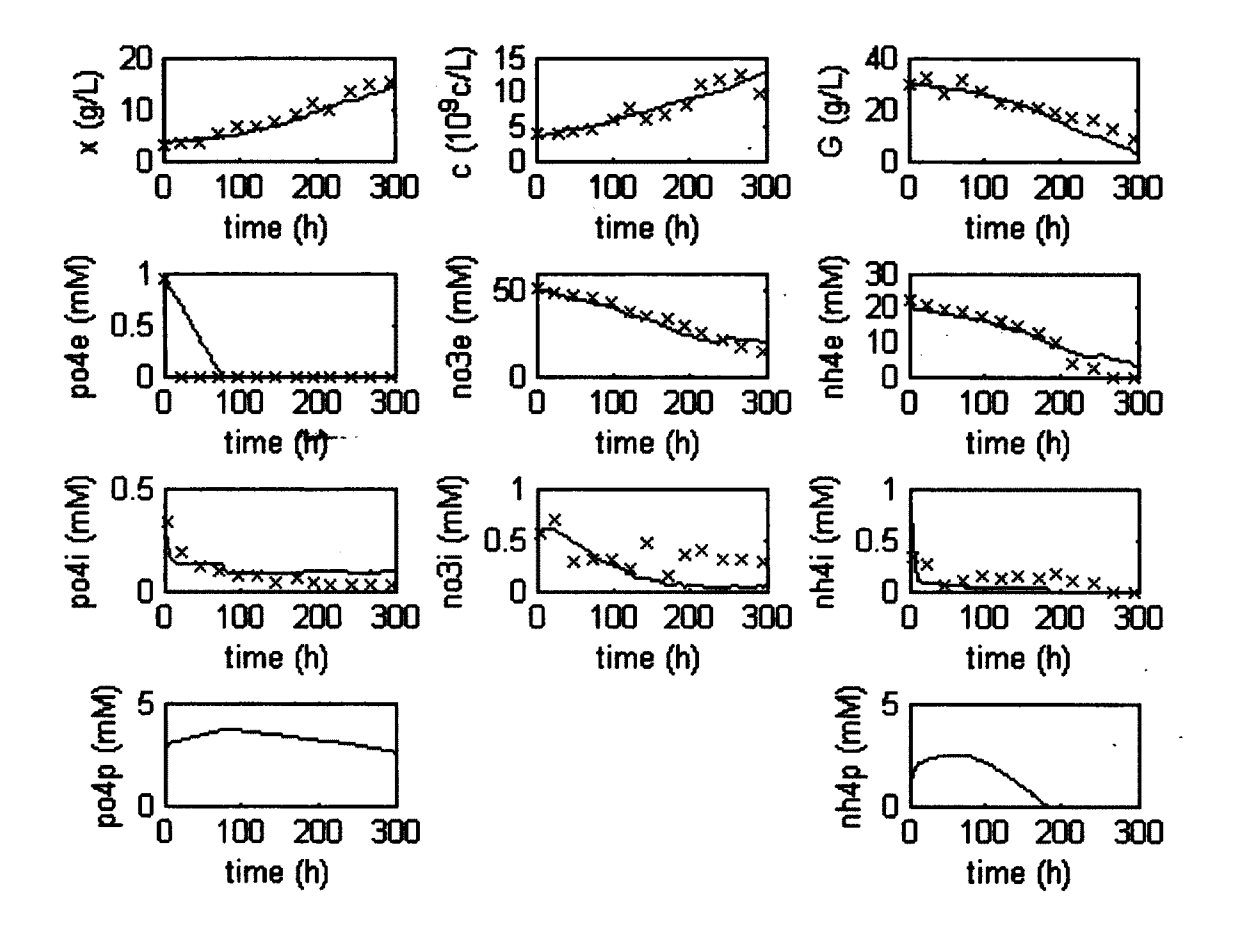

Figure 7.1 : Estimation à partir du modèle modifié couplé à l'observateur avec les conditions de culture standard. La courbe bleue représente l'estimation de l'observateur et les x rouges, les variables mesurées.

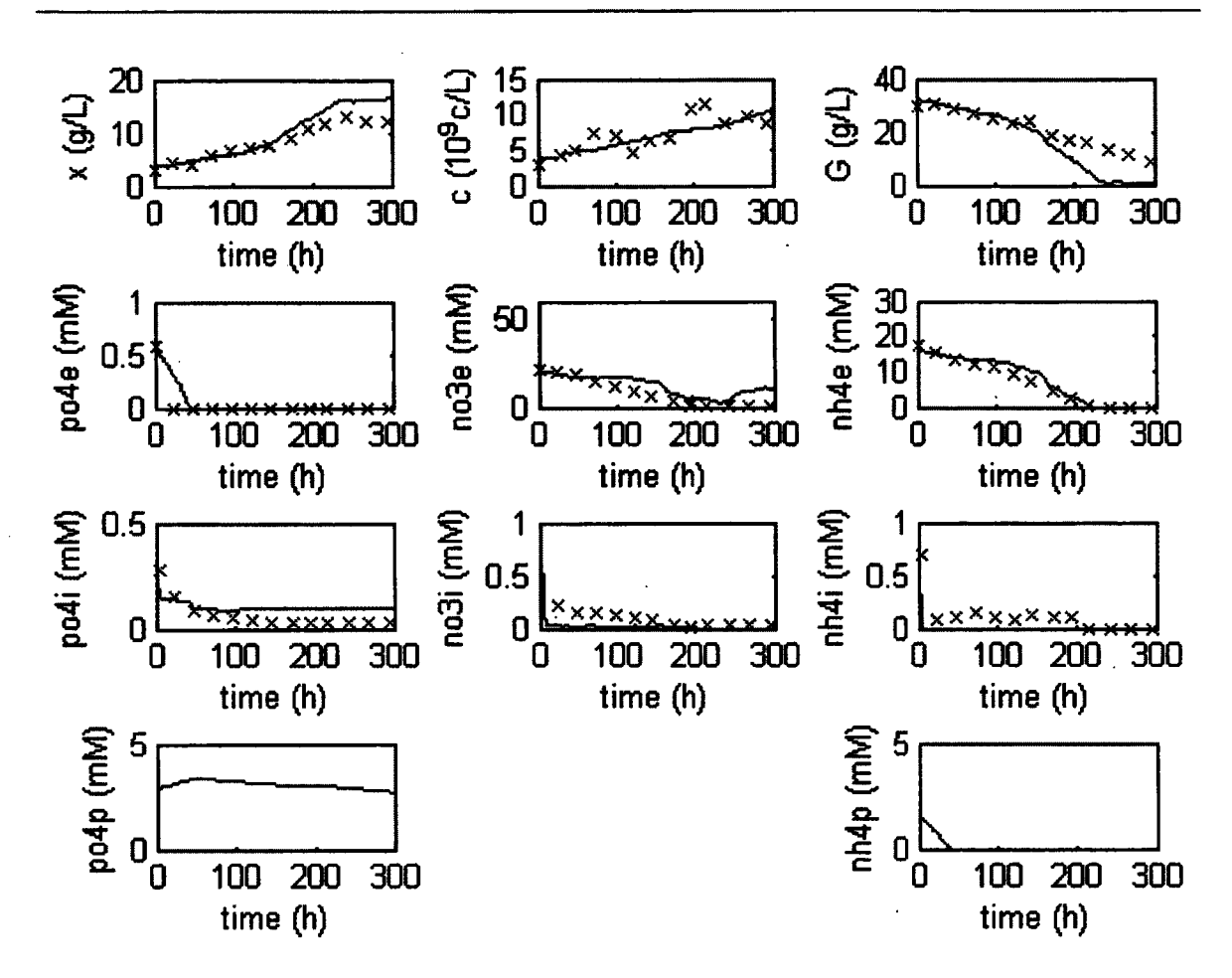

Figure 7.2 : Estimation à partir du modèle modifié couplé à l'observateur avec un milieu pauvre en N03 (33%). La courbe bleue représente l'estimation de l'observateur et les x rouges, les variables mesurées.

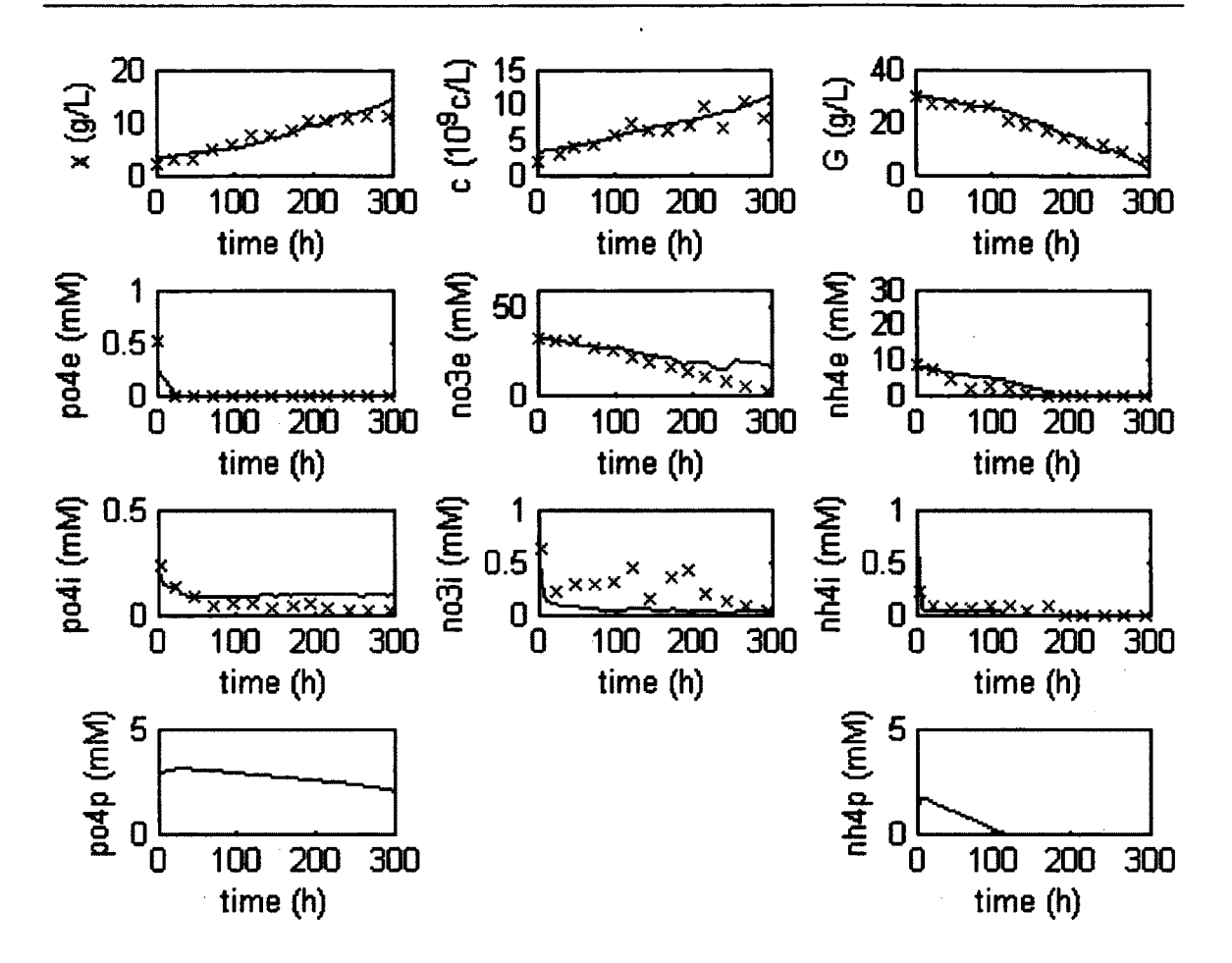

Figure 7.3 : Estimation à partir du modèle modifié couplé à l'observateur avec un milieu pauvre en NH4 (33%). La courbe bleue représente l'estimation de l'observateur et les x rouges, les variables mesurées.

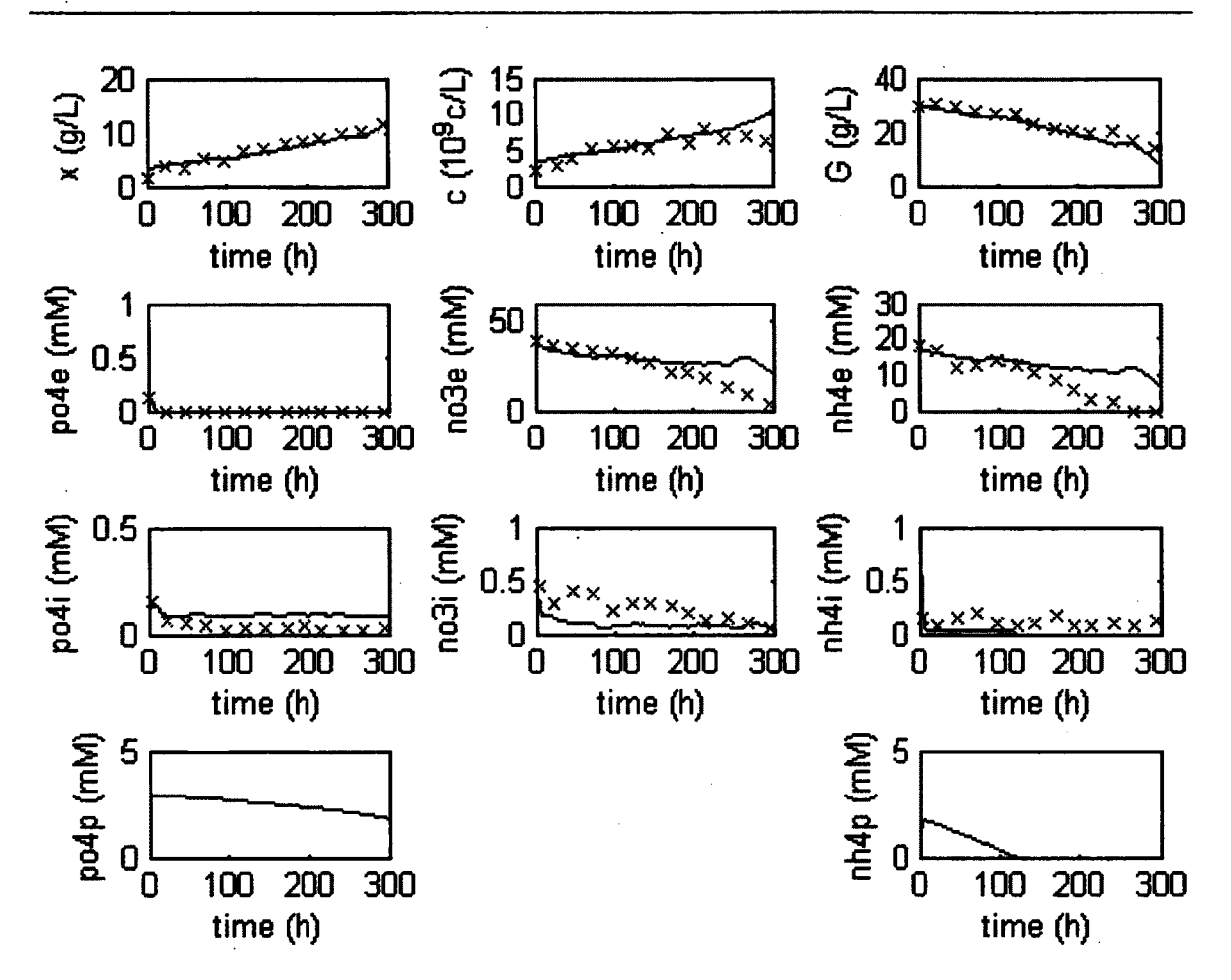

Figure 7.4 : Estimation à partir du modèle modifié couplé à l'observateur avec un milieu pauvre en P04 (33%). La courbe bleue représente l'estimation de l'observateur et les x rouges, les variables mesurées.

On constate, à partir des résultats obtenus, qu'il est possible d'obtenir une estimation précise des conditions de culture mesurée et non mesurée en temps réel (erreur relative moyenne plus petite que 15%).

L'implémentation d'un temps de mesure des biomarqueurs suffisamment court pour pouvoir négliger la variation des variables mesurées entre les temps d'échantillonnage nous donnerait un système de mesure en temps réel complet.

 $\label{eq:2} \frac{1}{2} \int_{\mathbb{R}^3} \frac{1}{\sqrt{2}} \, \frac{1}{\sqrt{2}} \, \frac$  $\label{eq:2.1} \frac{1}{\sqrt{2}}\int_{\mathbb{R}^3}\frac{1}{\sqrt{2}}\left(\frac{1}{\sqrt{2}}\right)^2\frac{1}{\sqrt{2}}\left(\frac{1}{\sqrt{2}}\right)^2\frac{1}{\sqrt{2}}\left(\frac{1}{\sqrt{2}}\right)^2\frac{1}{\sqrt{2}}\left(\frac{1}{\sqrt{2}}\right)^2.$ 

 $\label{eq:2.1} \frac{1}{\sqrt{2}}\left(\frac{1}{\sqrt{2}}\right)^2\left(\frac{1}{\sqrt{2}}\right)^2\left(\frac{1}{\sqrt{2}}\right)^2\left(\frac{1}{\sqrt{2}}\right)^2\left(\frac{1}{\sqrt{2}}\right)^2\left(\frac{1}{\sqrt{2}}\right)^2\left(\frac{1}{\sqrt{2}}\right)^2\left(\frac{1}{\sqrt{2}}\right)^2\left(\frac{1}{\sqrt{2}}\right)^2\left(\frac{1}{\sqrt{2}}\right)^2\left(\frac{1}{\sqrt{2}}\right)^2\left(\frac{1}{\sqrt{2}}\right)^2\left(\frac{1}{\sqrt$ 

 $\label{eq:2.1} \frac{1}{2} \sum_{i=1}^n \frac{1}{2} \sum_{j=1}^n \frac{1}{2} \sum_{j=1}^n \frac{1}{2} \sum_{j=1}^n \frac{1}{2} \sum_{j=1}^n \frac{1}{2} \sum_{j=1}^n \frac{1}{2} \sum_{j=1}^n \frac{1}{2} \sum_{j=1}^n \frac{1}{2} \sum_{j=1}^n \frac{1}{2} \sum_{j=1}^n \frac{1}{2} \sum_{j=1}^n \frac{1}{2} \sum_{j=1}^n \frac{1}{2} \sum_{j=1}^n \frac{$ 

 $\label{eq:2.1} \mathcal{L}(\mathcal{L}^{\text{max}}_{\mathcal{L}}(\mathcal{L}^{\text{max}}_{\mathcal{L}}),\mathcal{L}^{\text{max}}_{\mathcal{L}}(\mathcal{L}^{\text{max}}_{\mathcal{L}}))$ 

 $\label{eq:2.1} \frac{1}{\sqrt{2\pi}}\frac{1}{\sqrt{2\pi}}\sum_{i=1}^n\frac{1}{\sqrt{2\pi}}\frac{1}{\sqrt{2\pi}}\sum_{i=1}^n\frac{1}{\sqrt{2\pi}}\frac{1}{\sqrt{2\pi}}\sum_{i=1}^n\frac{1}{\sqrt{2\pi}}\frac{1}{\sqrt{2\pi}}\sum_{i=1}^n\frac{1}{\sqrt{2\pi}}\frac{1}{\sqrt{2\pi}}\sum_{i=1}^n\frac{1}{\sqrt{2\pi}}\frac{1}{\sqrt{2\pi}}\sum_{i=1}^n\frac{1}{\sqrt{2\pi}}\$ 

# **CHAPITRE 8 CONCLUSION**

Ce projet comportait deux objectifs majeurs devant être mis en commun afin de réaliser un outil permettant de fournir une estimation en temps réel de diverses variables de cultures végétales en suspensions.

Le premier de ces objectifs est l'identification d'une technique de mesure simple, rapide et efficace permettant la quantification de variables de cultures primordiales c'est-àdire la concentration cellulaire et la concentration de biomasse sèche. Les techniques de mesure directe, qui sont respectivement le compte cellulaire et la mesure de la biomasse sèche, demandent beaucoup trop de temps pour obtenir les résultats. Le délai requis empêche de contrôler le procédé à partir de ces résultats. De plus, le compte cellulaire demande énormément de manipulations. Des techniques alternatives ont donc été étudiées. Ces techniques sont la coloration de l'ADN, la mesure de l'activité estérasique et la mesure des biomarqueurs endogènes. La technique qui a été sélectionnée est la mesure des biomarqueurs endogènes puisqu'elle offrait à la fois l'estimation la plus précise, la plus simple et la plus rapide des variables étudiées.

Le second objectif était de définir un modèle mathématique décrivant le mieux possible les cinétiques de croissances et de consommation des différentes variables de cultures mesurées c'est-à-dire, la concentration cellulaire, la concentration en biomasse sèche, la concentration du milieu en glucose, en ions extracellulaires (PO<sub>4</sub>, NH<sub>4</sub> et NO<sub>3</sub>) et en ions intracellulaires. Pour ce faire, des expériences dans différentes conditions de culture ont été effectuées. Ce faisant, il a été constaté que le modèle sélectionné initialement [Sirois, 2000] ne permettait pas d'estimer les concentrations d'ions intracellulaires. Un second modèle a été mis en place pour différencier les ions intracellulaires du modèle initial en deux catégories : les ions intracellulaires libres et les ions intracellulaires fixés. Une des faiblesses de cette méthode est le fait que les ions intracellulaires fixés n'ont pas été mesurés. Il a donc été impossible de vérifier directement si l'estimation effectuée par le modèle est juste. Toutefois, puisque le modèle se base sur les bilans de masses pour justifier l'estimation des concentrations d'ions intracellulaires fixes, cette hypothèse devrait se confirmer.
Une fois ces deux éléments développés, il est possible de mettre en commun la technique de mesure de la biomasse et de la concentration cellulaire avec le modèle définissant la consommation de nutriments en fonction de la croissance cellulaire. Pour ce faire, une forme simple d'observateur mathématique a été utilisée. Cet observateur corrige les estimations effectuées par le modèle en fonction des données mesurées.

Bien que ce système ait été développé en bioréacteur, il est possible d'appliquer cette méthode à un système en continu ou en fed-batch en appliquant les modifications appropriées au modèle. Des expériences supplémentaires sont nécessaires afin de valider cette méthode en phase de production de métabolites secondaires. En effet, il est possible que les molécules associées aux biomarqueurs diffèrent de la corrélation avec les variables physiologiques qui leur a été associée. Il est aussi possible que les métabolites secondaires interfèrent avec les signaux spectroscopiques des biomarqueurs. De plus, le modèle devrait être modifié afin de tenir compte de la production de métabolites secondaires.

Plusieurs améliorations sont envisageables pour la suite de ce projet. Tout d'abord, bien que les estimations des concentrations d'ions intracellulaires fixes soient justifiées par l'hypothèse des bilans de masse, il serait intéressant de valider cette partie du modèle par une mesure de la composition atomique des cellules. Ensuite, les mesures de biomarqueurs effectuées dans le cadre de ce travail sont faites de façons ponctuelles. Or, cette technique, par sa rapidité et sa simplicité, offre la possibilité d'effectuer des mesures à un intervalle beaucoup plus court. Développer un appareil permettant d'automatiser ces mesures ouvrirait la porte à un suivi complètement automatisé.

L'outil obtenu permettrait de suivre en temps réel l'évolution de plusieurs variables de cultures. Cela constituerait un outil important pouvant être utilisé dans le suivi, le contrôle et l'amélioration des bioprocédés. Il s'agirait d'une avancé notable sur les techniques présentement utilisées tant par la précision et la simplicité d'application de la technique de mesure directe de la biomasse et de la concentration cellulaire que par la possibilité de connaître une estimation de variables qu'il est actuellement, avec les méthodes disponibles, impossible de connaître en temps réel. De plus, selon la situation étudiée, il est possible de simplifier ou de complexifier le modèle de façon à obtenir les estimations des variables voulues. Dans ce cas, la justesse des estimations dépendra nécessairement de la justesse du modèle.

 $\label{eq:2.1} \frac{1}{\sqrt{2}}\left(\frac{1}{\sqrt{2}}\right)^{2} \left(\frac{1}{\sqrt{2}}\right)^{2} \left(\frac{1}{\sqrt{2}}\right)^{2} \left(\frac{1}{\sqrt{2}}\right)^{2} \left(\frac{1}{\sqrt{2}}\right)^{2} \left(\frac{1}{\sqrt{2}}\right)^{2} \left(\frac{1}{\sqrt{2}}\right)^{2} \left(\frac{1}{\sqrt{2}}\right)^{2} \left(\frac{1}{\sqrt{2}}\right)^{2} \left(\frac{1}{\sqrt{2}}\right)^{2} \left(\frac{1}{\sqrt{2}}\right)^{2} \left(\$ 

the contract of the contract of the contract of the contract of the contract of  $\label{eq:2.1} \frac{1}{\sqrt{2}}\int_{\mathbb{R}^3} \frac{1}{\sqrt{2}}\left(\frac{1}{\sqrt{2}}\right)^2\left(\frac{1}{\sqrt{2}}\right)^2\left(\frac{1}{\sqrt{2}}\right)^2\left(\frac{1}{\sqrt{2}}\right)^2.$ 

 $\label{eq:2.1} \frac{1}{\sqrt{2}}\int_{\mathbb{R}^3}\frac{1}{\sqrt{2}}\left(\frac{1}{\sqrt{2}}\right)^2\frac{1}{\sqrt{2}}\left(\frac{1}{\sqrt{2}}\right)^2\frac{1}{\sqrt{2}}\left(\frac{1}{\sqrt{2}}\right)^2\frac{1}{\sqrt{2}}\left(\frac{1}{\sqrt{2}}\right)^2.$ 

 $\label{eq:2.1} \frac{1}{\sqrt{2}}\sum_{i=1}^n\frac{1}{\sqrt{2}}\sum_{i=1}^n\frac{1}{\sqrt{2}}\sum_{i=1}^n\frac{1}{\sqrt{2}}\sum_{i=1}^n\frac{1}{\sqrt{2}}\sum_{i=1}^n\frac{1}{\sqrt{2}}\sum_{i=1}^n\frac{1}{\sqrt{2}}\sum_{i=1}^n\frac{1}{\sqrt{2}}\sum_{i=1}^n\frac{1}{\sqrt{2}}\sum_{i=1}^n\frac{1}{\sqrt{2}}\sum_{i=1}^n\frac{1}{\sqrt{2}}\sum_{i=1}^n\frac$ 

 $\mathcal{L}(\mathcal{A})$  and  $\mathcal{L}(\mathcal{A})$ 

 $\frac{1}{\sqrt{2}}\left(\frac{1}{\sqrt{2}}\right)^{2} \left(\frac{1}{\sqrt{2}}\right)^{2} \left(\frac{1}{\sqrt{2}}\right)^{2} \left(\frac{1}{\sqrt{2}}\right)^{2} \left(\frac{1}{\sqrt{2}}\right)^{2} \left(\frac{1}{\sqrt{2}}\right)^{2} \left(\frac{1}{\sqrt{2}}\right)^{2} \left(\frac{1}{\sqrt{2}}\right)^{2} \left(\frac{1}{\sqrt{2}}\right)^{2} \left(\frac{1}{\sqrt{2}}\right)^{2} \left(\frac{1}{\sqrt{2}}\right)^{2} \left(\frac{1}{\sqrt{2}}$ 

 $\frac{1}{2} \sum_{i=1}^{n} \frac{1}{i} \sum_{j=1}^{n} \frac{1}{j} \sum_{j=1}^{n} \frac{1}{j} \sum_{j=1}^{n} \frac{1}{j} \sum_{j=1}^{n} \frac{1}{j} \sum_{j=1}^{n} \frac{1}{j} \sum_{j=1}^{n} \frac{1}{j} \sum_{j=1}^{n} \frac{1}{j} \sum_{j=1}^{n} \frac{1}{j} \sum_{j=1}^{n} \frac{1}{j} \sum_{j=1}^{n} \frac{1}{j} \sum_{j=1}^{n} \frac{1}{j} \sum_{j=1}^{n$ 

 $\label{eq:2} \frac{1}{\sqrt{2}}\sum_{i=1}^n\frac{1}{\sqrt{2}}\sum_{i=1}^n\frac{1}{\sqrt{2}}\sum_{i=1}^n\frac{1}{\sqrt{2}}\sum_{i=1}^n\frac{1}{\sqrt{2}}\sum_{i=1}^n\frac{1}{\sqrt{2}}\sum_{i=1}^n\frac{1}{\sqrt{2}}\sum_{i=1}^n\frac{1}{\sqrt{2}}\sum_{i=1}^n\frac{1}{\sqrt{2}}\sum_{i=1}^n\frac{1}{\sqrt{2}}\sum_{i=1}^n\frac{1}{\sqrt{2}}\sum_{i=1}^n\frac{1$  $\label{eq:2.1} \frac{1}{\sqrt{2}}\sum_{i=1}^n\frac{1}{\sqrt{2\pi}}\sum_{i=1}^n\frac{1}{\sqrt{2\pi}}\sum_{i=1}^n\frac{1}{\sqrt{2\pi}}\sum_{i=1}^n\frac{1}{\sqrt{2\pi}}\sum_{i=1}^n\frac{1}{\sqrt{2\pi}}\sum_{i=1}^n\frac{1}{\sqrt{2\pi}}\sum_{i=1}^n\frac{1}{\sqrt{2\pi}}\sum_{i=1}^n\frac{1}{\sqrt{2\pi}}\sum_{i=1}^n\frac{1}{\sqrt{2\pi}}\sum_{i=1}^n\frac{$ 

 $\mathcal{F}^{\text{reg}}_{\text{max}}$  $\label{eq:2.1} \frac{1}{\sqrt{2}}\int_{\mathbb{R}^3}\frac{1}{\sqrt{2}}\left(\frac{1}{\sqrt{2}}\right)^2\frac{1}{\sqrt{2}}\left(\frac{1}{\sqrt{2}}\right)^2\frac{1}{\sqrt{2}}\left(\frac{1}{\sqrt{2}}\right)^2\frac{1}{\sqrt{2}}\left(\frac{1}{\sqrt{2}}\right)^2.$ 

 $\label{eq:2.1} \frac{1}{2} \sum_{i=1}^n \frac{1}{2} \sum_{j=1}^n \frac{1}{2} \sum_{j=1}^n \frac{1}{2} \sum_{j=1}^n \frac{1}{2} \sum_{j=1}^n \frac{1}{2} \sum_{j=1}^n \frac{1}{2} \sum_{j=1}^n \frac{1}{2} \sum_{j=1}^n \frac{1}{2} \sum_{j=1}^n \frac{1}{2} \sum_{j=1}^n \frac{1}{2} \sum_{j=1}^n \frac{1}{2} \sum_{j=1}^n \frac{1}{2} \sum_{j=1}^n \frac{$ 

 $\label{eq:2.1} \frac{1}{\sqrt{2}}\int_{\mathbb{R}^3}\frac{1}{\sqrt{2}}\left(\frac{1}{\sqrt{2}}\right)^2\frac{1}{\sqrt{2}}\left(\frac{1}{\sqrt{2}}\right)^2\frac{1}{\sqrt{2}}\left(\frac{1}{\sqrt{2}}\right)^2\frac{1}{\sqrt{2}}\left(\frac{1}{\sqrt{2}}\right)^2.$ 

 $\mathcal{L}_{\text{max}}$ 

## **ANNEXE A - PROGRAMMES**

La version présentée ci-dessous est la version ayant servi à optimiser les constantes

du modèle

Voici l'arborescence des fichiers :

```
-Calcul_Est_TR_Base.m 
      -Estime_Longueurs_dondes.m 
            -Donnes_suivi.m 
            -Traitement_de_donnes.m 
            -Methode_estime_directe 
      -Modele 
      -Fig.m
```
Calcul Est TR Base.m :

```
clear ail 
close ail 
clc 
po4fixini=2.8; 
nh4fixini=l; 
%Donnes L'ongueurs d'ondes 
Estime_Longueurs_dondes 
%calcul Moyenne Biomasse et Comte Cellulaire à partir des signaux 
-g — 
for ii=l:length(Essais_tag) 
    eval([cell2mat(Essais_tag(ii)) '_Moy_BioM_LO=(' 
cell2mat(Essais_tag(ii)) '_Estime_directe_230_352+' 
cell2mat(Essais_tag(ii)) '_Estime_directe_431_535+' 
cell2mat(Essais_tag(ii)) '_Estime_directe_452_532)./3;']) 
    eval([cell2mat(Essais_tag(ii)) '_Moy_CC_LO=(' cell'2mat(Essais_tag(ii)) 
'_Estime_directe_368_526+' cell2mat(Essais_tag(ii)) 
'_Estime_directe_368_532)./2;']) 
end 
for ii=l:length(Essais_tag) 
    %Load vecteur temps des biomarqueurs 
    eval(t'load donnees_' cell2mat(Essais_tag(ii)) ' ' 
cell2mat(Essais_tag(ii)) '_Temps;']) 
    eval(['temps=' cell2mat(Essais_tag(ii)) '_Temps;']) 
    %Load donnes initiales 
    eval([*load donnees_' cell2mat(Essais_tag(ii)) ' ' 
cell2mat(Essais_tag(ii)) '_xO_ini;']) 
    eval(t'x_ini=' cell2mat(Essais_tag(ii)) '_xO_ini;']) 
    eval(['load donnees_' cell2mat(Essais_tag(ii)) ' ' 
cell2mat(Essais_tag(ii)) '_cO_ini;']) 
    eval(['c_ini=' cell2mat(Essais_tag(ii)) '_cO_ini;']) 
    eval(['load donnees_* cell2mat(Essais_tag(ii)) ' ' 
cell2mat(Essais_tag(ii)) '_gO_ini;']) 
    eval(['g_ini=' cell2mat(Essais_tag(ii)) '_gO_ini;'])
```

```
eval(['load donnees_* cell2mat(Essais_tag(ii)) * ' 
cell2mat(Essais_tag(ii)) '_po4e0_ini;•]) 
    eval(['po4e_ini=' cell2mat(Essais_tag(ii)) '_po4e0_ini;']) 
    eval(['load donnees_' cell2raat(Essais_tag(ii)) ' ' 
cell2mat(Essais_tag(ii)) '_no3e0_ini;']) 
    eval(['no3e_ini=' cell2mat(Essais_tag(ii)) '_no3e0_ini;']) 
    eval(['load donnees_' cell2mat(Essais_tag(ii)) ' ' 
cell2mat(Essais_tag(ii)) '_nh4e0_ini;']) 
    eval(['nh4e_ini=' cell2mat(Essais_tag(ii)) '_nh4e0_ini;']) 
    eval(['load donnees_' cell2mat(Essais_tag(ii)) ' ' 
cell2mat(Essais_tag(ii)) '_po4i0_ini;']) 
    eval(['po4i_ini=' cell2mat(Essais_tag(ii)) '_po4i0_ini;']) 
    eval(['load donnees_' cell2mat(Essais_tag(ii)) ' ' 
cell2mat(Essais_tag(ii)) '_no3i0_ini;']) 
    eval(['no3i_ini=' cell2mat(Essais_tag(ii)) "_no3i0_ini;']) 
    eval(['load donnees^' cell2mat(Essais_tag(ii)) ' ' 
cell2mat(Essais_tag(ii)) '_nh4i0_ini;']) 
    eval(['nh4i_ini=* cell2mat(Essais_tag(ii)) '_nh4i0_ini;' ] ) 
    for jj=lrlength(temps)-1 
        %Données initiales=Valeur spectro initiale 
        if jj==l 
   eval(['x_ini=' cell2mat(Essais_tag(ii)) '_Moy_BioM_LO(1);']) 
                 % x_ini=xû_ini; 
            eval([*c_ini=' cell2mat(Essais_tag(ii)) '_Moy_CC_LO(1);']) 
% c_ini=cO_ini; 
            eval(['Val_esti_BM=' cell2mat(Essais_tag(ii) ) 
•_Moy_BioM_LO(1);']) 
            eval(['Val_esti_CC=' cell2mat(Essais_tag(ii)) 
 '_Moy_CC_LO(1);']) 
            [T,EPS] = ode23(0Modele,[temps(1) temps(2)],[x_ini c_ini g_ini 
po4e_ini no3e_ini nh4e_ini po4i_ini no3i_ini nh4i_ini po4fixini nh4fixini 
Val_esti_BM Val_esti_CC]); 
            eval([cell2mat(Essais_tag(ii)) '_EPS=EPS;1]) 
            eval([cell2mat(Essais_tag(ii)) '_T=T;']) 
            clear EPS T *_ini 
        else 
            eval(['si=size(' cell2mat(Essais_tag(ii)) *_EPS);']) 
            eval(['x_ini=' cell2mat(Essais_tag(ii)) '_EPS(si(l,1),1);']) 
            eval(['c_ini=' cell2mat(Essais_tag(ii)) '_EPS(si(l, 1), 2);']) 
            eval(['g_ini=' cell2mat(Essais_tag(ii)) '_EPS(si(1,1),3);']) 
            eval(['po4e_ini=* cell2mat(Essais_tag(ii)) '_EPS(si(1,1),4); ' ] ) 
            eval(['no3e_ini=' cell2mat(Essais_tag(ii)) '_EPS(si(1,1),5); *]) 
            eval(['nh4e_ini=' cell2mat(Essais_tag(ii)) '_EPS(si(1,1),6);']) 
            eval(['po4i_ini=' cell2mat(Essais_tag(ii)) '_EPS(si(1,1),7); ' ] ) 
            eval(['no3i_ini=' cell2mat(Essais_tag(ii)) *_EPS(si(1,1),8);']) 
            eval(['nh4i_ini=' cell2mat(Essais_tag(ii)) '_EPS(si(1,1),9);']) 
            %%%Réaction ajoutée 
            eval([*po4fix=' cell2mat(Essais_tag(ii)) '_EPS(si(1,1),10);']) 
            eval(['nh4fix=' cell2mat(Essais_tag(ii)) '_EPS(si(1,1),11);']) 
            %%% 
            eval(['Val_esti_BM=' cell2mat(Essais_tag(ii)) 
'_Moy_BioM_LO(j j);'])
```

```
eval(['Val_esti_CC=' cell2mat(Essais_tag(ii)) 
*_Moy_CC_LO(jj) ; ']) 
             [T, EPS] = ode23 (@Modele, [temps(jj) temps(jj+1) ], [x\_ini c_ini
g_ini po4e_ini no3e_ini nh4e_ini po4i_ini no3i_ini nh4i_ini po4fix nh4fix 
Val_esti_BM Val_esti_CC]); 
             si=size(EPS); 
             eval(['si2=size(' cell2mat(Essais_tag(ii)) '_EPS);']) 
             eval([cell2mat(Essais_tag(ii)) 
'\_EPS((\text{si2}(1, 1)+1):\text{si2}(1, 1)+\text{si}(1, 1), :)=EPS; ']\)eval([cell2mat(Essais_tag(ii)) '_T(length(' 
cell2mat(Essais_tag(ii)) '_T)+1:length(' cell2mat(Essais_tag(ii)) 
'T) + length(T)) = T;'])
```
clear EPS T end clear \*0\_ini

```
end 
Fig
```
end

#### Estime Longueurs dondes.m

%Appel du fichier de donnés **Donnes\_suivi** 

%Appel du fichier de traitement de données **Traitement\_de\_donnes** 

```
%Différents coefficients pour l'estimation directe 
%Format= y=aa*x+bb 
aa_XD_230_352=7.2871e-06*1000; 
bb_XD_230_352=0.0065532*1000; 
aa_XD_431_535=l.7018e-05*1000; 
bb_XD_431_535=-3.2527e-04*1000; 
aa_XD_452_532=l.7441e-05*1000; 
bb_XD_4 52_532=7.1253e-04*1000; 
aa_CC_368_526=0.00906746; 
bb_CC_368_526=l.36990147; 
aa_CC_368_532=0.01047025; 
bb_CC_368_532=l.1693823; 
aa_uCC_263_397=-3.4681E-06; 
bb_uCC_2 6 3_3 97=0.007724882 ; 
aa_uCC_275_448=-5.44216E-06; 
bb_uCC_2 7 5_4 48=0.005271785; 
%Annalyse de la Biomasse
```
for **ii=l:length(Essais\_tag)**  %230nm/352nm **lo=**'\_230\_352'; **eval**(['load donnees\_' **cell2mat(Essais\_tag(ii)) ' ' cell2mat(Essais\_tag(ii))** '\_lo\_230nm\_352nm;']) **eval(**['Signal=**' cell2mat(Essais\_tag(ii))** '\_lo\_230nm\_352nm;']) **eval(['[' cell2mat(Essais\_tag(ii))** '\_Estime\_directe**' lo**  ']=Methode\_estime\_directe(aa\_XD\_230\_352,bb\_XD\_230\_352,Signal);'])

```
eval(['clear Signal lo ' cell2mat(Essais_tag(ii)) '_lo_230nm_352nm']) 
    %431nm/535nm 
    lo='_431_535'; 
    eval(['load donnees_' cell2mat(Essais_tag(ii)) ' ' 
cell2mat(Essais_tag(ii)) '_lo_431nm_535nm;']) 
    eval(['Signal=' cell2mat(Essais_tag(ii)) '_lo_431nm_535nm; 1]) 
    eval(['[' cell2mat(Essais_tag(ii)) '_Estime_directe' lo 
']=Methode_estime_directe(aa_XD_431_535,bb_XD_431_535,Signal); *]) 
    eval(['clear Signal lo ' cell2mat(Essais_tag(ii)) '_lo_431nm_535nm']) 
    %452nm/532nm 
    lo='_452_532' ; 
    eval(['load donnees_' cell2mat(Essais_tag(ii)) ' ' 
cell2mat(Essais_tag(ii)) '_lo_452nm_532nm;']) 
    eval(['Signal=' cell2mat(Essais_tag(ii)) '_lo_452nm_532nm; ' ] ) 
    eval(['[' cell2mat(Essais_tag(ii)) '_Estime_directe' lo 
' ]=Methode_estime_directe(aa_XD_452_532,bb_XD_452_532,Signal);'])
    eval(['clear Signal lo ' cell2mat(Essais_tag(ii)) '_lo_452nm_532niti'] j 
end 
%Annalyse de la Concentration cellulaire 
for ii=l:length(Essais_tag) 
    %368nm/526nrn 
    10='1368.526' ;
    eval(['load donnees_' cell2mat(Essais_tag(ii)) 1 ' 
cell2mat(Essais_tag(ii)) '_lo_368nm_526nm;']) 
    eval(['Signal=' cell2mat(Essais_tag(ii)) '_lo_368nm_526nm;']) 
    eval(['[' cell2mat(Essais_tag(ii)) '_Estime_directe' lo 
']=Methode_estime_directe(aa_CC_368_526, bb_CC_368_526,Signal) ; ' ] ) 
    eval(['clear Signal lo ' cell2mat(Essais_tag(ii)) '_lo_368hm_526nm']) 
    %368nm/532nra 
    lo='_36 8_532'; 
    eval(['load donnees_' cell2mat(Essais_tag(ii)) ' ' 
cell2mat(Essais_tag(ii)) '_lo_368nm_532nm;']) 
    eval(['Signal=' cell2mat(Essais_tag(ii)) '_lo_368nm_532nm;']) 
    eval(['[' cell2mat(Essais_tag(ii)) '_Estime_directe' lo 
']=Methode_estime_directe(aa_CC_368_532,bb_CC_368_532,Signal) ; ']) 
    eval(['clear Signal lo ' cell2mat(Essais_tag(ii)) '_lo_368nm_532nrn']) 
end 
%Enlever les variables qui ne sont plus utilisées 
clear aa* bb* ii 
Donnes suivi.m 
% Données pour une expérience de suivi par Biomarqueurs 
% Espèce: Arabidopsis Thaliana 
% k essais (ou puits) 
% m variables mesurées expérimentalement 
% n échantillons (ou jours) 
%========================================================:================ 
==========================
```
%Définition des vecteurs

```
%Nom des essais (ou puits) 
Essais_Name=['Erlen #1';'Erlen #2';'Erlen #3';'Erlen #4'];
Essais_Name=cellstr(Essais_Name); 
Essais_tag=['El';'E2';'E3';'E4']; 
Essais_tag=cellstr(Essais_tag); 
%Nom des signaux 
BioM_Name=['230nm - 352nm';'263nm - 334nm';'263nm - 397nm';'275nxn -
349nm*;'275nm - 358nm';'275nm - 448nm';'275nm - 530nm';'300nm -
400nm';'323nm - 394nm'; 1350nm - 445nm';'356nm - 598nm';'360nm -
465nm';'368nm - 526nm';'368nm - 532nm';'431nm - 535nm';'452nm - 532nm']; 
BioM_Name=cellstr(BioM_Name); 
BioM_tag=['lo_230nm_352nm';'lo_263nm_334nm';'lo_263nm_397nm';'lo_275nm_349n 
m";'lo_275nm_358nm';'lo_275nm_448nra';•lo_275nm_530nm';'lo_300nm_400nm';'lo_ 
323nm_394nm';'lo_350nm_445nm';'lo_356nm_598nm';'lo_360nm_465nm';'lo_368nm_5 
26nm';'lo_368nm_532nm';'lo_431nm_535nm';'lo_452nm_532nm'] ; 
BioM_tag=cellstr(BioM_tag);
```

```
% 
===========================
%Erlens 
%
```
%Erlen 1

**El\_Temps=[0.5 3.666666667 10.66666667 24.33333333 27.5 31.9 47.58333333 52 58.33333333 73 77.25 97.33333333 102.8333333 104.5 122.3333333 126.3 131.6666667 145 149.0833333 154.25 168.3333333 172.2166667 181.5 192.25 195.0666667 203.5 216.4166667 219.8333333 230.5666667 239.5833333 245.75 254.1666667 268.3 271.0666667 290.3 294.4666667 299.6666667 313.4833333 316.2166667 327.1333333 335.95 340.5666667 345.8833333 361.7333333 364.1666667 374.2333333 385.4166667 388.2 397.6833333];** 

**El\_Signal=[90 61 70.66666667 80.33333333 77 141.6666667 82.33333333 82 117 137.6666667 54 223.3333333 206.6666667 296.3333333 412.6666667 189.3333333 273.6666667 509.3333333 282.3333333 829.6666667 701.3333333 1084.666667 1565 152.6666667 1082.333333 1701.333333 1406 1968 2020 1301.333333 1326.333333 2252.333333 2276.333333 2221 3216 2568.666667 3906.333333 2036.333333 2343 3576.666667 2425.666667 3637.666667 3849.333333 3213.333333 3034.666667 2875.666667 3422.666667 2278 2631.666667 1415 1357 1466.666667 1633 2138.666667 2530.333333 1570.666667 1626.666667 1920 2040.333333 1523.666667 2773.666667 3291 3554.333333 3685.666667 2950.333333 4038.666667 4509.666667 3696 4855.666667 5525.333333 5626.666667 6450.333333 4757 6204.666667 6714.666667 5896.333333 6542.333333 6069.666667 6627 6818.333333 7099 7175.666667 7313.666667 7762.333333 8112 7613.666667 7190.333333 7800.333333 8154.333333 7202.666667 7512.666667 6427.666667 7999.666667 6749 6983 7400 7612.333333 5980.333333 674.3333333 693.3333333 733.6666667 751 923.6666667 968.3333333 696.3333333 689.3333333 767 895 690 1037.333333 1255.333333 1363.333333 1342.666667 1213.333333 1403.666667 1708.333333 1529.666667 1779.666667 1880.666667 1866 2089 1761.333333 2092 2182.333333 2000.666667 2204.333333 2124.333333 2232 2360.333333 2259 2373 2368.333333 2476.333333** 

**2638.666667 2501.333333 2329 2648.666667 2740.666667 2378 2425.666667 2259.333333 3055.666667 2815.666667 3384.333333 3946.666667 4395.666667 4252.666667 3076.666667 2995.333333 3059 3475.333333 4376.333333 5096 3378 3491 4036.666667 4317.333333 3486.666667 6152.666667 6920.333333 7438.666667 7642.333333 7017 8476.333333 10184.66667 8975 11080.33333 11843.66667 11709.33333 13633.66667 10859 13021.33333 13977.66667 12429 14132.33333 14067.33333 13956.66667 14889.33333 15242.66667 15496.66667 15278.66667 15358.33333 16349.66667 15625 14882.33333 15775 16815.33333 15007 15584.33333 14283 16792 14393.33333 15236.66667 15726.33333 16563.66667 14604 2684 2702.666667 2723 3162.666667 3949 4432.333333 3022.333333 2963.333333 3538.666667 4119.333333 3332.333333 5450 6072.666667 6653.333333 6939.666667 6445.333333 7533.333333 8841.333333 8069 9329.333333 10622.33333 10333.33333 12190.33333 9809 11517.66667 12584 11179.66667 12170.66667 12464 12750.33333 12874.66667 13557 14252 13528 13729.66667 14118 13829.66667 12803.66667 14421 14728 13275.33333 13572 12338.33333 14622.66667 12808 13716.33333 14469 15224 13804.66667 235.6666667 232.3333333 244.3333333 239 323.6666667 352.6666667 290.6666667 275.6666667 279 304 285 387.6666667 412.3333333 390.3333333 441.3333333 419.6666667 489.6666667 584 519.6666667 616 586 650 710.3333333 638 692.6666667 750 643.3333333 707.3333333 761.6666667 782 778.3333333 825.6666667 857.3333333 889.3333333 863.6666667 941.3333333 898 950.3333333 1038 1084 959 1032.666667 946 1206.666667 1090.666667 1272.333333 1573.333333 1772.666667 1878.666667 34.66666667 41.66666667 43.33333333 58.66666667 58.33333333 59.66666667 48.66666667 52.66666667 55 55.33333333 52.66666667 72 79.66666667 73.66666667 94 71.66666667 77 85.33333333 84.66666667 94.66666667 100.3333333 96 116.6666667 116.6666667 116 137.3333333 123.6666667 125 121.3333333 134.6666667 152 128 129 138.6666667 154.6666667 162.3333333 168 156.6666667 145 151 165 150.6666667 170.6666667 199 157.3333333 228.3333333 249.6666667 263.3333333 332.3333333 1927.333333 2089.333333 2145.333333 2384.333333 2472.666667 2649.333333 2010 2082.333333 2414.333333 2543.666667 2205 3077 3074.666667 3625.333333 3494 3278.333333 3784 4475.333333 4077.333333 4608 4693.666667 4718 5937.333333 4699 5975 6308.333333 5407.666667 6312.666667 6284.333333 6704 7289.333333 7837.666667 8112 8240 8475.333333 8911 8514 8440 9424.666667 10697 9284 9476 9398.333333 11675 9464.666667 10128.33333 10970 12279 9972.666667 1875.333333 1898.666667 1955 1877.666667 1846.333333 1818 1525.666667 1451 1545.666667 1766.333333 1578.666667 1927 1931.666667 2086.666667 2164.666667 2096.666667 2212 2515 2330 2588.666667 2656.333333 2765. 666667 3066 2710. 666667 2918.666667 3218 2871 .666667 3266 .666667 3483 3377 .333333 3838 4062 .333333 4234 .666667 4210 .333333 4667 .666667 5017 4953 .333333 5003. 333333 5095.666667 6314.666667 5355 5610 .666667 5545 6845 .333333 5780. 333333 6456.666667 7904 8238 .333333 7167 .666667 1312 1466 .333333 1460. 666667 1629.333333 1601.666667 1674 1483 .666667 1498 1545 .333333 1827. 666667 1647.666667 2039 2061 .666667 2197 2274 2242 .333333 2357 2549 .666667 2685 .333333 2818 .333333 2936 .333333 2943.333333 3329.666667 2976 3354 3665.333333 3245 3712.666667 3694 4019 4276.666667 4606.666667 4957.333333 5004.666667 5801 5745 5864.666667 6445.666667 6613.333333 7299.666667 6945.666667 6942.333333 7081.666667 8524 7432.666667 8414.666667 9568.666667 10251.66667 9085** 

**43 50 48.66666667 49 61.66666667 46.33333333 55.33333333 58.66666667 68.33333333 84.33333333 70 78 95 103.3333333 107.3333333 109.3333333 115 112 117.6666667 121 120.6666667 143.6666667 141.3333333 122.6666667 145.3333333 147 178.6666667 145.6666667 165.6666667 146.3333333 188.6666667 163.6666667 179.3333333 174.6666667 196.6666667 201.3333333 210.3333333 206.3333333 212 231.3333333 251.6666667 219 241 262.6666667 226 253 293.6666667 330.3333333 424.6666667 632 755 826.6666667 926.6666667 987 915.6666667 901.6666667 909.6666667 982.6666667 1104.333333 1091 1212.333333 1187.666667 1358.666667 1357 1428.333333 1378.666667 1543.333333 1626.666667 1713 1859 1820.333333 1956 1928 2034.666667 2120 2163.333333 2193 2319 2310.666667 2526.666667 2875.333333 2849.666667 2978.333333 3236.333333 3418 3267.666667 3454.333333 3569.666667 3984.333333 3841.333333 3878 3820.333333 4696 4031.666667 4640 5285.666667 5560 5742.666667 244 258 314 343 353 346 330.6666667 318 361.6666667 411.6666667 416.6666667 494 496.3333333 580.3333333 575.3333333 611.6666667 581 632.6666667 641.3333333 700.3333333 756.3333333 779.3333333 764 756.3333333 807.6666667 832.3333333 814 874 934.3333333 979.6666667 997.3333333 1096.666667 1169 1151.666667 1260 1306.666667 1250.333333 1272.666667 1399 1516.333333 1462.666667 1470.666667 1598 1778.333333 1466 1626 1940 2077.666667 2522 202 253 238.3333333 310.6666667 312.3333333 296.6666667 329 294 327.6666667 390.3333333 392 466.6666667 443.6666667 459.6666667 490.6666667 480.6666667 537.6666667 562.3333333 555 639.6666667 667 642 725 687 745.3333333 763 758 814 805 871.3333333 923 935 951.6666667 1023.333333 1076.666667 1082.333333 1105 1108.666667 1166.333333 1302 1255 1250 1309.666667 1510.333333 1312.666667 1470.333333 1591.333333 1860.666667 2191.666667 163.6666667 186.6666667 189.3333333 212.3333333 256 254 257.6666667 234 267 292.6666667 284.3333333 390 404.3333333 454.3333333 418.6666667 466 474.6666667 511.6666667 519 555.3333333 605.3333333 573 625.6666667 587 624 677.3333333 591 646 611.6666667 705.3333333 649 815.6666667 766.6666667 752.6666667 891.3333333 893.6666667 821.6666667 908.6666667 905.3333333 1125.333333 999 1098.666667 1174 1309 1272 1329.333333 1425 1598 2547.333333 156 173.3333333 185 197.6666667 232.3333333 198.6666667 229.3333333 204.3333333 230.3333333 279.3333333 281.6666667 332.6666667 337 385 412 364.6666667 415.6666667 438 460.6666667 498.3333333 529.6666667 504.3333333 541.3333333 532.3333333 595.3333333 609.3333333 540.3333333 593.3333333 550 641.3333333 644.3333333 634.3333333 641.3333333 687 743.6666667 784.6666667 770 730 818.3333333 887.6666667 821 849 967.6666667 1140.666667 932 1033 1165.666667 1218.333333 1970.666667];** 

**E1\_XD\_T=[0 24.25 47.58333333 72.83333333 97.08333333 122 144.6666667 172.1666667 193.5 216.1666667 244 268.0833333 294.25 316.0666667 340.4333333 361.5 385.2]; E1\_XD=[3.018138567 3.201509504 3.459735057 5.200327065 6.520459931 6.720329465 7.322400458 8.820593385 11.28709826 9.967816092 13.62527395 14.87332627 15.11827356 13.98475697 13.44721422 13.97018653 11.84793564];** 

**E1\_CC\_T=[0.75 29.25 47.75 73 99.91666667 122.5833333 144.8333333 169.25 195 216.25 240.75 268.2333333 291.2333333 316.1333333 336.05 364.0666667 385.3833333]; E1\_CC=[3.825 3.9221875 4.3409375 4.519375 5.9284375 7.6571875 5.8896875 6.67625 7.8828125 11.09 11.91041667 12.32458333 9.809583333 11.95416667 11.08541667 8.778333333 7.365833333];** 

**El\_g\_T=[0 24.25 47.58333333 72.83333333 97.08333333 122 144.6666667 172.1666667 193.5 216.1666667 244 268.0833333 294.25 316.0666667**  340.4333333 361.5<br>E1\_q=[30 32.439 **El\_g=[30 32.439 26.1205 31.0895 26.442 22.271 21.3955 20.51 18.9895 17.202 15.52 12.3745 8.7265 7.827 6.2445 0 0];**   $E1$  no3e  $T=[0]$ **172.1666667 193.5 340.4333333 361.5 El\_no3e»[50.67187725 47.58333333 72.83333333 97.08333333 122 144.6666667 216.1666667 244 268.0833333 294.25 316.0666667 385.2]; 47.83536569 47.26454495 45.36670433 42.42754851 38.04371857 35.07127312 33.01492565 28.85964718 25.68539174 21.44767018 17.39480381 14.77495338 11.68780889 9.458436948 8.227969354 9.06146294];**  El\_po4e\_T= $[0 24.25$ **172.1666667 193.5 216.1666667 244 340.4333333 361.5 385.2]; El\_po4e=[0.936066216 0 0 0**   $0 \t 0 \t 0$ ; **72.83333333 97.08333333 122 144.6666667 268.0833333 294.25 316.0666667**  0000000000 **El\_nh4e\_T=[0 24.25 47.58333333 72.83333333 97.08333333 122 144.6666667 172.1666667 193.5 216.1666667 244 268.0833333 294.25 316.0666667 340.4333333 361.5 385.2]; El\_nh4e=[22.35635542 20.90991556 19.35654424 18.69128442 17.11666108 16.11661477 14.51283005 12.7665695 10.12914156 4.078737496 2.283110305 0 0 0 0 1.846196775 2.936586553]; El\_no3i\_T=[3.5 24.25 47.58333333 72.83333333 97.08333333 122 144.6666667 172.1666667 193.5 216.1666667 244 268.0833333 294.25 316.0666667 340.4333333 361.5]; 0.693388112 0.279769477 0.295707629 0.316824017 0.148008461 0.347486143 0.396964543 0.296631879 0.208676766 0.463877124 El\_no3i=[0.563467933 0.312542323 0.294253352 0.20266625 0.173742692 0.205863835]; El\_po4i\_T=[3.5 24.25 47.58333333 72.83333333 97.08333333 122 144.6666667 172.1666667 193.5 340.4333333 361.5]; El\_po4i=[0.339641504 0.070374699 0.043747757 0.058662088 0.044299727 0.032271047 0.032614273 0.033737608 0.033294573 0.046710378 0.032223883 0.046836847]; 216.1666667 244 268.0833333 294.25 316.0666667 0.183017791 0.116649244 0.099805408 0.078776725 El\_nh4i\_T=[3.5 24.25 47.58333333 72.83333333 97.08333333 122 144.6666667 172.1666667 193.5 216.1666667 244 268.0833333 294.25 316.0666667 340.4333333 361.5 385.2]; El\_nh4i=[0.321163292 0.266251897 0.058633811 0.09526133 0.149427477 0.126328518 0.152401677 0.135921164 0.166269702 0.107043414 0.077431452 0 0 0 0 0 1.259299937]; El\_x0\_ini=3;%g/L El\_c0\_ini=3.8;%10\*9/L El\_g0\_ini=30;%29; %g/L El\_po4e0\_ini=0.94;%mmolL p.393 El\_no3e0\_ini=50.7;%37;%mmol/L p.393** 

**El\_nh4e0\_ini=20;%17;%mmol/L p.393** 

**El\_po4i0\_ini=0.34;%mM p.295** 

**El\_no3i0\_ini=0.56;%mM p.295 El\_nh4i0\_ini=l; %rnM p. 295** 

**%Manque Concentration nutriments** 

**%Erlen 2** 

**E2\_Temps=[0.5 3.666666667 10.66666667 24.33333333 27.5 31.9 47.58333333 52 58.33333333 73 77.25 97.33333333 102.8333333 104.5 122.3333333 126.3 131.6666667 145 149.0833333 154. 25 168.3333333 172.2166667 181.5 192.25 195.0666667 203.5 216. 230.5666667 239.5833333 245.75 254.1666667 268.3 271.0666667 290.3 294.4666667 299.6666667 313.4833333 316.2166667 327. 1333333 335.95 340.5666667 345.8833333 361.7333333 364.1666667 374. 2333333 385.4166667 388.2 397.6833333]; 4166667 219.8333333** 

**E2\_Signal=[133 94.66666667 148.6666667 182 184.6666667 412 336.6666667 212.3333333 388.3333333 550 113 547.6666667 650.6666667 697.3333333 1900.333333 977.3333333 1462.333333 1381 1455 3204 2903.333333 3127.666667 4136.333333 1903.666667 3816.666667 4402.666667 4621.333333 5497 5057.333333 4563.666667 3609.666667 4662.666667 5483.333333 4440.333333 4893 4276.666667 5354.666667 3148 3586 3250 3029 1736 4523.333333 3763.666667 4458.333333 3719 4744 4409.666667 4733.666667 3577 1820.333333 1933.666667 2034 2544.333333 3073 2428 2184.333333 2507.666667 3115.666667 2021.333333 3560 3902.666667 4139.333333 5044 4301.666667 4797 5841 5134.666667 6210.333333 6566.333333 6142 6650.666667 6188 7103.666667 6867 6996.666667 7669.333333 7386.333333 6743.666667 7477.333333 7388.666667 8690 8977 9232.333333 9770.333333 8843.666667 8408 8956 8545 8726.666667 9249 8005.666667 10191 8720.333333 8729.666667 8757 9094.333333 7321 941 1022.333333 962 1020.666667 1082 1187.666667 1005 936.6666667 1046.666667 1215 907 1371.666667 1561.666667 1464.333333 1708.333333 1626.333333 1755.666667 2055.333333 1968.333333 2143 2095 2078 2291 2164 2487.666667 2432 2188 2569.666667 2448.333333 2496.666667 2631.666667 2577 3015.333333 2963.666667 3094 3256 3050.333333 3178.666667 3333.666667 3370.333333 3558 3900.666667 3934 5538.666667 4770 5281.666667 5849 6241.666667 5932.333333 3819 3929.333333 3876 4150.666667 5033.666667 6112.333333 4872.333333 4362.333333 5558 6504.333333 4552.666667 7562 8200.333333 8569.666667 10591 9614 10721 12285.66667 11594.33333 13505.66667 13854 12775 14737.33333 13149 15345.66667 15385.33333 14217 16184.33333 16446.66667 15613.66667 16616 16942 18467.66667 18503.33333 18619.33333 19868.66667 19069 193'77.33333 19778.33333 19995.33333 19054 20461.33333 19590.66667 21818 18848 18760.33333 19127.66667 19492.33333 17905 3410 3554.333333 3509 3574 4435.333333 5314 4307.333333 3801.333333 4920.666667 5936 4140.333333 6898.666667 7356 7675.333333 9135 8852.333333 9426.666667 10974.33333 10163 11875.33333 12434.33333 11454.66667 13268.66667 11535 13698.33333 13742.66667 12519.33333 14055.66667 14557.33333 14222 14982.66667 15255.66667 16644 16447.66667 17005.33333 17432.66667 17241.33333 17312.66667 18148 17861.66667** 

**17247.66667 18291.33333 17672.66667 20238.33333 17112.66667 17978 18296.33333 18495.66667 17307.33333** 

**236.3333333 287.6666667 299.6666667 321.3333333 327.6666667 374 326.6666667 304 377.3333333 377.3333333 343 441.3333333 446.6666667 484 511 498 492.3333333 629.6666667 574.3333333 630.6666667 663.6666667 652 688.3333333 626.3333333 754.6666667 703.6666667 688 782.3333333 857.3333333 847.6666667 886 857 989.3333333 960 1035.666667 1134.333333 1031 1215 1334.333333 1322 1302.666667 1539 1468 1930.333333 1711.333333 1795.666667 2079.666667 2110 2246 47.66666667 54.33333333 52.66666667 58.66666667 68.66666667 65.33333333. 51.33333333 71.66666667 77 88 81.33333333 81 83.66666667 90.66666667 110.3333333 99.66666667 94.33333333 104.3333333 106.6666667 110.3333333 98 111 121 117 118.3333333 124 130.6666667 116.3333333 145.3333333 160.6666667 171 168.3333333 154.3333333 176.6666667 201 206.6666667 190.3333333 224 206.3333333 244 231.3333333 274.3333333 245.6666667 311 310.6666667 291 322.6666667 392 402.6666667 2688.333333 2890.333333 2952.666667 2741.333333 3130.333333 3374.333333 2889.666667 2651 3113.333333 3365.666667 2966.666667 3953.333333 3771 4094.333333 4566.666667 4497 4918.666667 5720.666667 5468.666667 6378.333333 6079.333333 5734.333333 6888 6054.666667 7288.333333 7297.666667 6895 7630.333333 7905.666667 7920.333333 8330.666667 8418 8859 9409.333333 9283 9780 9156.666667 9054.666667 9854 10456.33333 9553 9837.333333 9966.666667 11331 9555 9616 9917.333333 11122.66667 9658.333333 2476 2595.333333 2402 2271 2302.666667 2273.333333 2000 1873 2035.666667 2201 2062 2452 2243.666667 2420.333333 2554.666667 2567.666667 2645.666667 2987.333333 3031.333333 3258.333333 3277.333333 3120.333333 3399 3188.333333 3708.333333 3572.333333 3460 3742.333333 4093.666667 3830.666667 4151 4300.666667 4502.333333 4566 4842.333333 5019.333333 4926.666667 5000 5098.666667 6004 5260.333333 5603.333333 5686 6310.666667 5447.333333 5817 6300 6318.333333 5957 1380 1570.666667 1623.666667 1517.666667 1731.666667 1770 1708.333333 1597.666667 1725.333333 1979.333333 1861.333333 2133.666667 2129.333333 2074.666667 2365.666667 2357 2399.666667 2650.333333 2786 2960.666667 2845.333333 2864.666667 3042.666667 2759.333333 3313.666667 3252 3220.666667 3470.666667 3733 3770.333333 3810.333333 3891 4328 4610.666667 4910 5001.666667 5048.333333 5564.666667 5911 6166.333333 6135.666667 6206.666667 6344.333333 7242.333333 6696.333333 7344 7672.666667 8177.666667 7566.666667 34.33333333 35.66666667 44.66666667 53.66666667 50.33333333 55.33333333 70 58.33333333 59 69.33333333 87.66666667 82 87.66666667 93 116.3333333 100 123.3333333 127.6666667 114 155.3333333 125.3333333 148.3333333 133.3333333 151.3333333 127.3333333 136 130 138.3333333 150.3333333 155.3333333 167.6666667 171 164 191.6666667 194 211 208.3333333 249.6666667 279.3333333 281.6666667 283.6666667 300.6666667'282.6666667 336.3333333 317.3333333 324.6666667 347.6666667 377.3333333 389.3333333 728.6666667 837 896.3333333 856.3333333 955.6666667 1056.333333 941 917.6666667 1106.666667 1087.666667 1166.666667 1218.333333 1216 1247.333333 1364 1407.666667 1413.333333 1531.333333 1520.666667 1648 1658.666667 1595.666667 1749.333333 1684 1802.666667 1814 1798 1862.333333 2142.333333 2065 2060 2445.666667 2407 2600.666667 2740 2894.333333 2723 3126.333333 3166 3483.666667 3448.666667 3838.333333 3539.333333 4433.666667 3804 4255 4727 4803 5003.333333 251.6666667 283.3333333 270 342 364 383.6666667 393.3333333 374 362.3333333 467 493 498.3333333 523 522.6666667 617.6666667 568 573.6666667 608 629.3333333 665.6666667 683 685 682.3333333 679.6666667 761 749 706.6666667**  **795 883.6666667 877 850.6666667 922.6666667 990 1068.333333 1055.333333 1135 1163 1270.333333 1357.333333 1531.666667 1558 1601 1676 1834.333333 1603 1762.333333 2065.666667 2151 2344.333333 213.3333333 236.3333333 245.6666667 270.6666667 344.3333333 378.6666667 337.3333333 344.3333333 333.6666667 388 396.6666667 489 453 452.3333333 498.3333333 494 483.6666667 565 573 594.6666667 578 625.6666667 642 590 687.6666667 654.3333333 665 705.3333333 725.6666667 792 775 844 809.6666667 850.6666667 1019 978 1081.666667 1167.333333 1259.333333 1373 1379 1469 1425.666667 1691.333333 1469 1641 1772.666667 1916 1994.333333 174.3333333 177 204.3333333 198 242 284.3333333 230.6666667 254.3333333 284.6666667 318.3333333 293 391 340.3333333 370.6666667 375 391.6666667 404.3333333 424 460 499.3333333 441 431 509.6666667 460.3333333 524 521.6666667 538.6666667 551.3333333 586.6666667 630.3333333 604.3333333 628.3333333 699 697 822.6666667 907.6666667 908.3333333 1127 1118 1332.333333 1347 1501.333333 1560 1883.333333 1675.333333 1745 2061.333333 2151.666667 2294.333333 161 177 177.3333333 201.3333333 202 213 234.3333333 194.3333333 221 319 288.3333333 337 294.6666667 295.3333333 332 332.6666667 343.3333333 369.3333333 351.3333333 412.3333333 420 397 387 400.3333333 442 445.3333333 403 497.6666667 514.3333333 549 552 557 605 569 684.6666667 715.6666667 719.6666667 817 994.6666667 1061.333333 1092.666667 1167.666667 1201.333333 1408.333333 1262 1421.666667 1532 1567.666667 1636.666667]; E2\_XD\_T=[0 24.25 47.58333333 72.83333333 97.08333333 122 144.6666667 172.1666667 193.5 216.1666667 244 268.0833333 294.25 316.0666667 340.4333333 361.5 385.2]; E2\_XD=[2.94980221 4.316742904 3.693548753 5.530606376 6.686018069 7.190708512 7.412734414 8.866371121 10.50181445 11.79089554 13.10240964 12.1564798 12.21793746 11.07498476 8.782708539 8.660701469 7.501902656]/ E2\_CC\_T=[0.75 29.25 47.75 73 99.91666667 122.5833333 144.8333333 169.25 195 216.25 240.75 268.2333333 291.2333333 316.1333333 336.05 364.0666667 385.3833333]; E2\_CC=[3.03 4.2925 5.04 7.33 7.02 4.48 6.415 6.77 10.6175 11.56 8.85 9.64 8.633333333 9.303333333 7.15 6.006666667 5.563333333]; E2\_g\_T=[0 24.25 47.58333333 72.83333333 97.08333333 122 144.6666667 172.1666667 193.5 216.1666667 244 268.0833333 294.25 316.0666667 340.4333333 361.5 385.2]; E2\_g=[30 30.1925 28.8115 26.5275 24.667 22.8475 23.8915 18.2835 16.9735 15.6765 13.5805 11.5895 9.0785 5.9165 0 0 0]; E2\_no3e\_T=[0 24.25 47.58333333 72.83333333 97.08333333 122 144.6666667 172.1666667 193.5 216.1666667 244 268.0833333 294.25 316.0666667 340.4333333 361.5 385.2]; E2\_no3e=[21.81327542 20.08800034 17.95313961 14.45361678 11.72149383 8.756356903 6.497780349 2.972595089 0.103611522 0.107674125 0.096163964 0.148335357 0.163577411 0.099534854 0.12265313 0.134208057 0.217286125]; E2\_po4e\_T=[0 24.25 47.58333333 72.83333333 97.08333333 122 144.6666667 172.1666667 193.5 216.1666667 244 268.0833333 294.25 316.0666667 E2\_po4e=[0.573349172 0000000000000 340.4333333 361.5 385.2];**   $0 \quad 0 \quad 0$ ];

**E2\_nh4e\_T=[0 24.25 47.58333333 72.83333333 97.08333333 122 144.6666667 172.1666667 193.5 216.1666667 244 268.0833333 294.25 316.0666667 340.4333333 361.5 385.2]; E2\_nh4e=[17.2151225 15.0722729 12.98910644 11.61302516 11.08211477 9.378754479 7.200828179 4.169202564 2.552941816 0.562377354 0 0 0 0 0 1.793119647 2.261123165];**  E2 no3i  $T=[3.5 \ 24.25]$ **172.1666667 193.5 216.1666667 244 268.0833333 294.25 316.0666667 340.4333333 361.5];**  E2 no3i=[1.170889571 **0.102503293 0.070959681 0.040264152 0.019394637 0.038327327 0.022963676 0.023371845 0.023119325 0.027618602 0.044001129 0.054359261]; 72.83333333 97.08333333 122 144.6666667 0.145141767 0.144708995 0.131667243 E2\_po4i\_T=[3.5 24.25 47.58333333 72.83333333 97.08333333 122 144.6666667 172.1666667 193.5 216.1666667 244 268.0833333 294.25 316.0666667 340.4333333 361.5]; E2\_po4i=[0.272907238 0.149057213 0.08723496 0.058939273 0.047862352 0.036696598 0.030510561 0.03154573 0.028556094 0.033834824 0.030384262 0.026788776 0.02820518 0.031117865 0.047613208 0.068206736];**   $E2_{nh4i_T=[3.5 24.25]$ **172.1666667 193.5 216.1666667 244 268.0833333 294.25 316.0666667 340.4333333 361.5 385.2];**  E2\_nh4i=[0.689726059 **0.071419656 0.116688021 0.110273689 0.098459491 0 0 0 0 0 0 0.204031323 1.596576768]; 72.83333333 97.08333333 122 144.6666667 0.113070735 0.141187037 0.102141309 E2\_x0\_ini=2.95 ;%g/L E2\_c0\_ini=3.03;%10^9/L E2\_g0\_ini=30;%29 ;%g/L E2\_po4e0\_ini=0.57;%mmolL p.393 E2\_no3e0\_ini=20;%37; %mmol/L p. 393 E2\_nh4e0\_ini=16;%17;%mmol/L p.393 E2\_po4i0\_ini=0.27;%mM p.295 E2\_no3i0\_ini=l.17;%mM p.295 E2\_nh4i0\_ini=l;%mM p.295 %Manque Concentration nutriments % %Erlen 3 E3\_Temps=[0.5 3.666666667 10.66666667 24.33333333 27.5 31.9 47.58333333 52 58.33333333 73 77.25 97.33333333 102.8333333 104.5** 

**122.3333333 126.3 131.6666667 145 149.0833333 154.25 168.3333333 172.2166667 181.5 192.25 195.0666667 203.5 216.4166667 219.8333333 230.5666667 239.5833333 245.75 254.1666667 268.3 271.0666667 290.3 294.4666667 299.6666667 313.4833333 316.2166667 327.1333333 335.95 340.5666667 345.8833333 361.7333333 364.1666667 374.2333333 385.4166667 388.2 397.6833333];** 

**E3\_Signal=[68 49.66666667 173 126.6666667 134.6666667 248.3333333 287.6666667 259.6666667 308.6666667 414 81.66666667 509 302.3333333 380 1136.333333 675.6666667 1039.666667 710.6666667 777.3333333 1084 729**  **2040.333333 2183 330 1404.666667 1943 2357.333333 3429.333333 3021 2512 868.3333333 2843.666667 2617.666667 2741 3497.666667 3352.333333 5185.333333 2618.333333 3276.333333 3315 2613 3680.666667 3561.666667 2386 2837.333333 2380.666667 2044 1483 1721.333333 1872.666667 1844.666667 2180 2218.333333 2776 2816.666667 2678 2548.666667 3049 3645.666667 2167.666667 4446 4090 4096.666667 5236.333333 4704.333333 4853.666667 5798.333333 5424.666667 5363 6412.333333 6932 6868 5649.333333 6520 6428.333333 7137.333333 7530 6741.666667 6692 5927.333333 7317.333333 6146.666667 7745 7337 7596.333333 7656 6705.333333 7300.333333 7159 6196.333333 6731.333333 5345.333333 4497.333333 920.6666667 939.6666667 972.6666667 968 1097.666667 1076.666667 1007.666667 952 1096 1680.666667 1704.666667 2104.666667 1922.333333 1968.333333 2106.333333 2229.333333 2319.333333 2040.333333 2399.666667 2245.333333 2230.333333 2526.666667 2358.666667 2391.666667 2227.666667 2439.666667 2390.666667 2589.666667 2533.333333 2597.666667 2723.666667 2254 2511.333333 2652 2566.666667 2853.666667 3291.333333 4370.666667 4004.666667 4284 4292 4339.333333 4114.333333 3794.333333 5076.333333 6147.333333 6742.333333 4904.333333 9056.666667 8880 9235.333333 11057.33333 9982.666667 10971 12664.33333 12332 12758.33333 13977.33333 13969 15214.33333 12906 14603.66667 14699.33333 14349.33333 15659.33333 15505.33333 15467.66667 13744.33333 14249 14405.66667 13315.66667 13970.66667 15159 15808.66667 13715.33333 13725.66667 12404.33333 12543.33333 11702.33333 3295.666667 4464.666667 5167.666667 6128.333333 4372.333333 8078 7689 7843 9847.333333 12417.66667 13294 11975.66667 13664.66667 12870.66667 13573 13001 13315.33333 13867.66667 12141 12710.33333 12545 12104.66667 12981.66667 14010 14798 13069.33333 13907 12202.33333 12235.33333 11559 265 254.3333333 296.3333333 318 326 327.6666667 326.6666667 310.6666667 309 407.3333333 345 474 463.3333333 470 544 527 501.3333333 641 571.3333333 614.3333333 635.6666667 623 718.6666667 650 686 748.3333333 696.3333333 742.3333333 802.6666667 768 718.6666667 800.3333333 799.3333333 836 888 943 934.3333333 907 935 963 968.6666667 1081.666667 1147 1548 1443.666667 1562.666667 1649 1663 1825.333333 34.33333333 45.66666667 59.66666667 47.66666667 56.33333333 63.33333333 55 63.33333333 58.33333333 58.66666667 70 84 83.66666667 101.3333333 93 91 95.33333333 117.6666667 109 112.3333333 103 118.6666667 123.3333333 113 124.3333333 122 123 119.3333333 138.3333333 117.3333333 124 134.6666667 141.6666667 155 171 153 169 170 177.3333333 202.6666667 226 219 244.3333333 320 302.6666667 377 377.6666667 437 448.3333333 2317.666667 2383 2629.333333 2455.666667 2795.333333 2870.666667 2768.666667 2754.333333 2885 3389.666667 2981 4159 3815 4208.666667 4862.666667 4348.333333 4714.666667 5572 5580.666667 5674 6317 6443 6967.666667 6145 7196.333333 7379.666667 6857.333333 7871.666667 7820.666667 7786.333333 7477.666667 8505 7232 7889.666667 7562.666667 7683.333333 7774 6804 7239.666667 7893 6819.666667 6921 7404 8285.666667 6855.666667 7461.333333 7375 8053 7864 2230.333333 2367.333333 2096 1982.333333 2094.666667 1954.666667 1856.333333 1749 1779 2133 1981.666667 2316 2269.333333 2415 2604.666667 2404 2516.666667 2891 2977.333333 2909 3322.333333 6816.666667 7103 6266.333333 5952.666667 5312.666667 1242.666667 883 1540.333333 1539.333333 1520 1841.333333 3735 4021.333333 4291.666667 5459 5664.666667 5627.333333 15594 14884.66667 13564 15544 14303 15660 14378.33333 3346.666667 3548 3831.333333 4670.333333 4658 4655.333333 8824.333333 9360.666667 11057 10757.66667 10923.33333 12454 13283 11506 13124.66667 13280 12532 13592.33333 13711** 

**3150.333333 3374.333333 3186 3507.333333 3592 3520.666667 3808.666667 4046 3885 3757.666667 4357 3855.333333 4091.333333 4060.333333 4175.333333 4268 3877 3728.666667 4280.333333 3782 3955.333333 4204.666667 4716 4130.333333 4858 5197.333333 5312.333333 5447.333333 1257 1379 1459 1374 1604.666667 1615.333333 1601 1590.333333 1571.333333 1866.333333 1896 2190 2260 2226 2421.333333 2287.666667 2353.333333 2693.333333 2825.333333 2803.333333 3010.333333 3011.333333 3187.666667 3006 3286.666667 3321 3338.666667 3639.333333 3750 3779.666667 3758 4039.666667 3916 4273 4421.666667 4450.333333 4678.666667 4482.666667 4426.666667 4770 4568.333333 4786 5029.666667 5841 5158 5773.333333 5461.333333 5746.666667 5910.666667 27 30.66666667 48.66666667 39.66666667 49.33333333 39 57.66666667 53.66666667 49 79.66666667 76 85 83.66666667 100.3333333 95.66666667 106.3333333 103.3333333 127.6666667 120 108.3333333 107.3333333 107.3333333 136.6666667 113 144 132.3333333 148.6666667 160.3333333 137.3333333 156 148.3333333 167.3333333 136.6666667 187 203.6666667 205 216.6666667 226.3333333 273 251.3333333 265.3333333 259 276.6666667 349.3333333 347.6666667 383.6666667 426.6666667 469.3333333 499.6666667 604.3333333 730 851 745.3333333 924.6666667 873 879.6666667 925 888.6666667 1192.333333 1148.333333 1214.333333 1242.333333 1294 1428.333333 1399.666667 1337 1498.666667 1545.333333 1606 1670.333333 1715.666667 1771.666667 1742.666667 1796 1785.333333 1952.333333 1904.333333 2101 2001.333333 2045.333333 2482 2165 2503.666667 2601 2701 2622 2582.333333 2623.333333 2876 2809.333333 2975.666667 3097.666667 3973.666667 3551.666667 3921 4281.333333 4344 4877 203.3333333 254.6666667 246 273 293 271.6666667 299.6666667 328.6666667 308.3333333 379 451.3333333 459.3333333 467.3333333. 500.3333333 547 543 579.6666667 600.3333333 634 615 653.6666667 642.6666667 653.3333333 661 700 722.3333333 718.3333333 775.6666667 840.6666667 876.6666667 783.3333333 900.3333333 895 990.3333333 1119 1138.333333 1192.333333 1133.333333 1339 1383.333333 1373 1414.666667 1541.666667 1984.333333 1800.333333 2089.333333 2371.666667 2516.333333 2849 174.3333333 187 227 226 252.6666667 245.6666667 280.3333333 286.3333333 303.6666667 338.3333333 370.6666667 430 397.6666667 443 502.6666667 457 462 508 565.3333333 518.3333333 577.6666667 588.3333333 606.3333333 586.6666667 632.3333333 643.6666667 662.6666667 678.3333333 686.3333333 767.6666667 759.6666667 849.6666667 805.6666667 841.3333333 992.3333333 965.6666667 989.3333333 1027.333333 1149.333333 1174.666667 1130.333333 1329 1419.333333 1823.333333 1582.333333 1928.333333 2036.666667 2179.666667 2516 128 139.3333333 148 160.3333333 161 209.6666667 220.6666667 207 212.3333333 263.6666667 252.3333333 305 321.6666667 315 329.3333333 345 374 385 384 428 431.3333333 416.6666667 494.6666667 419.6666667 434.6666667 458.3333333 492.3333333 497.3333333 463 578.6666667 541.6666667 593.6666667 597.3333333 686 846 930 976.6666667 1086 1298.666667 1357.333333 1321.666667 1498 1562.666667 2085.333333 1881 2320.666667 2693 2944 3444 152 141.3333333 143 167 179.3333333 179 189 176.6666667 209.3333333 247.3333333 257.6666667 262 279 277.3333333 310 268.3333333 330.3333333 358.3333333 307.3333333 338 373.3333333 366.6666667 397.3333333 377.6666667 369.3333333 392.3333333 401.6666667 475.3333333 412.6666667 451 458 486.3333333 507 576.6666667 644 694 766 811.6666667 1080 953.3333333 988.3333333 1132 1192 1490.666667 1425.333333 1698.666667 2010 2216.333333 2560.666667];** 

**E3\_XD\_T=[0 24.25 47.58333333 72.83333333 97.08333333 122 144.6666667 172.1666667 193.5 216.1666667 244 268.0833333 294.25 316.0666667 340.4333333 361.5 385.2]; E3\_XD=[1.85541051 2.886760268 2.903574322 4.755741504 5.735140772 7.421845716 7.387314596 8.525208763 10.02374464 10.01604059 10.49195138 11.36032017 11.01023759 10.65233164 7.518305439 7.867405435 5.663939585]; E3\_CC\_T=[0.75 29.25 47.75 73 99.91666667 122.5833333 144.8333333 169.25 195 216.25 240.75 268.2333333 291.2333333 316.1333333 336.05 364.0666667 385.3833333]; E3\_CC=[1.93 2.94 3.76 • 4.4275 5.585 7.2675 6.3525 6.4675 7.12 9.643333333 6.723333333 10.54666667 8.176666667 9.233333333 6.58 6.526666667 4.746666667]; E3\_g\_T=[0 24.25 47.58333333 72.83333333 97.08333333 122 144.6666667 172.1666667 193.5 216.1666667 244 268.0833333 294.25 316.0666667 340.4333333 361.5 385.2]; E3\_g=[30 27.1735 26.501 26.012 25.498 20.83 18.323 17.073 13.9965 12.1485 11.2245 8.2695 6.089 0 0 0 0]; E3\_no3e\_T=[0 24.25 172.1666667 193.5 340.4333333 361.5 E3\_no3e=[32.59054848 47.58333333 72.83333333 97.08333333 122 144.6666667 216.1666667 244 268.0833333 294.25 316.0666667 385.2]; 31.13696317 30.14324939 27.16824271 24.60491195 21.75356482 18.68633573 16.32824614 13.46257338 10.87140738 7.980519318 5.273180701 2.635995862 1.357550434 1.375043501 1.302681896 1.317380187];**  E3\_po4e\_T= $[0 24.25$ **172.1666667 193.5 216.1666667 244 340.4333333 361.5 385.2]; E3\_po4e=[0.504044106 0 0 0**  0 0 0] ; **72.83333333 97.08333333 122 144.6666667 268.0833333 294.25 316.0666667**  0000000000  $E3_{nh}4e_{T}=[0 24.25$ **172.1666667 193.5 216.1666667 244 340.4333333 361.5 385.2];**  E3\_nh4e=[8.565946733 **1.63169987 0.596017866 0 0 0 6.020535243]; 72.83333333 97.08333333 122 144.6666667 268.0833333 294.25 316.0666667 4.595801757 1.90895874 2.576701575 0 0 0 0 0 2.56808771 E3\_no3i\_T=[3.5 24.25 47.58333333 72.83333333 97.08333333 122 144.6666667 172.1666667 193.5 216.1666667 244 268.0833333 294.25 316.0666667 340.4333333 361.5]; E3\_no3i=[0.618208951 0.222028486 0.294414187 0.274638469 0.316494207 0.43471875 0.158520895 0.347360992 0.428697182 0.196401862 0.122460255 0.08317787 0.034529839 0.100135668 0.108401392 0.093016052]; E3\_po4i\_T=[3.5 24.25 47.58333333 72.83333333 97.08333333 122 144.6666667 172.1666667 193.5 216.1666667 244 268.0833333 294.25 316.0666667 340.4333333 361.5]; E3\_po4i=[0.236222139 0.126049754 0.087307 0.055169204 0.023381249 0.040501017 0.054058595 0.029399993 0.019360192 0.035741807 0.053538766 0.018354435 0.013016127 0.025718405 0.050108213 0.056467756];** 

**E3\_nh4i\_T=[3.5 24.25 47.58333333 72.83333333 97.08333333 122 144.6666667 172.1666667 193.5 216.1666667 244 268.0833333 294.25 316.0666667 340.4333333 361.5 385.2]; E3\_nh4i=[0.205101072 0.086046809 0.05418828 0.052030668 0.071837295 0.089836818 0.036096695 0.073774838 0 0 0 0 0 0 0 1.044135354 0.720188742]; E3\_x0\_ini=l.86 ;%g/L E3\_c0\_ini=l.93;%10"9/L E 3\_g0\_i n i=3 0;%29;%g/L E3\_po4e0\_ini=0.25;%mmolL p.393 E3\_no3e0\_\_ini=32.60;%37;%mmol/L p.393 E3\_nh4e0\_ini=10; %17; %rrunol/L p. 393 E3\_po4i0\_ini=0.24;%mM p.295 E3\_no3i0\_ini=0.62;%mM p.295 E3\_nh4i0\_ini=l;%mM p.295 % %Erlen 4 E4\_Temps=[0.5 3.666666667 10.66666667 24.33333333 27.5 31.9 47.58333333 52 58.33333333 73 77.25 97.33333333 102.8333333 104.5 122.3333333 126.3 131.6666667 145 149.0833333 154. 25 168.3333333 172.2166667 181.5 192.25 195.0666667 203.5 216. 230.5666667 239.5833333 245.75 254.1666667 268.3 271.0666667 290.3 294.4666667 299.6666667 313.4833333 316.2166667 327, 1333333 335.95 340.5666667 345.8833333 361.7333333 364.1666667 374. 2333333 385.4166667 388.2 397.6833333]; 4166667 219.8333333 E4\_Signal=[139 100.6666667 354.3333333 224.3333333 251 417.6666667 332.6666667 357.6666667 568.3333333 609.3333333 73.33333333 529.6666667 297 461 1061 841 820 621.3333333 816.3333333 1045.666667 485.6666667 963.6666667 1385.666667 164.3333333 1177.666667 1748 529.6666667 1371.666667 1876.666667 1856.333333 467.3333333 702.3333333 2233 2139.666667 2933.333333 2564.666667 3604.666667 1794.666667 2745.666667 2447 1845.666667 2559.333333 2488 1921 2020.666667 1900 1974 1503 1980 2004.333333 1985.666667 2742 2683.666667 3677 3534.333333 3941 3634.333333 4148.333333 4590.666667 2335.333333 5113.333333 4869.666667 5130.666667 5707.666667 5315.666667 5365.666667 5661.333333 5454.333333 6007.666667 6229 6380 6980.666667 4714.666667 6728 7187 4864.666667 7369.333333 6904 7241.666667 4815.333333 5852 6922 7601.333333 6538 6804.333333 6523.333333 6005 6639.666667 6465.333333 4633 4956 5025 5254.333333 4336.333333 4171.333333 4332.666667 4728.666667 4336.333333 997.3333333 985.3333333 1077 1080.666667 1300 1360.666667 1393.666667 1329.666667 1321.666667 1581.666667 992.3333333 1866.333333 1868 1791.666667 1922 2106.333333 2078 1882.333333 2457 2631.333333 2437 2158.333333 2244.666667 2481 2150.666667 4105.666667 3921 7455.333333 7748 1842.666667 1764.333333 2121 1982 2111.333333 2337.333333 1956.666667 2456.333333 2408.666667 2444 2556.666667 1993 2285.666667 2540 2588 2381.666667 2407 2579.333333 2593 2106 2083 1973 2106.333333 2298.666667 4825.333333 5393.333333 6224 7553.333333 7932.666667 9523.333333 5499.333333 10664.33333 10238.66667 10720.33333 11612.33333 11069.66667 11396 11884 11790.33333 13286.33333**  **12673.33333 12443 14911.66667 10738.66667 14457.66667 14649.66667 10648.33333 14468 14876 14119.33333 10931.33333 13123 13878.33333 14213 11966.33333 12710 12105.33333 11382.33333 12011.33333 11370 8907.333333 9289 9488.333333 9024.666667 7811.666667 7360.666667 7577.666667 8113.333333 7523 3698.666667 3477 4038.666667 4761.666667 5474 6336.666667 6731.333333 6187.333333 6823 82.41.666667 4954.666667 9315.333333 8774.666667 9733.333333 10171.66667 9820.666667 9692.666667 10280.33333 10100 11403 11349.33333 10955.33333 13058.33333 9484.666667 12676.66667 12861.66667 9535.666667 12243.33333 12936.33333 12776.33333 9487 11695.33333 12206.66667 12270.66667 10574.33333 10793.66667 10424.66667 9693.666667 10458.66667 9571 7965 8007 8346.333333 7737.666667 6896 6449.666667 6741 6995 6591 287.6666667 281 302.3333333 392.3333333 368 367.6666667 426.6666667 413.3333333 436.6666667 495.3333333 343 557 552.3333333 587.3333333 605.3333333 575 548.6666667 669 596 675 665.6666667 654 721 662 796.3333333 766.6666667 621.6666667 791.3333333 862.3333333 826.6666667 738.3333333 793 881 931.6666667 877 982 903.3333333 954.3333333 989.3333333 1038.666667 957.6666667 997 983 1035.333333 939.3333333 917.3333333 939.6666667 971 1007 46.66666667 46 55.66666667 55.33333333 59 58 54.33333333 51 80.33333333 93.33333333 58 85.33333333 95.66666667 123 92.66666667 86.66666667 82.66666667 86 118 96 103.3333333 100.3333333 103.6666667 98 111.3333333 104.3333333 107.6666667 107.6666667 116.6666667 115 127.3333333 135.6666667 135.3333333 145 158.3333333 161.6666667 177.6666667 180.3333333 175 208 209.3333333 226.6666667 207 258.3333333 216 260.3333333 268.6666667 254.3333333 258 2501 2637.333333 2890.333.333 3136.333333 2968.333333 3503 3327 3167.333333 3447.333333 4135 3009.666667 4683 4397.666667 4981.666667 5330.333333 4817.666667 5122.666667 5426.333333 5486.666667 6074.666667 5978.666667 5887.666667 7197 5229.333333 6720.333333 6880.333333 5618 6666 6919 6764.333333 6253 7086.333333 6514 6817 6124 6238 5837.666667 5276 5765 5686.333333 4900 4799 4867 4898.333333 4117 3937.666667 4025.333333 4548.333333 4114 2536.666667 2471.666667 2414.333333 2633.666667 2389.666667 2493 2450 2282.666667 2449.666667 2764.666667 2335.333333 2940.666667 3024.666667 3145.666667 3387 3161.333333 3294 3601 3653.333333 3758.333333 3728.333333 3757.333333 4262.333333 3696 4303.333333 4377.666667 4022.333333 4356.666667 4669.666667 4492 4619 5058 4649.666667 4529.666667 4303.666667 4403 4350.666667 3780 3915.666667 4243 3370.333333 3357 3349.333333 3282.666667,2569 2624.666667 2667.333333 2605 2404 1522 1566.333333 1717 1814.333333 1765 1946.333333 1826 1849.666667 1999.333333 2208.666667 1987.666667 2558.666667 2628 2666.333333 3039 2863 2895 3121.666667 3309.333333 3469.333333 3515 3530.333333 3844.666667 3340.666667 3864.333333 3835.666667 3685.333333 4274.666667 4259.666667 4280 4306.666667 4773 4673 4737.666667 4890 4693.666667 4819.666667 4767.666667 4804.333333 4917 4358 4062.666667 4377.333333 4421.333333 3819.333333 3837.333333 3756.666667 3903.333333 3713.333333 35 32.33333333 48.33333333 46 52.33333333 51.33333333 51.33333333 50 55.33333333 60.33333333 63.33333333 58.66666667 76.33333333 73.66666667 80.33333333 73 83 84 84.33333333 90.66666667 77 92 95 78.33333333 90 89 110.6666667 105.6666667 97.66666667 111.3333333 110.3333333 118.6666667 131.3333333 137 162 180.6666667 200.3333333 193.3333333 222.3333333 232 224.3333333 222.6666667 234 293 230.3333333 242 251.3333333 319 322.3333333**  **737.3333333 813 903.3333333 1034.666667 876.3333333 1003.666667 937.6666667 909.6666667 1083 1130.333333 1107.333333 1321.333333 1316.333333 1389 1602.333333 1622 1508.333333 1698.666667 1706 1705.666667 1838.333333 1868.333333 1982.666667 1910.333333 1919.333333 2007.333333 2036 1980 2151.333333 2150.333333 2211.666667 2622 2479.666667 2573.666667 2763 2904.333333 2776 2814 2836 2882.666667 2764 2692.666667 2691 3017.333333 2544.333333 2696.333333 2720 2754.666667 2841.333333 230.6666667 243.6666667 302 284.3333333 293 332.3333333 338.3333333 311.3333333 332.3333333 403.6666667 343.6666667 405.3333333 432 423.6666667 518.6666667 498.6666667 462.6666667 518 506.3333333 518.3333333 605.6666667 578.3333333 566.3333333 563.3333333 615.3333333 609 610.3333333 657.3333333 710 702.6666667 727.3333333 814.3333333 826.3333333 883.3333333 1067.666667 1052 1055.666667 1175.666667 1241.333333 1252.666667 1308.333333 1311.333333 1475.333333 1613 1334 1449.333333 1536.333333 1645 1709.666667 210.3333333 218 220 268 250.6666667 272.6666667 274.6666667 268.6666667 259.3333333 313.6666667 326.6666667 389 354.6666667 381.6666667 445.6666667 423.6666667 426.3333333 412.3333333 444.6666667 504.6666667 484.3333333 483.3333333 540 495 548.6666667 515 579.3333333 584.6666667 585.6666667 620 608.3333333 717 774 718.6666667 884.3333333 913 916.3333333 973.6666667 1065.333333 1138.333333 1150.333333 1187.666667 1244.666667 1470.333333 1232.333333 1328 1351 1582.666667 1467.666667 156.6666667 144.3333333 158.3333333 188 188.3333333 188.6666667 215 200 206.3333333 229.3333333 223 259.6666667 285.6666667 274.6666667 288.3333333 266.6666667 281.6666667 321.6666667 328.6666667 339 343 378.3333333 379 358.3333333 348.6666667 369.6666667 399.6666667 422.6666667 427.6666667 459 454.3333333 512 560 596 755.3333333 904.3333333 909.3333333 1046.333333 1107.333333 1398.666667 1456 1498.333333 1730 2167.666667 1939 2157.666667 2489 2764.333333 2887.666667 146 167.6666667 196 182 202.3333333 179.3333333 213.6666667 180.6666667 229 206.6666667 210 244 244 258.6666667 278 269 276.3333333 291.3333333 295.6666667 284 318.3333333 317 326.3333333 316.3333333 329.6666667 343.6666667 310.3333333 344 391.3333333 412.3333333 435.6666667 435.6666667 532 495.6666667 598.3333333 638.3333333 679 789.3333333 855.6666667 1042.666667 1118.666667 1131.666667 1170.333333 1567.666667 1382 1521.666667 1757 1916 2001.333333J; E4\_XD\_T=[0 24.25 47.58333333 72.83333333 97.08333333 122 144.6666667 172.1666667 193.5 216.1666667 244 268.0833333 294.25 316.0666667 340.4333333 361.5 385.2]; E4\_XD=[1.474192066 3.650703184 3.538266893 5.235884703 4.847782925 6.480833671 7.097673018 7.967762616 8.415642817 8.882071094 9.911223492 10.00549544 11.44799043 10.60729689 10.86242801 10.53588494 9.900990099]; E 4\_CC\_T=[0.75 29.25 47.75 73 99.91666667 122.5833333 144.8333333 169.25 195 216.25 240.75 268.2333333 291.2333333 316.1333333 336.05 364.0666667 385.3833333]; E4\_CC=[2.365 3.0625 3.9875 5.145 5.575 5.455 5.295 7.22 6.08 7.853333333 6.683333333 7.073333333 6.433333333 6.913333333 5.74 6.526666667 5.976666667]; E4\_g\_T=[0 24.25 47.58333333 72.83333333 97.08333333 122 144.6666667 172.1666667 193.5 216.1666667 244 268.0833333 294.25 316.0666667 340.4333333 361.5 385.2];** 

**E4\_g=[30 30.646 29.9675 28.1565 26.9985 26.579 23.1175 21.727 20.5175 19.5505 20.104 17.1955 14.108 9.87 6.135 0 0]; E4\_no3e\_T=[0 24.25 47.58333333 72.83333333 97.08333333 122 144.6666667 172.1666667 193.5 216.1666667 244 268.0833333 294.25 316.0666667 340.4333333 361.5 E4\_no3e=[38.42411118 385.2]; 36.31892026 34.89942275 34.05250044 31.84658029 29.44162956 26.69071773 21.05728919 20.98590977 18.09131194 12.61708699 9.52917073 3.908425198 1.095612469 0.458975573 0.725641386 0.786394026]; E4\_po4e\_T=[0 24.25 47.58333333 72.83333333 97.08333333 122 144.6666667 172.1666667 193.5 216.1666667 244 268.0833333 294.25 316.0666667 E4\_po4e=[0.115382882 0000000000000 340.4333333 361.5 385.2];**   $E4_{\text{p0}}$ 4e=[0.115382882<br>0 0 0]; **E4\_nh4e\_T=[0 • 24.25 172.1666667 193.5 216.1666667 244 268.0833333 294.25 316.0666667 340.4333333 361.5 E4\_nh4e=[18.02826947 47.58333333 72.83333333 97.08333333 122 144.6666667 385.2]; 12.71316633 10.81343991 8.336291445 5.62348435 2.931624811 2.535654023**  0 0 0 0 0]; **16.99228809 11.82861587 12.57368905 13.74042499 E4\_no3i\_T=[3.5 24.25 47.58333333 72.83333333 97.08333333 122 144.6666667 172.1666667 193.5 216.1666667 244 268.0833333 294.25 316.0666667 340.4333333 361.5];**  E4\_no3i=[0.441674768 **0.274955838 0^285465884 0.261793572 0.189147037 0.125155456 0.141070436 0.091402926 0.050842225 0.040048459 0.043450774 0.042080103] 0.390507738 0.375113435 0.211113293 E4\_po4i\_T=[3.5 24.25 47.58333333 72.83333333 97.08333333 122 144.6666667 172.1666667 193.5 216.1666667 244 268.0833333 294.25 316.0666667 340.4333333 361.5]; E4\_po4i=[0.154716181 0.057881949 0.048714082 0.035011467 0.022381473 0.026659553 0.03261341 0.027503321 0.035392718 0.019149282 0.017559328 0.022596273 0.025080733 0.017833365 0.024934055 0.022202114]; E4\_nh4i\_T=[3.5 24.25 47.58333333 72.83333333 97.08333333 122 144.6666667 172.1666667 193.5 216.1666667 244 268.0833333 294.25 316.0666667 340.4333333 361.5 385.2]; E4\_nh4i=[0.147868772 0.077600161 0.138318202 0.195593046 0.113035418 0.084973716 0.099244055 0.166671852 0.085306357 0.082133265 0.093233269 0.084335963 0.125150059 0.094585075 0.094304454 0.106454354 0.194608458]; E4\_x0\_ini=l.47;%g/L E4\_c0\_ini=2.37;%10^9/L E4\_g0\_ini=30;%29;%g/L E4\_po4e0\_ini=0.12;%mmolL p.393**  E4\_no3e0\_ini=38.42; %37; %mmol/L p.393 **E4\_nh4e0\_ini=20;%17;%rmnol/L p.393 E4\_po4i0\_ini=0.15;%mM p.295 E4\_no3i0\_ini=0.44;%mM p.295 E4\_nh4i0\_ini=l;%mM p.295** 

--------------<del>----------</del>

**%** 

#### Traitements de donnes.m

```
%Fichier de traitement de données 
%Sélection des Erlen à traiter 
aa=Essais_tag; 
dd=E s s a i s_t ag; 
for ii=l:length(Essais_tag) 
aa(ii)=strcat(aa(ii),','); 
end 
reply=[l 111]; 
cc=l; 
for ii=l:length(reply) 
    if reply(ii)==l 
        Essais_tag_mod(cc)=Essais_tag(ii) ; 
        cc=cc+l; 
    end 
end 
Essais_tag=Essais_tag_mod; 
clear cc aa reply Essais_tag_mod 
%Génération des vecteurs de données 
%Vecteur des Biomarqueurs 
for ii=l:length(Essais_tag) 
    for jj=l:length(BioM_tag) 
        eval([cell2mat(Essais_tag(ii)) '_' cell2mat(BioM_tag(jj)) '='
cell2mat(Essais_tag(ii)) '_Signal(jj, :);']) 
    end 
end 
%Afin d'éviter la multiplication des variables, celles-ci sont stockées 
%dans des fichiers 
for ii=l:length(Essais_tag) 
eval(['save donnees_' cell2mat(Essais_tag(ii)) * ' cell2mat(Essais_tag(ii)) 
'*']) 
eval(['clear ' cell2mat(Essais_tag(ii)) '*']) 
end 
for ii=l:length(dd) 
eval(['clear ' cell2mat(dd(ii)) '*']) 
end 
% Les vatiables innutilisées sont enlevées 
clear BioM_Name Essais_Name ii jj aa dd
```
#### Methode estime directe.m

**function [Estime\_directe]=Methode\_estime\_directe(aa,bb,signal) %Fichier d'estimation directe à partir de gains définis** 

**%Estimé Directe Estime\_directe=aa\*signal+bb;** 

#### Modele.m

**function dedt=Modele(t,eps)** 

```
global Val_esti_BM Val_esti_CC 
%Modèle non-ségérégué Sirois (2000) 
dedt=[0 000000000 0]';%[x(l) c(2) g(3) po4e(4) no3e(5) nh4e(6) 
po4i(7) no3i(8) nh4i(9)]%5.10a 
% 
%Constante du modèle 
kx=l; %g/g 
kc=l; %c/c 
kpo4p=l; %mmol/mmol 
kno3p=l; %mmol/mmol 
knh4p=l; %mmol/mmol 
kgx=2.5; %g/g 
kpo4c=0.152;%mmol/10A9 Cellules 
kno3c=3.33;%mmol/10A9 Cellules 
knh4c=3.33;%mmol/10"9 Cellules 
phipo4=0.003;%mmol/g*h 
phino3=0.00055;%mmol/g*h 
phinh4=0.0083 ;%mmol/g*h 
uce=0.09;%h-l 
Kcno31=48;%mmol 
Kcno32=l.7; 
Kcnh41=1124;%mmol 
Kcnh42=-0.20; 
Kg=l; 
Kpo4i=0.01;%mmol 
Knti=0.2 ;%mmol 
Kcnti=0.2 ;%mmol 
uxe=0.016 ;%h-l 
Kxpo41=2;
Kxpo42=0.15; 
Kxno31=l.1 ; 
Kxno32=0.16 ; 
Kxnh41=2; 
Kxnh42=0.22; 
% Autres Réactions 
Kcg=l; 
Kcpo4=0.0001 ; 
phipo4fixe=0.05; 
phino3fixe=0.08; 
phinh4fixe=0.07; 
phipo 4dege=0.05; 
phinh4dege=0.05; 
Kpo4fix=0.5; 
Kno3fix=4; 
Knh4fix=0.35 ; 
Kpo4degl=l; 
Kpo4deg2=6; 
Knh4degl=l; 
Knh4deg2=5 ; 
kpo4fix=l; 
kpo4deg=l; 
kno3fix=l; 
knh4fix=l;
```

```
knh4deg=l; 
kgpo4=0.001; 
kgnh4=0.001; 
%Constates de Correction — Gains d'estimation 
wl=0.03;%x 
w2=0.05;%c 
for ii=l:length(eps) 
    if eps(ii)<0 
        eps(ii)=0; 
    end 
end 
ux=uxe*(eps(3)/(Kg+eps(3)) ) * ((eps(5)+eps(6))/(Knti+(eps(5)+eps(6))))*(Kxno3 
1/(Kxno31+eps(5)AKxno32))*(Kxpo41/(Kxpo41+eps(4)AKxpo42))*(Kxnh41/(Kxnh41+e 
ps(9)AKxnh42)); 
uxr=uxe*(eps(3)/(Kg+eps(3)))*((eps(5)+eps(6))/(Knti+(eps(5)+eps(6))))*(Kxno 
31/(Kxno31+eps(5)AKxno32))*(Kxpo41/(Kxpo41+eps(4)AKxpo42))*(Kxnh41/(Kxnh41+ 
eps(9)AKxnh42)); 
uc=real(uce*(eps(3)/(Kcg+eps(3)))*(eps(7)/(Kcpo4+éps(7)))*((eps(8)+eps(9))/ 
(Kcnti+(eps(8)+eps(9))))*(Kcno31/(Kcno31+eps(5)AKcno32))); 
ucr=real(uce*(eps(3)/(Kg+eps(3)))*(eps(7)/(Kcpo4+eps(7)))*((eps(8)+eps(9))/ 
(Kcnti+(eps(8)+eps(9))))*(Kcno31/(Kcno31+eps(5)AKcno32))); 
%%% Autres réactions 
phipo4fix=phipo4fixe*eps(7)/(Kpo4fix+eps(7)); 
phino3fix=phino3fixe*eps(8)/(Kno3fix+eps(8)); 
phinh4fix=phinh4fixë*eps(9)/(Knh4fix+eps(9)); 
phipo4deg=phipo4dege*(Kpo4degl/(Kpo4deg2+eps(7)))*(eps(10)/(kgpo4+eps(10))) 
9 
phinh4deg=phinh4dege*(Knh4degl/(Knh4deg2+eps(9)))*(eps(11)/(kgnh4+eps(11))) 
\mathbf{r}KK=[0 0 0 kx 0 0 0 0 0 0; 
    0 0 0 0 kc 0 0 0 0 0; 
    0 0 0 -kgx 0 0 0 0 0 0; 
    -10 0 0 0 0 0 0 0 0; 
    0 -1 0 0 0 0 0 0 0 0; 
    0 0-10000000; 
    kpo4p 0 0 0 -kpo4c -kpo4fix 0 0 kpo4deg 0; 
    0 kno3p 0 0 -kno3c 0 -kno3fix 0 0 0; 
    0 0 knh4p 0 -knh4c 0 1 -knh4fix 0 knh4deg; 
    0 0 0 0 0 10 0-10; 
    000000010 -1];%5.10b 
PHI=[phipo4*eps(1)*(eps(4)/(eps(4)+0.00000000001)) phino3*eps(1)*eps(5) 
phinh4*eps(1)*(eps(6)/(eps(6)+0.00000001)) ux*eps(l) uc*eps(2) 
phipo4fix*eps(1) phino3fix*eps(1) phinh4fix*eps(1) phipo4deg*eps(1) 
phinh4deg*eps(1)]'; 
% 
     ---------------------------------
% x c g Pe NOe NHe Pi NOi NHi 
dtt=l;
```
**MAT\_Cor=[1 00000000000 0;** 

```
010000000000 0; 
   -kgx/kx 00000000000 0; 
   100*-phipo4*dtt 00000000000 0; 
   10000*-phino3*dtt 000000000000; 
   300*-phinh4*dtt 00000000000 0; 
   10*phipo4*dtt -.5*kpo4c/kc 0000000000 0; 
   1000*phino3*dtt -.l*kno3c/kc 0000000000 0; 
   30*phinh4*dtt -.l*knh4c/kc 0 0 0 0 0 0 0 0 0 0 0; 
   000000000000 0; 
   000000000000 0]; 
corr=[w1*(eps(12)-eps(1)) w2*(eps(13)-eps(2)) 0 0 0 0 0 0 0 0 0]correct ion=MAT_Cor * corr; 
dedt(1 :ll)=KK*PHI+correction; 
dedt(12)=eps(12)*uxr; 
dedt(13)=eps(13)*ucr; 
for ii=l:length(eps) 
   if eps(ii)<0 
       eps(ii)=0; 
   end 
end 
for ii=l:length(eps) 
   if eps(ii)==0 
       dedt(ii)=0; 
   end 
end
```
### Fig.m

**%Graphique** 

```
for gg=l:length(Essais_tag) 
    titlefontsize=10; 
    %Biomasse 
    figure(gg) 
    subplot(4,3,1) 
    eval(['plot(' cell2mat(Essais_tag(gg)) '_T( 
cell2mat(Essais_tag(gg)) '_EPS <:,1),*'b— **)']) 
    hold on 
    eval ( [1 load donnees_' cell2mat (Essais_tag (gg) ) .' ' 
cell2mat(Essais_tag(gg)) '_XD_T ' cell2mat(Essais_tag(gg)) '_XD;']) 
    eval(['plot(' cell2mat(Essais_tag(gg)) '_XD_T,' 
cell2mat(Essais_tag(gg)) '_XD,1'xr'')']) 
    axis([0 300 0 20]) 
    xlabel('time (h)','FontSize',titlefontsize) 
    ylabel('x (g/h)', 'FontSize',titlefontsize) 
    subplot(4,3,2) 
    eval(['plot(' cell2mat(Essais_tag(gg)) '_T(:,1),' 
cell2mat(Essais_tag(gg)) '_EPS(:,2),''b-'')']) 
    hold on
```

```
eval(['load donnees_' cell2mat(Essais_tag(gg)) ' ' 
cell2mat(Essais_tag(gg)) '_CC_T ' cell2mat(Essais_tag(gg)) '_CC;']) 
    eval(["plot(' cell2mat(Essais_tag(gg)) '_CC_T,' 
cell2mat(Essais_tag(gg)) '_CC,''xr'')']) 
    axis([0 300 0 15]) 
    xlabel('time (h)','FontSize',titlefontsize) 
    ylabel('c (10A9c/L)','FontSize',titlefontsize) 
    subplot(4,3,3) 
    eval(['plot(' cell2mat(Essais_tag(gg)) * T(:,1),' 
cell2mat(Essais_tag(gg)) '_EPS(:,3),''b-'•)']) 
    hold on 
    eval(['load donnees_' cell2mat(Essais_tag(gg)) ' ' 
cell2mat(Essais_tag(gg)) '_g_T ' cell2mat(Essais_tag(gg)) '_g;'] ) 
    eval(['plot(' cell2mat(Essais_tag(gg)) '_g_T,' cell2mat(Essais_tag(gg)) 
'_g. "xr")']) 
    xlabel('time (h)','FontSize',titlefontsize) 
    ylabel('G (g/L)','FontSize',titlefontsize) 
    axis([0 300 0 40]) 
    subplot(4,3,4) 
    eval(['plot(' cell2mat(Essais_tag(gg)) '_T(:,1),' 
cell2mat(Essais_tag(gg)) '_EPS(:,4),''b-'')']) 
    hold on 
    eval(['load donnees_' cell2mat(Essais_tag(gg)) ' ' 
cell2mat(Essais_tag(gg)) '_po4e_T ' cell2mat(Essais_tag(gg)) '_po4e;']) 
    eval(['plot(' cell2mat(Essais_tag(gg)) '_po4e_T,' 
cell2mat(Essais_tag(gg)) '_po4e,''xr'')']) 
    axis([0 300 0 1]) 
    xlabel(1time (h)FontSize',titlefontsize) 
    ylabel('po4e (mM)','FontSize', titlefontsize) 
    subplot(4,3,5) 
    eval(['plot(' cell2mat(Essais_tag(gg)) '_T(:,1),' 
cell2mat(Essais_tag(gg)) '_EPS(:,5),''b-'')']) 
    hold on 
    eval(['load donnees_' cell2mat(Essais_tag(gg)) ' ' 
cell2mat(Essais_tag(gg)) '_no3e_T ' cell2mat(Essais_tag(gg)) '_no3e;']) 
    eval (['plot (' cell2mat (Essais_tag (gg)) '_no3e_T,'
cell2mat (Essais_tag (gg) ) '_no3e, 1 'xr") ']) 
    axis([0 300 0 60]) 
    xlabel('time (h)','FontSize',titlefontsize) 
    ylabel('no3e (mM)','FontSize',titlefontsize) 
    subplot(4,3,6) 
    eval(['plot(' cell2mat(Essais_tag(gg)) '_T(:,1),* 
cell2mat(Essais_tag(gg)) '_EPS(:,6),''b-'')•]) 
    hold on 
    eval(['load donnees_' cell2mat(Essais_tag(gg)) ' ' 
cell2mat(Essais_tag(gg)) '_nh4e_T ' cell2mat(Essais_tag(gg)) '_nh4e;']) 
    eval(['plot(' cell2mat(Essais_tag(gg)) •_nh4e_T/' 
cell2mat(Essais_tag(gg)) '_nh4e,'*xr'')']) 
    axis([0 300 0 30]) 
    xlabel(1time (h)','FontSize',titlefontsize)
```

```
ylabel('nh4e (mM)','FontSize', titlefontsize) 
    subplot(4,3,7) 
    eval(['plot(' cell2mat(Essais_tag(gg)) '_T(:,1),' 
cell2mat (Essais_tag (gg) ) '_EPS ( :, 7 ), * * b— ' ' ) ' ] ) 
    hold on 
    eval(['load donnees_' cell2mat(Essais_tag(gg)) ' ' 
cell2mat(Essais_tag(gg)) '_po4i_T * cell2mat(Essais_tag(gg) ) *_po4i;']) 
    eval(['plot(' cell2mat(Essais_tag(gg)) '_po4i_T,' 
cell2mat (Essais_tag (gg) ) '_po4i, "xr") ' ] ) 
    axis([0 300 0 0.5]) 
    xlabel('time (h)','FontSize',titlefontsize) 
    ylabel('po4i (mM)','FontSize',titlefontsize) 
    subplot(4,3,8) 
    eval(['plot(' cell2mat(Essais_tag(gg)) '_T(:,1),' 
cell2mat(Essais_tag(gg)) '_EPS(:,3),''b-'')']) 
    ho'ld on 
    eval(['load donnees_* cell2mat(Essais_tag(gg)) ' ' 
cell2mat(Essais_tag(gg)) '_no3i_T ' cell2mat(Essais_tag(gg)) '_no3i;']) 
    eval(['plot(' cell2raat(Essais_tag(gg)) '_no3i_T, ' 
cell2mat(Essais_tag(gg)) *_no3i,''xr'1)1]) 
    axis([0 300 0 1]) 
    xlabel('time (h)','FontSize',titlefontsize) 
    ylabel('no3i (mM)','FontSize',titlefontsizê) 
    subplot(4,3,9) 
    eval(['plot(' cell2mat(Essais_tag(gg)) '_T(:,1),' 
cell2mat(Essais_tag(gg)) '_EPS(:,9),''b-'')']) 
    hold on 
    eval(['load donnees_' cell2mat(Essais_tag(gg)) ' ' 
cell2mat(Essais_tag(gg)) *_nh4i_T ' cell2mat(Essais_tag(gg)) '_nh4i;']) 
    eval(['plot(' cell2mat(Essais_tag(gg)) '__nh4i_T, ' 
cell2mat(Essais_tag(gg)) '_nh4i,''xr'')']) 
    axis([0 300 0 1]) 
    xlabel('time (h)','FontSize',titlefontsize) 
    ylabel('nh4i (mM)*,'FontSize',titlefontsize) 
    subplot(4,3,10) 
    eval(['plot(' cell2mat(Essais_tag(gg)) '_T(:,1),' 
cell2mat(Essais_tag(gg)) '_EPS(:,10),''b-'')']) 
    axis([0 300 0 5]) 
    xlabel('time (h)','FontSize',titlefontsize) 
    ylabel('po4p (mM)','FontSize',titlefontsize) 
    subplot(4,3,12) 
    eval(['plot(* cell2mat(Essais_tag(gg)) '_T(:,1),' 
cell2mat(Essais_tag(gg)) '_EPS(:,11),''b-'')']) 
    axis([0 300 0 5]) 
    ylabel('nh4p (mM)','FontSize',titlefontsize) 
    xlabel('time (h)','FontSize',titlefontsize)
```
**end** 

 $\sim 10^4$ 

 $\mathcal{L}^{\pm}$ 

 $\ddot{\phantom{a}}$ 

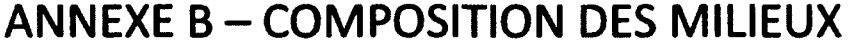

 $\ddot{\phantom{a}}$ 

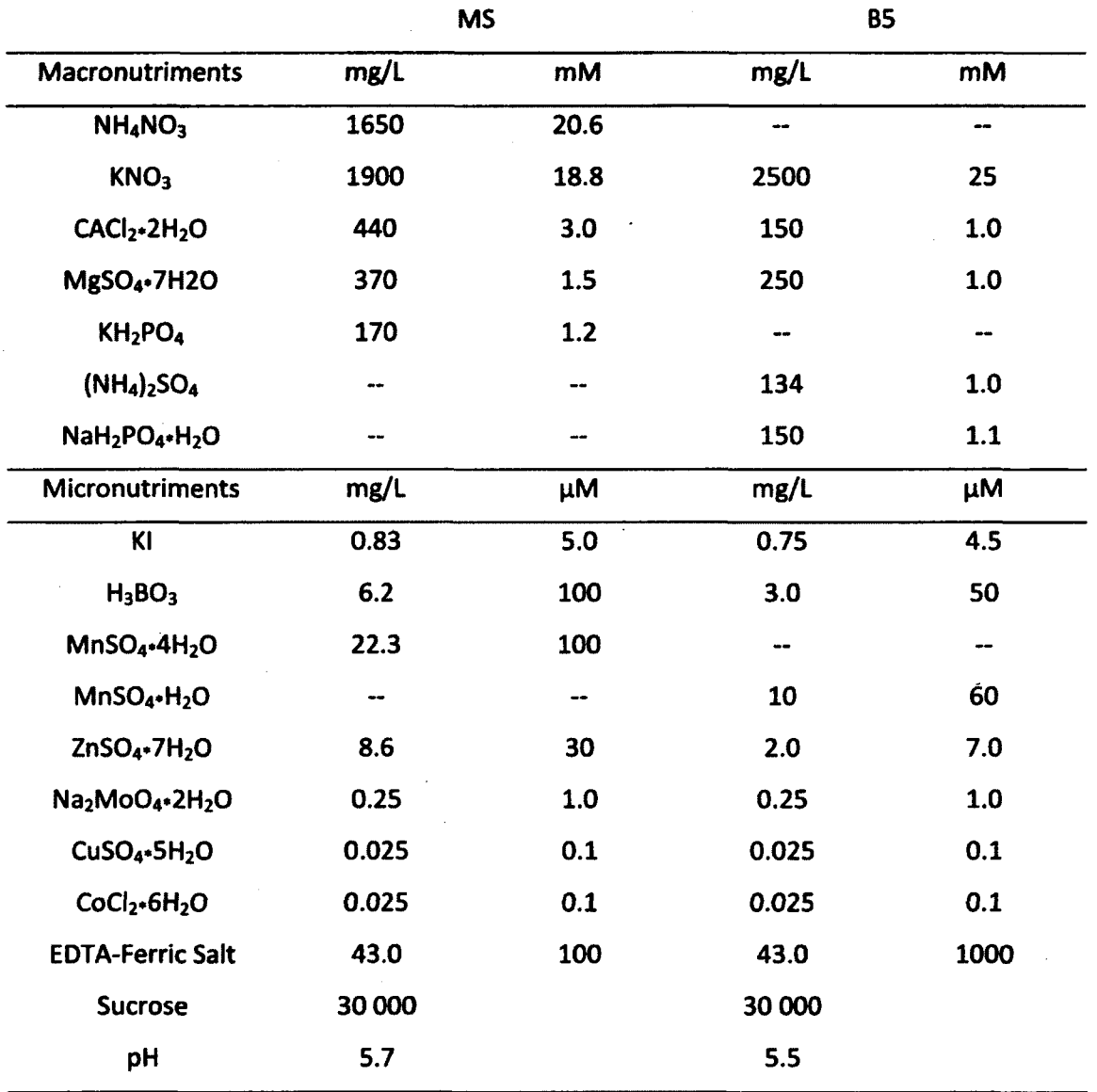

 $\bar{z}$ 

 $\label{eq:2.1} \frac{1}{2}\int_{\mathbb{R}^3}\left|\frac{d\mathbf{r}}{d\mathbf{r}}\right|^2\,d\mathbf{r}^2\,d\mathbf{r}^2\,d\mathbf{r}^2\,d\mathbf{r}^2\,d\mathbf{r}^2\,d\mathbf{r}^2\,d\mathbf{r}^2\,d\mathbf{r}^2\,d\mathbf{r}^2\,d\mathbf{r}^2\,d\mathbf{r}^2\,d\mathbf{r}^2\,d\mathbf{r}^2\,d\mathbf{r}^2\,d\mathbf{r}^2\,d\math$ 

# ANNEXE C-LISTE DES RÉFÉRENCES

## **Articles**

- Albiol, J. et al. (1993) Biomass estimation in plant cell cultures using an extended Kalman filter. Biotechnology progress, volume 9, p. 174-178
- Arnold, S.A. et al. (2002) Use of at-line and in-situ near-infrared spectroscopy to monitor biomass in an industrial fed-batch Escherichia coli process. Biotechnology and Bioengineering, volume 80, p. 405-413
- Balandrin, M.J. et Klocke, J.A. (1988) Médicinal, aromatic and industrial materials from plants. Biotechnology in agriculture and forestry, volume 4, p. 1-36
- Barford, J.P. et Hall, R.J. (1978) An evaluation approaches to the mathematical modelling of microbial growth. Process Bioengineering, volume 18, p. 22-29
- Bogaerts, P. (1999) A hybrid asymptotic-Kalman observer for bioprocess. Bioprocess Engineering, volume 20, p. 249-255
- Bourgaud, F. et al. (2001) Production of plant secondary metabolites : a historical perspective. Plant Science, volume 161, p. 839-851
- Boutayeb, M. et Aubry, D. (1999) A strong tracking extended Kalman observer for nonlinear discretetime systems. IEEE Transactions on Automatic Control, volume 44, issue 8, p.1550-1556
- Cannizzaro, C. et al. (2003) On-line biomass monitoring of CHO perfusion culture with scanning dielectric spectroscopy. Biotechnology and Bioengineering, volume 84, p. 597-610
- Choi, J.W. et al. (1999) Kinetic model of cell growth and secondary metabolite synthesis in plant cell culture of Yhalictrum rugosum. Biotechnology and Bioprocess Engineering, volume 4, p. 129-137
- Collin, H.A. (1987) Determinants of yield of secondary products in plant tissue cultures. Advances in Botanical Research, volume 13, p. 145-187
- Collin, H.A. (2001) Secondary product formation in plant tissue culture. Plant Growth Régulation, Volume 34, p. 119-134
- Duysens, L.N.M. et Amesz, J. (1957) Fluorescence spectrophotometry of reduced phosphopyridine nucleotide in intact cells in the near-ultraviolet and visible region. Biochimica et Biophysica Acta, volume 24, p. 19-26
- Grm, B. et Mele, M. (1980) Model of growth and ergot alkaloid production of Clavicep purpurea. Biotechnology and Bioengineering, volume 22, p. 255-270
- Guardiola, J. et al. (1994) A model that link growth and secondary metabolite production in plant cell suspension cultures. Biotechnology and Bioengineering, volume 46, p. 291-297
- Guez, J.S. et al. (2004) Real time in situ microscopy for animal cell-concentration monitoring during high density culture in bioreactor. Journal of Biotechnology, volume 111, p.335-343
- Hadacek, F. (2002) Secondary metabolites as plant traits : current assessment and future perspectives. Critical Reviews in Plant Science, volume 21, issue 4, p. 273-322
- Harms, P. et al. (2002) Bioprocess monitoring. Current Opinion in Biotechnology, volume 13, p. 124- 127
- Harrison, D.E.F, et Chance, B. (1970) Fluorometric technique for monitoring changes in the level of reduced nicotinamide nucleotides in continuous cultures of microorganisms. Applied Mibrobiology, volume 19, issue 3, p. 446-450

Heijden, R. et al. (2004) The Catharantus alkaloids: pharmacognosy and biotechnology. Curent Médicinal Chemistry, volume 11, p.607-628

- Hisiger, S. et Jolicoeur, M. (2005) A multiwavelenght fluorescence probe: is one probe capable for online monitoring of recombinant protein production and biomass activity? Journal of Biotechnology, volume 117, p. 325-336
- Jenke-Kodama, H. et al. (2008) Evolutionary mechanisms underlying secondary metabolite diversity. Progress in Drug Research, volume 65, p. 120-140.
- Johnson, M.J. et al. (2000) Steam sterilizable probes for dissolved oxygen measurement. Biotechnology and Bioengineering, volume 67, p.645-656
- Kell, D.B. et al. (1990) Real-time monitoring of cellular biomass: methods and applications. Trends in Analytical Chemistry, volume 9, issue 6, p.190-194
- King, PJ. (1977) Studies on the growth in culture of plant cells XXII: Growth limitation by nitrate and glucose in chemostat cultures of Acer pseudoplatanus  $L$ . Journal of Experimental Botany, volume 28, p. 142-155
- Lamboursain, L. et Jolicoeur, M. (2005) Determination of cell concentration in a plant cell suspension using a fluorescence microplate reader. Plant Cell Reports, volume 23, p. 665-672.
- Li, J.K. et Humphrey, A.E. (1990) Use of fluorometry for monitoring and control of a bioreactor. Biotechnology and Bioengineering, volume 37, p. 1043-1049
- Li, J.K. et al. (1991) Monitoring cell concentration and activity by multiple excitation fluorometry. Biotechnology Progress, volume 7, p. 21-27
- Marose, S. et al. (1999) Optical sensor systems for bioprocess monitoring. Trends in Biotechnology, volume 17, p. 30-34
- Meinke, O.W. et al. (1998) Arabidopsis thaliana : a mode! for genome analysis. Science, volume 282, p.662-682.
- Monici, M. (2005) Cell and tissue autofluorescence research and diagnostic applications. Biotechnology Annual Review, volume 11, p. 227-256
- Monod, J. (1949) The growth of bacterial culture. Annual Review in Microbiology, volume 3, p. 371-394
- Noui, L. Et al. (2002) Development of a high resolution UV spectrophotometer for at-line monitoring of bioprocess. Chemical Engineering and Processing, volume 41, p. 107-114
- November E.J. et al. (2000) Evaluation of on-line viable biomass measurements during fermentation of Candida utilis. Bioprocess Engineering, volume 23, p.473-477
- Pasquali, G. Porto, D.D. et Fett-Neto, A.G. (2006) Metabolic engineering of cell cultures versus whole plant complexity in production of bioactive monoterpene indole alkaloids : recent progress related to old dilemma. Journal of Bioscience and Bioengineering, volume 101, issue 4, p.287- 296
- Pazoutovâ et al. (1981) A mathematical model of growth and alkaloid production in submerged culture of Clavicep purpurea. Biotechnology and Bioengineering, volume 28, p. 2837-2849
- Prakash, G. et Srivastava, A.K. (2005) Modeling of Azadirachtin production by Azadirachta Indica and its use for feed forward optimization studies. Biochemical Engineering Journal, volume 29, p. **62-68**
- Ramachandra, S.R. et Ravishankar, G.A. (2002) Plant cell cultures : Chemical factories of secondary metabolites. Biotechnology Advance, volume 20, p.101-153.
- Stafford, A., Morris, P. et Fowler M.W. (1986) Plant cell biotechnology; a perspective. Enzyme and Microbial Technology, volume 8, issue 10, p. 578-587
- .Stone, K.M. et al. (1992) Dry weight measurement of microbial biomass and measurement variability analysis. Biotechnology Techniques, volume 6, p. 207-212
- Steward, N. et al. (1999) A new methodology for plant cell viability assessmerit using intracellular esterase activity. Plant Cell Reports, volume 19, p. 171-176.
- Vaccari, G. et al. (1994) A near-infrared spectroscopy technique for the control of fermentation processes—an application to lactic-acid fermentation. Biotechnology and Bioengineering, volume 43, p. 913-917
- Van Gulik et al. (1992) A structured model describing carbon and phosphate limited growth of Catharanthus roseus plant cell suspensions in batch and chemostat culture. Biotechnology and Bioengineering, volume 41, p. 771-780
- Van Impe, J.F.M. (1996) Power and limitations of model based bioprocess optimization. Mathematics and Computers in Simulation, volume 42, p. 159-169
- Vojinovié, V. et al. (2006) Real-time bioprocess monitoring Part 1: in situ sensors. Sensors and Actuators, volume 114, p.1083-1091
- Zabriskie, D.W. Et Humphrey, A.E. (1978) Estimation of fermentation biomass concentration by measuring culture fluorescence. Applied and Environmental Microbiology, volume 35, issue 2, p. 337-343

## **Livres de références et thèses**

Bastin, G. et Dochain, D. (1990) On-line estimation and adaptive control of bioreactors. Elsevier, Amsterdam, Pays-Bas, 379 p.

Bizier, E. (2009) Identification et validation de marqueurs métaboliques pour le suivi de la croissance de cellules végétales en suspension par spectroscopie de fluorescence. Mémoire de maîtrise, Université de Sherbrooke, Sherbrooke, Québec, Canada, 57 p.

Constabel, F. (1982) Plant tissue culture methods, 2e édition. L.R. Wetter, Saskatoon, Canada, 145 p.

Dochain, D. (2008) Bioprocess control. John Wiley & Sons, Hoboken, New Jersey, USA, 288 p.

- Galipeau, S. (2004) Étude de la phase de production d'alcaloïdes indoliques par une suspension cellulaire de Catharantus Roseus. Mémoire de maîtrise, Université de Montréal, Montréal, Québec, Canada, 175 p.
- Lessard, P. (2006) Caractérisation de la croissance d'une suspension de cellules végétales. Mémoire de maîtrise, Université de Montréal, Montréal, 218 p.
- Sirois, J. (2000) Modélisation et optimisation en continu d'un procédé de cultures de cellules végétales. Thèse de doctorat, Université de Montréal, Montréal, 463p.